# **Trường Đại học Sư phạm Thành phố Hồ Chí Minh Khoa CNTT**   $\mathbb{R}$ ulles

<u> Listen de la Barbara</u>

Môn:

n bertama dan bertakan

# NHẬP MỒN CỒNG NGHỆ PHẦN MÊM **BÒÁNE QUẢN LÍ THƯ VIỆN**

GVHD: **TS. Trần Ngọc Bảo**

SVTH: Lớp CNTT

- 1. **Nguyễn Thị Minh**
- 2. **Nguyễn Văn Ban**

**Thành phố Hồ Chí Minh tháng 8 năm 2011**

## MUC LUC

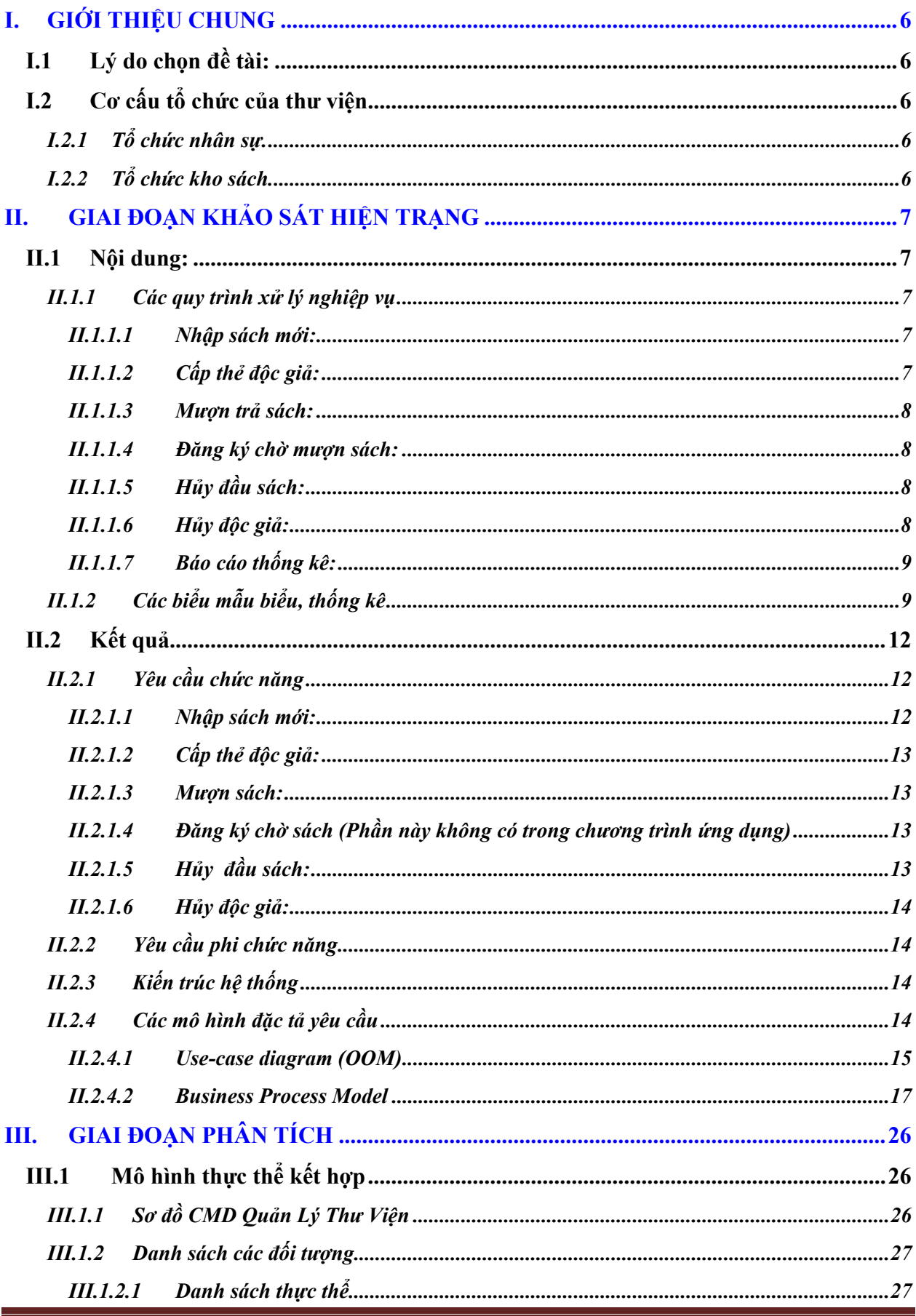

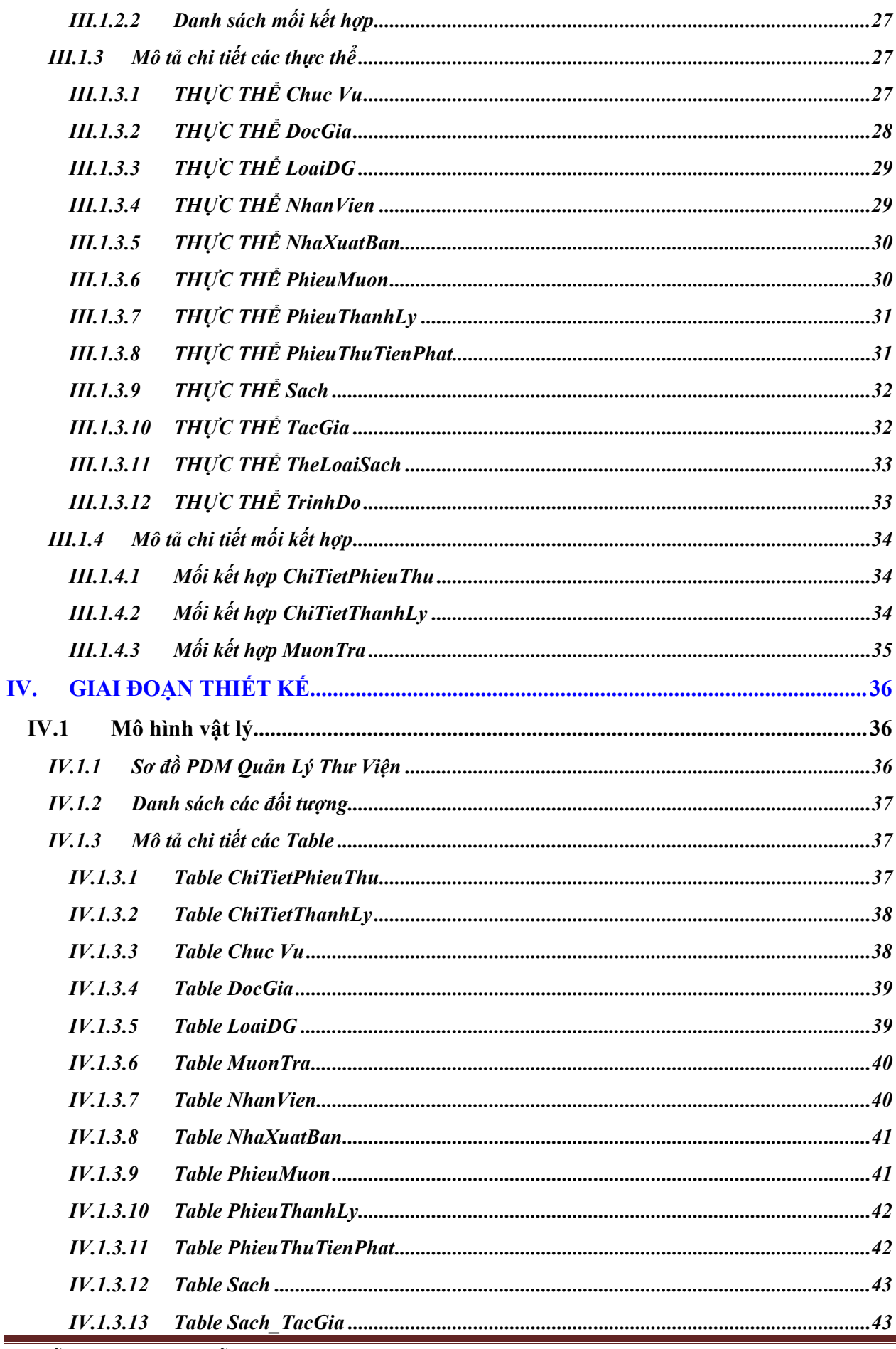

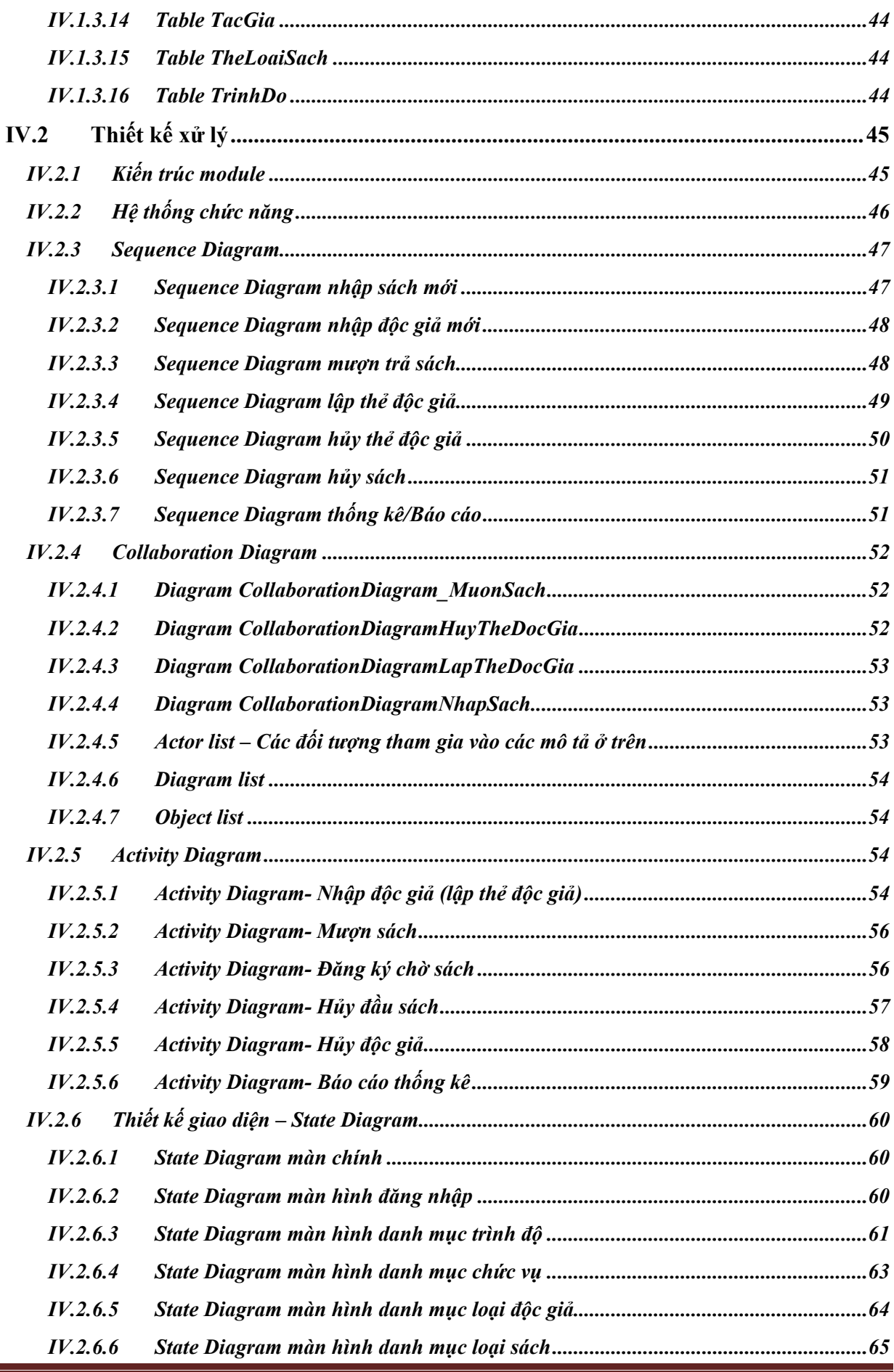

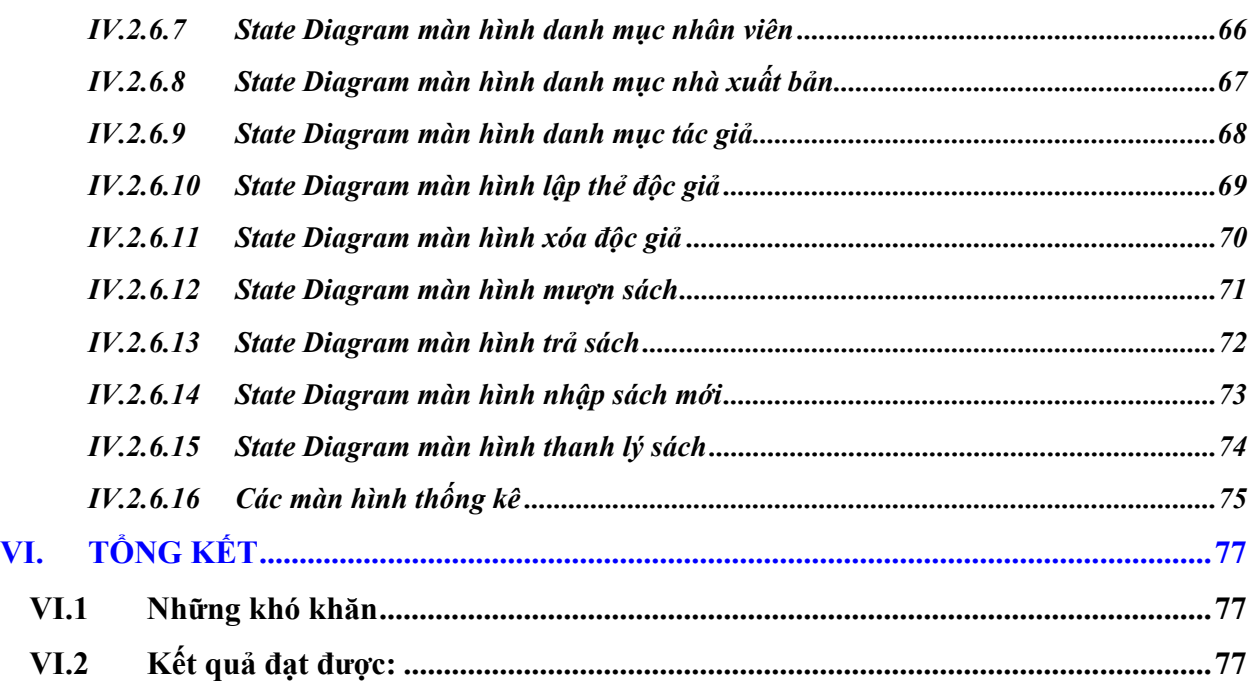

## **I. GIỚI THIỆU CHUNG**

## *I.1 Lý do chọn đề tài:*

- Công việc quản lý thư viện là một công việc khá vất vả. Người thủ thư phải chịu nhiều áp lực từ công việc. Và để phần nào giảm bớt gánh nặng công việc đó thì phần mềm quản lý thư viện sẽ giúp họ giảm bớt phần nào áp lực đó.
- Nhóm được hỗ trợ khảo sát các thong tin về thư viện **trong trường trung học phổ thông Tam Phước, huyện Long Thành – Đồng Nai**
- Phần mềm thư viện hỗ trợ các chức năng thông dụng mà nhiệm vụ của thủ thư hay làm như cập nhật Sách (bao gồm thêm các sách mới, hay xóa đi các sách bị thanh lý ra khỏi thư viện), quản lý đọc giả, thống kê tình hình mượn trả sách ...
- Ưu điểm của hệ thống:
	- 1. Giảm tải công việc cho công tác quản lý thư viện
	- 2. Tăng tốc độ việc mượn, trả sách và thống kê
	- 3. Tăng tính chính xác trong việc kiểm kê sách, quản lý độc giả và tình hình mượn trả sách.
	- Nhược điểm: không thực hiện quản lý nhân viên, các vấn đề liên quan đến tài chính, và các cơ sở vật chất khác.

## *I.2 Cơ cấu tổ chức của thư viện*

## *I.2.1 Tổ chức nhân sự.*

- Bộ phận quản lý gồm 2 người: Trưởng quản lý và phó quản lý thư viện. Trong đó:
- $\checkmark$  Trưởng quản lý: điều hành mọi công tác của thư viện
- $\checkmark$  Phó quản lý: hỗ trợ cho trưởng quản lý thư viện
- *Bộ phận kho (Thủ kho):* phân loại tài liệu (phân loại theo chuyên ngành khoa học hoặc theo khu phân chia đã có), mô tả tài liệu để đưa lên mục tra cứu tài liệu (tra theo truyền thống hoăc tra điện tử).
- *Bộ phận phục vụ độc giả (thủ thư)***:** Có trách nhiệm cấp thẻ độc giả, lập các phiếu mượn, trả sách, phân công phục vụ các quầy mượn trên kho, tạo lập CSDL của các đầu sách.

#### *I.2.2 Tổ chức kho sách.*

 Sách chỉ được chứa trong một kho và gồm nhiều loại sách khác nhau: giáo khoa, sách tham khảo, tạp chí,…

## **II. GIAI ĐOẠN KHẢO SÁT HIỆN TRẠNG**

## *II.1 Nội dung:*

## *II.1.1 Các quy trình xử lý nghiệp vụ*

## *II.1.1.1 Nhập sách mới:*

Do bộ **nhân viên thủ kho** thực hiện. Theo định kỳ khoảng 2 tháng một lần, thư viện có bổ sung sách mới về cho kho, việc đặt mua sách được thực hiện như sau:

o Nhà xuất bản sẽ đăng thông tin sách mới ra trên trang web của mình, **NXB** sẽ gửi các danh mục sách kèm theo giá về cho thư viện ở các trường,**Trưởng quản lý** thư viện xem xét các thông tin về sách mới và kiểm tra sách trong kho để chọn những sách cần mua và lập một danh mục các sách cần mua gửi cho **Hiệu trưởng, Hiệu trưởng** xem xét sau đó kí phê duyệt danh mục sách đó. Sau khi được Hiệu trưởng thông qua danh mục sách thì **Trưởng quản lý** thư viện sẽ tiến hành lập hợp đồng với **NXB**. Hóa đơn sẽ được gửi cho **bộ phận tài vụ (thủ quỹ)** của nhà trường thanh toán. Sau đó thư viện nhận sách về.

o Trong trường hợp sách nhận về không đạt yêu cầu, thư viện sẽ gửi trả lại sách cho **NXB** theo điều khoản đã có trong hợp đồng.

o Ngoài ra nếu nhà sách nào đáp ứng được nhu cầu của thư viện thì thư viện cũng đăng kí hợp đồng với họ.

o Sách sau khi mua về sẽ được **bộ phận quản lý thủ thư** tiến hành phân loại. Việc phân các đầu sách vào các kho tùy theo loại sách, kích cỡ sách để đưa vào các kho khác nhau và lập thẻ quản lý cho sách.

o Trong quá trình phân loại thì **bộ phận quản lý thủ thư** có trách nhiệm rà xét xem số sách đó đã có hay chưa, nếu chưa có thì tiến hành tạo lập thẻ quản lý và cho mã số mới. Còn đã có rồi thì ta chỉ việc cập nhật số lượng thêm.

## *II.1.1.2 Cấp thẻ độc giả:*

Hàng năm thư viện tiến hành làm thẻ thư viện cho các học sinh mới trong trường theo khóa học (mỗi khóa học chỉ cấp thẻ một lần cho học sinh, trừ trường hợp bị mất). Thư viện dựa vào danh sách yêu cầu làm thẻ của các lớp để tiến hành làm thẻ cho học sinh. Sau khi hoàn thành thủ tục đăng ký, học sinh sẽ được **thủ thư** cấp thẻ thư viện (thẻ bạn độc). Nếu là cán bộ hoặc giáo viên của trường thì thẻ thư viện cũng được cấp dài hạn trong suốt quá trình công tác ở trường.

o Thẻ thư viện gồm các thuộc tính: **Số thẻ, họ tên, ngày sinh, niên khóa** (đối với giáo viên thì không xét niên khóa), **ngày cấp thẻ, ngày hết hạn (đối với giáo viên thì không xét ngày hết hạn)**.

o Đối với những độc giả mất thẻ, muốn làm lại thì phải có đơn yêu cầu. Thẻ được cấp với mã mới.

o Đối với học sinh ở lại lớp, khi hết thời hạn sử dụng thẻ. Học sinh phải làm lại thẻ nếu muốn mượn sách.

o Đối với giáo viên, nhân viên trong trường và cán bộ thư viện muốn mượn sách họ cũng phải làm thủ tục như sinh viên.

## *II.1.1.3 Mượn trả sách:*

Mỗi một cuốn sách trong kho được thủ thư gọi là một đầu sách. Để mượn được sách, độc giả có thể vào kho tự tìm sách mình cần hoặc nhờ thủ thư hay thủ kho tìm giúp với điều kiện độc giả sẽ phải cung cấp các thông tin như tên sách, tác giả thì thủ thư sẽ tìm giúp. Khi tra cứu độc giả có thể biết được đầu sách đó còn trong kho hay đã được mượn rồi dựa vào trạng thái của mỗi đầu sách. Sau đó, sẽ điền các thông tin cần thiết vào phiếu yêu cầu mượn sách. **Nhân viên phục vụ (thủ thư)** bạn độc căn cứ vào phiếu này để cho mượn hay không để cho độc giả mượn.

o Phiếu yêu cầu bao gồm các thông tin: Số thẻ , Họ tên, lớp, tên sách1, tên sách2, ký hiệu, ngày mượn, ký tên của người giao sách và của người mượn.

o Khi mượn sách đọc tại chỗ, mỗi độc giả chỉ được mượn 2 cuốn/lần (Vì số lượng học sinh đông mà lượng sách trong thư viện còn hạn chế)

o Khi mượn sách về nhà , Mỗi độc giả chỉ được mượn tối đa 2 cuốn/lần.

o Độc giả là giáo viên, nhân viên, cán bộ thư viện thì có thể mượn được nhiều sách và thời hạn mượn có thể lâu hơn độc giả là học sinh .

o Các hình thức xử phạt của thư viện:

9 Khi độc giả trả sách, **thủ thư** sẽ xem trên phiếu trả sách, nếu quá 1 ngày thì độc giả bị xử phạt *500 đồng /1 ngày*. Thư viện cũng có hình thức xử phạt thích đáng cho những độc giả trả sách không còn nguyên vẹn.

 $\checkmark$  Trường hợp làm mất sách, độc giả phải mua đền đúng sách đó, nếu không có sách thì độc giả phải đền bằng tiền theo giá sách, đồng thời chịu một mức phạt theo quy định.

9 Đối với những học sinh không trả sách cho thư viện thì cuối khóa thư viện sẽ gửi danh sách cho phòng giám thị .Phòng giám thị sẽ có hình thức xử phạt với học sinh đó.

## *II.1.1.4 Đăng ký chờ mượn sách:*

Nếu bạn độc muốn mượn một cuốn sách, nhưng cuốn này bạn độc khác đang mượn, thì người này có thể đăng ký và chờ. Khi cuốn sách đó được trả về, thì thủ thư phải thông báo đến bạn đọc đăng ký trước nhất trong danh sách những bạn đọc đang chờ mượn sách đó. Thủ thư, tại một thời điểm bất kỳ, có thể xác định có bao nhiêu bảo sao ứng với một đầu sách đang được mượn hay đang đăng ký.

## *II.1.1.5 Hủy đầu sách:*

Hàng năm, có kiểm tra định kỳ các kho sách. Các sách bị hư hỏng (không dùng được nữa) hoặc sách không có độc giả mượn được lập thành danh sách. Quyết định hủy sách do hội đồng (có trưởng quản lý thư viện, các thành viên nhà trường) đưa ra. Sách có quyết định hủy được lấy ra khỏi kho và giao cho *bộ phận quản lý kho sách xử lý. Bộ phận thủ thư* loại các đầu sách này ra khỏi CSDL (thong qua ứng dụng quản lý)

#### *II.1.1.6 Hủy độc giả:*

Đối với độc giả là học sinh, *thẻ có giá trị sử dụng trong suốt khóa học*. Hết thời hạn trên, thẻ sẽ bị hủy. Đối với giáo viên công nhân viên của trường khi chuyển công tác sang đơn vị khác cũng tiến hành hủy thẻ như học sinh.

## *II.1.1.7 Báo cáo thống kê:*

Đối với công tác thư viện ngoài công việc phục vụ bạn đọc, định kỳ hàng tháng hay theo từng quý nhân viên còn phải thống kê, lập báo cáo về số sách đã mượn, hiện trạng của sách, độc giả, danh sách các sách cần mua bổ sung (căn cứ vào phiếu yêu cầu của độc giả) gửi lên ban trưởng quản lý thư viện.

## *II.1.2 Các biểu mẫu biểu, thống kê*

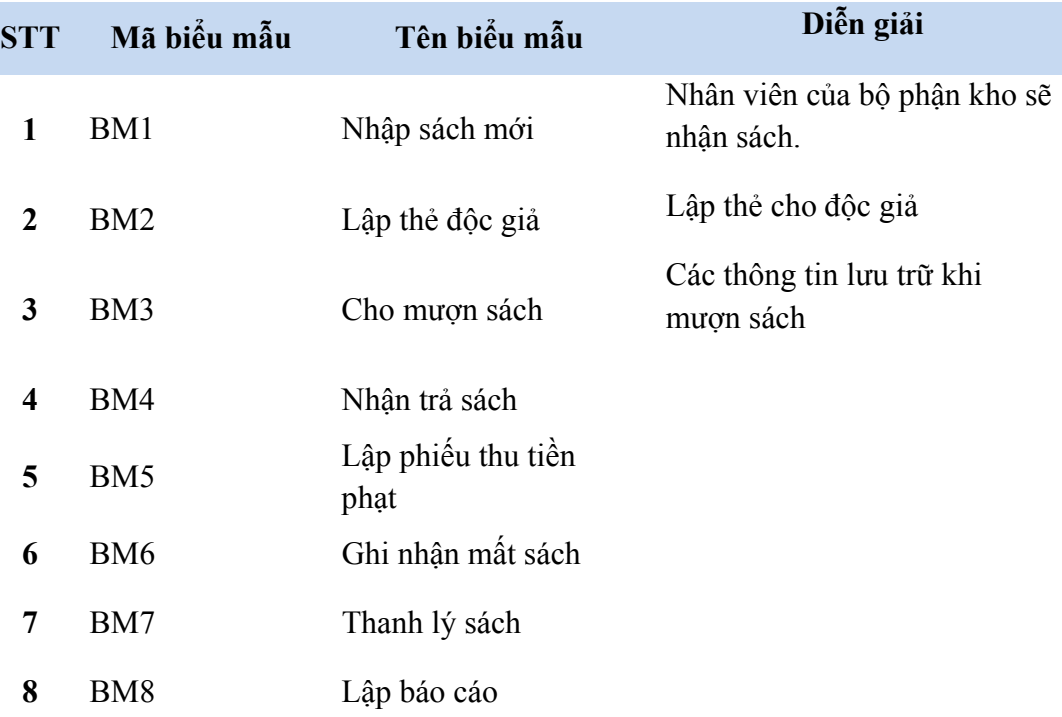

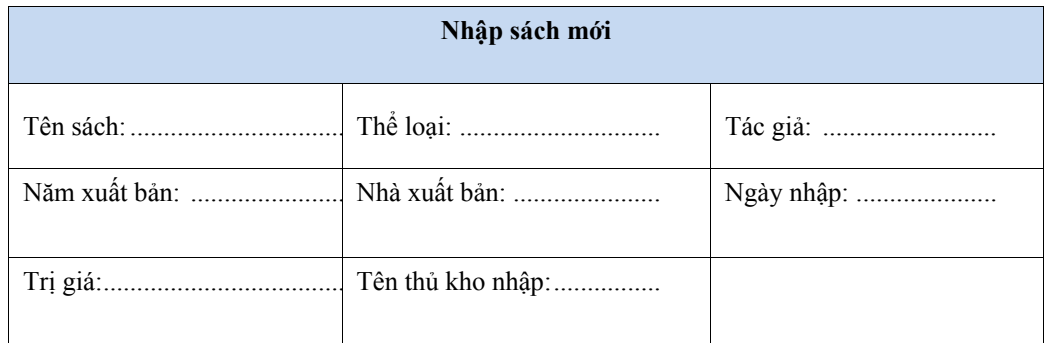

#### **Bảng 1: Biểu mẫu 1**

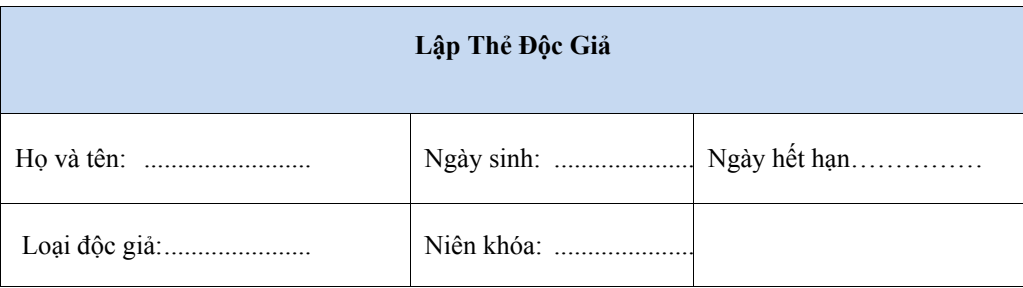

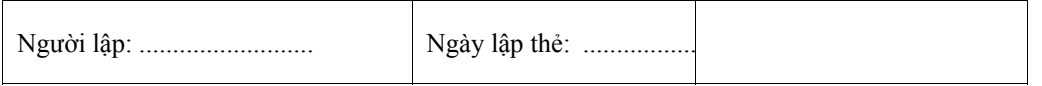

Bảng 2: Biểu mẫu 2

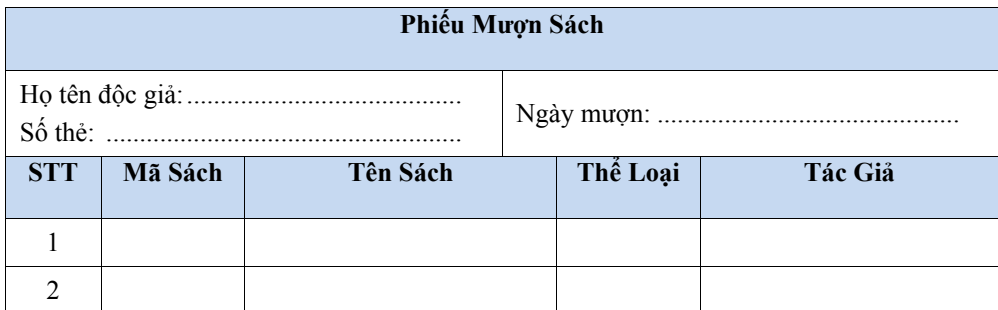

## Bảng 3: Biểu mẫu 3

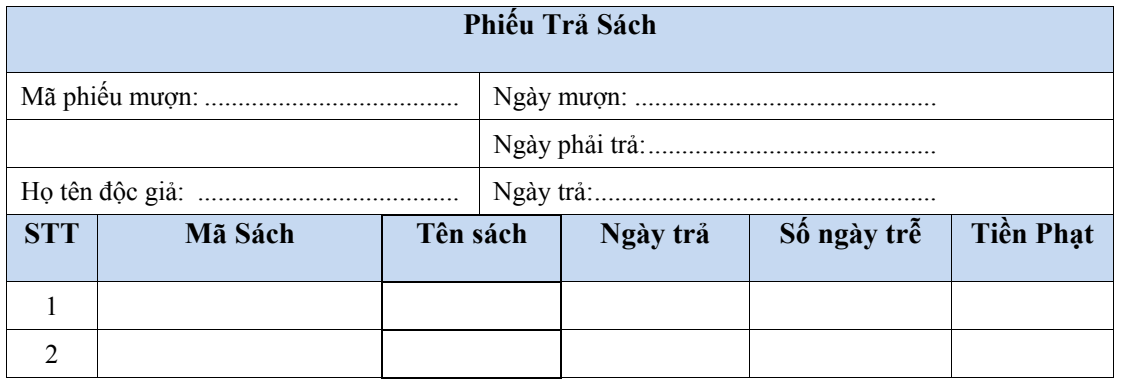

#### Bảng 4: Biểu mẫu 4

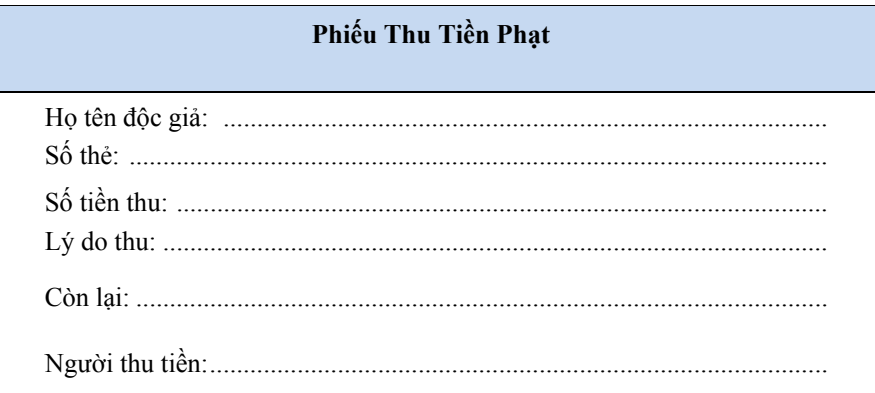

## Bảng 5: Biểu mẫu 5

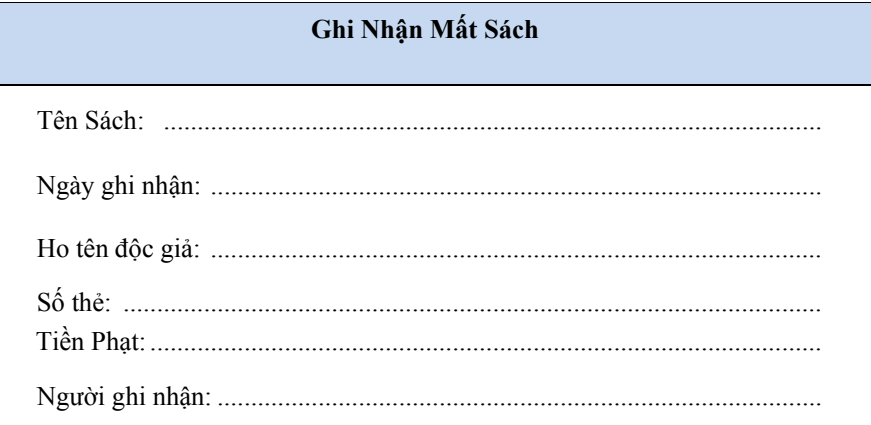

## Bảng 6: Biểu mẫu 6

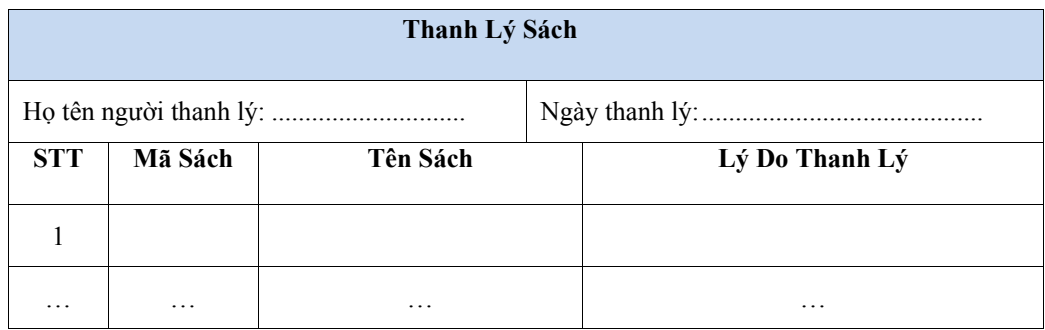

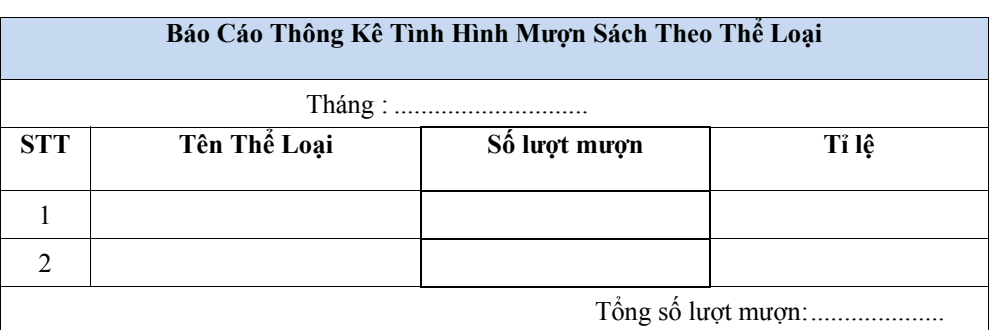

#### **Bảng 7: Biểu mẫu 7**

#### **Bảng 8. 1: Báo cáo 1**

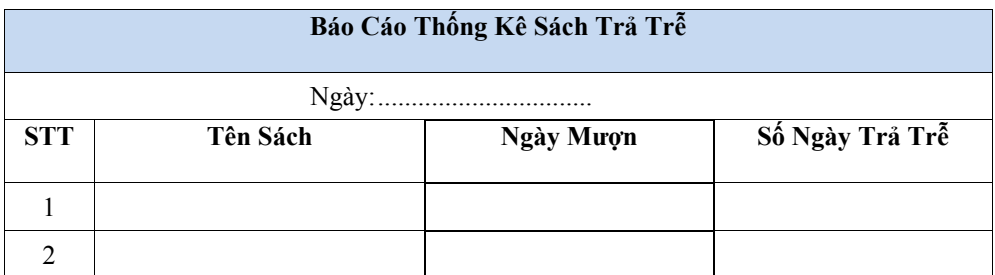

#### **Bảng 8. 2: Báo cáo 2**

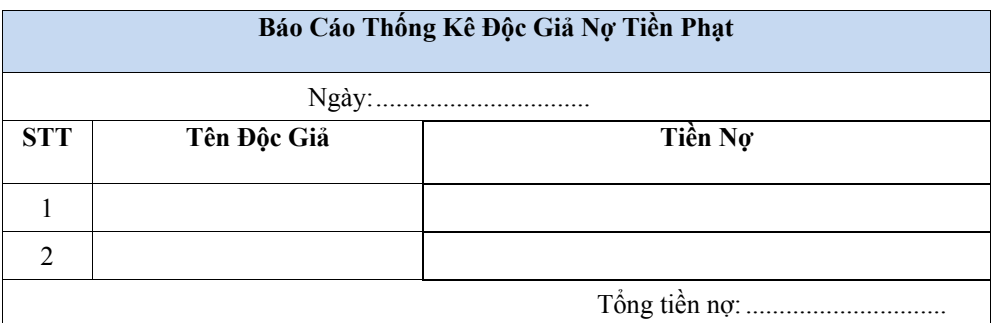

**Bảng 8. 3: Báo cáo 3** 

## *II.2 Kết quả*

## *II.2.1 Yêu cầu chức năng*

#### *II.2.1.1 Nhập sách mới:*

- Thông tin cần lưu trữ:
	- Mã sách
	- Tên sách
	- Tác giả
	- Năm xuất bản
	- Nhà xuất bản
	- Giá thành
	- Thể loại sách
- Ngày nhập
- **Tra cứu theo tiêu chuẩn** 
	- Tác giả
	- Thể loại sách
	- Nhà xuất bản
	- Tên sách
	- Xử lý tính toán
	- Số lượng sách nhập
	- Kết xuất thống kê
	- Báo cáo số lượng sách mới nhập vào thư viện.

## *II.2.1.2 Cấp thẻ độc giả:*

- Thông tin cần lưu trữ:
	- Mã độc giả
	- Tên độc giả
	- Niên khóa
	- Ngày sinh
	- Loại độc giả
	- Ngày lập thẻ
	- Ngày hết han
- **x**ử lý tính toán
	- Số lượng độc giả lập thẻ
- Kết xuất thống kê
	- Báo cáo số lượng độc giả mới .

## *II.2.1.3 Mượn sách:*

- Thông tin cần lưu trữ:
	- Mã phiếu mượn
	- Ngày mượn
	- Mã độc giả
	- Mã sách
- **x**ử lý tính toán
	- Số lượng sách mượn
		- Số lượng độc giả mượn sách
- Kết xuất thống kê
	- Báo cáo số lượng sách cho mượn và số lượng độc giả mượn sách của thư viện.

## *II.2.1.4 Đăng ký chờ sách (Phần này không có trong chương trình ứng dụng)*

#### *II.2.1.5 Hủy đầu sách:*

- Thông tin cần lưu trữ:
	- Mã sách
	- Tên sách
	- Tác giả
- Năm xuất bản
- Nhà xuất bản
- Giá thành
- Thể loại sách
	- Ngày hủy
- Xử lý tính toán
	- Số lượng sách hủy
- Kết xuất thống kê
	- Báo cáo số lượng sách hủy.

## *II.2.1.6 Hủy độc giả:*

- Thông tin cần lưu trữ:
	- Mã độc giả
	- Tên độc giả
	- Niên khóa
	- Ngày sinh
	- Loại độc giả
- **Tra cứu theo tiêu chuẩn:** 
	- Tra cứu độc giả (Mã độc giả, tên độc giả
	- Tra cứu sách (loại sách, tên sách,..)
- **x**ử lý tính toán
	- Số lượng độc giả bị hủy thẻ
- Kết xuất thống kê
	- Báo cáo số lượng độc giả bị hủy thẻ.

#### *II.2.2 Yêu cầu phi chức năng*

- Cài đặt trên môi trường: Windows
- Sử dụng hệ quản trị cơ sở dữ liệu: SQL Server 2005
- Sử dụng công nghệ: .Net

## *II.2.3 Kiến trúc hệ thống*

- Windows Application
- Database Server

## *II.2.4 Các mô hình đặc tả yêu cầu*

## *II.2.4.1 Use-case diagram (OOM)*

*II.2.4.1.1 Use-case diagram mô tả hệ thống quản lý thư viện*

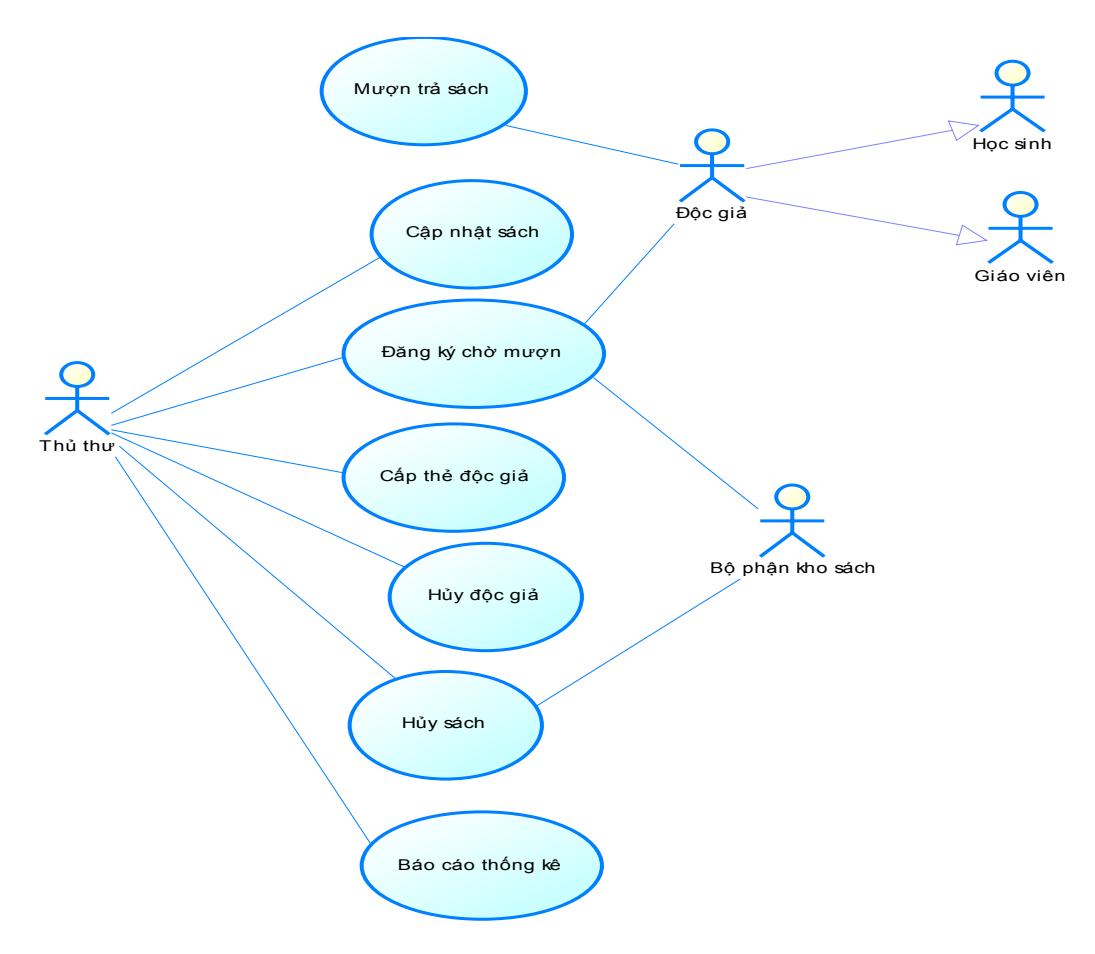

#### **Use case diagrams: Mô tả hệ thống quản lý thư viện**

#### *II.2.4.1.2 Danh sách các Actorlist*

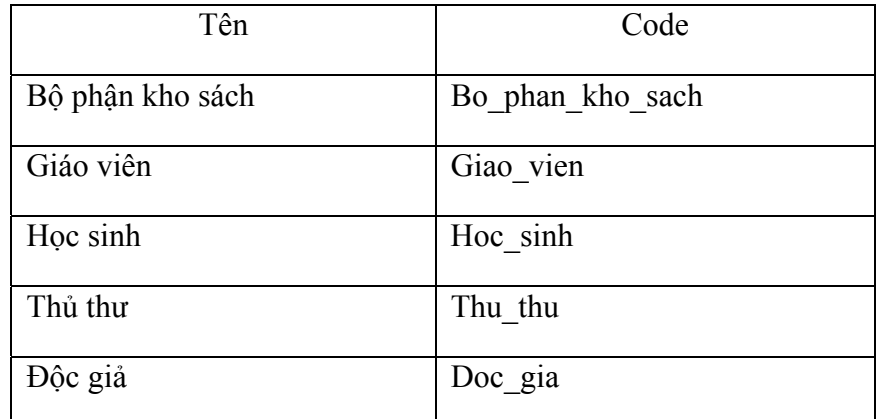

#### *II.2.4.1.3 Mối quan hê Generalization giữa các Actor*

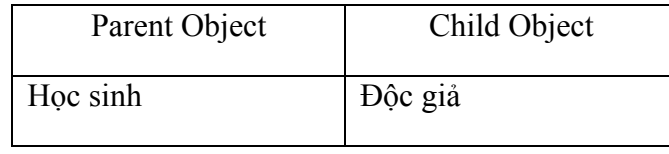

Giáo viên Dộc giả

*II.2.4.1.4 Danh sách các User case*

| Tên              | Code             |
|------------------|------------------|
| Báo cáo thống kê | Bao cao thong ke |
| Câp thẻ độc giả  | Cap the doc gia  |
| Cập nhật sách    | Cap nhat sach    |
| Hủy sách         | Huy sach         |
| Hủy độc giả      | Huy doc gia      |
| Mược sách        | Muoc sach        |
| Đăng ký chờ mượn | Dang ky_cho_muon |

*II.2.4.1.5 Danh sách Use Case Association* 

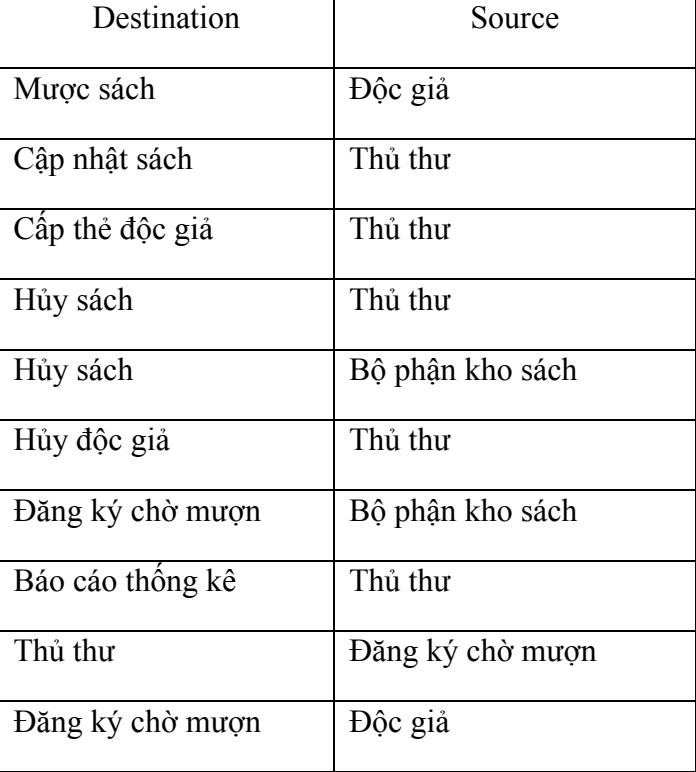

## *II.2.4.2 Business Process Model*

## *II.2.4.2.1 Business Process Model Nhập sách mới*

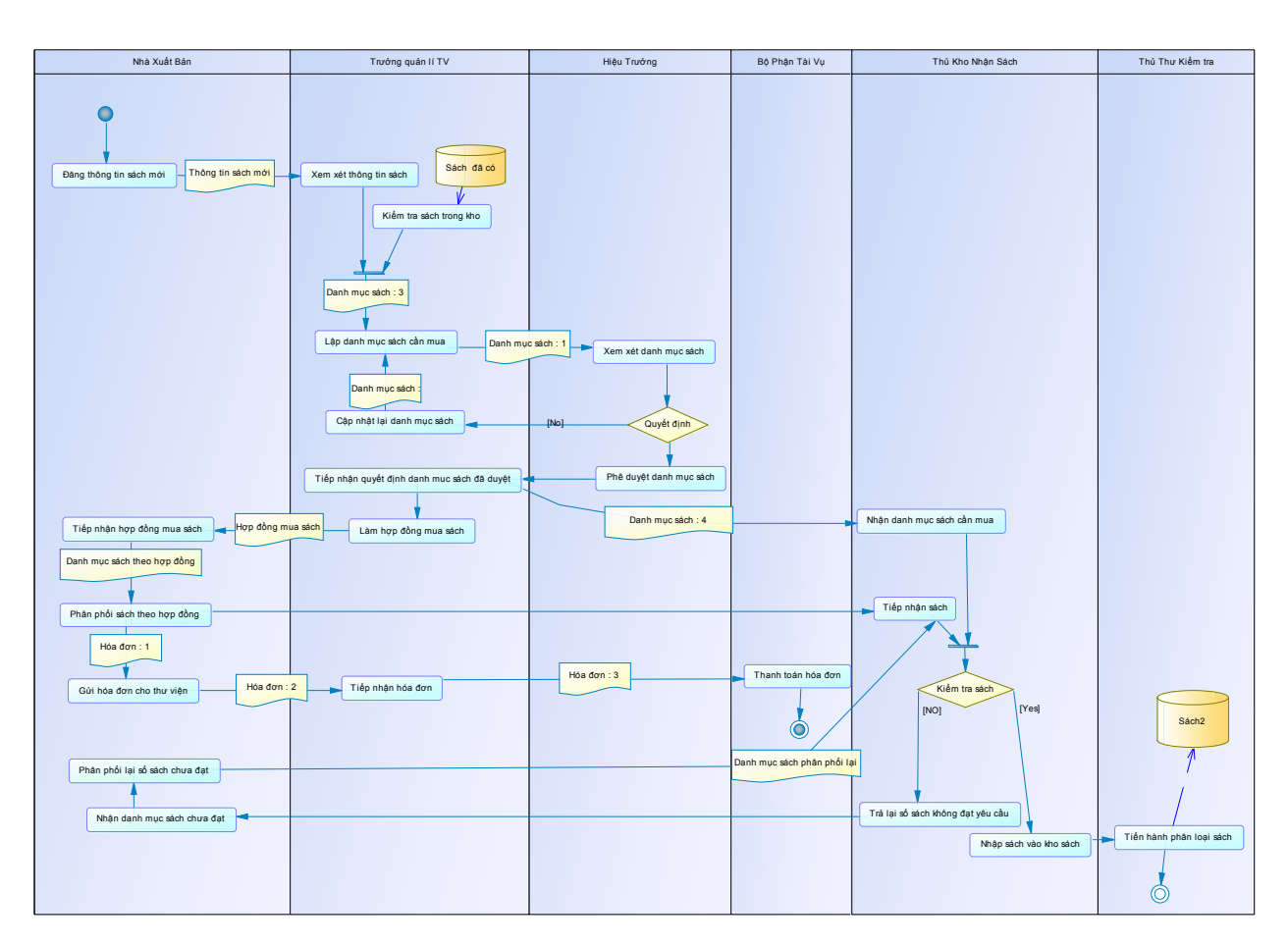

#### **Business Process Model: Quy Trình Nhập Sách**

#### **II.2.4.2.1.1 Decisions list**

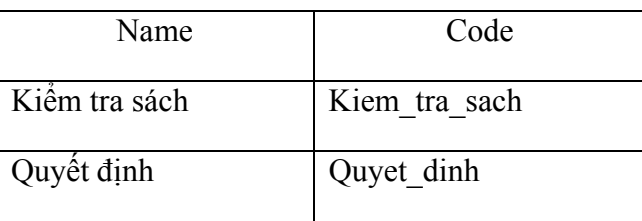

## *II.2.4.2.1.2 Flows list*

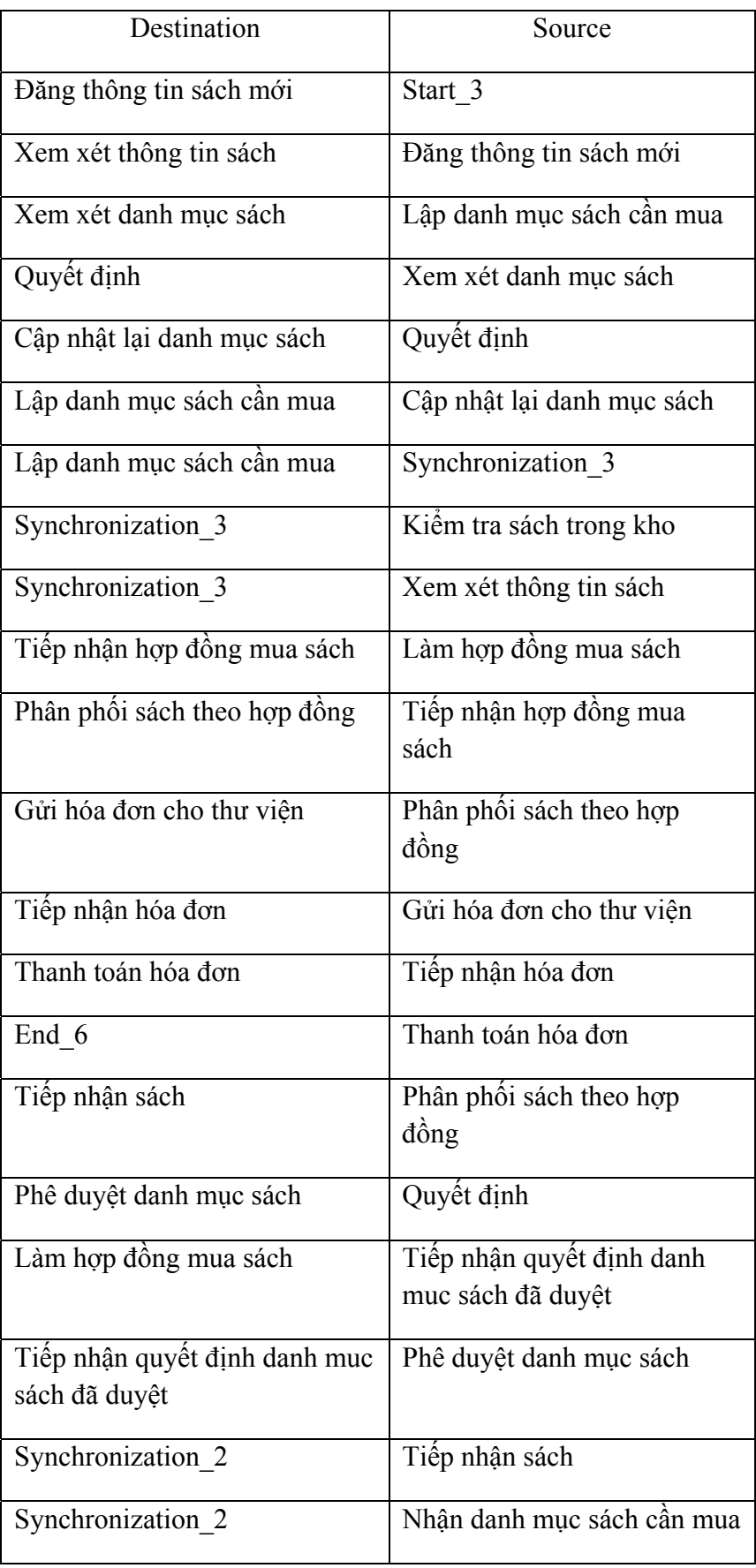

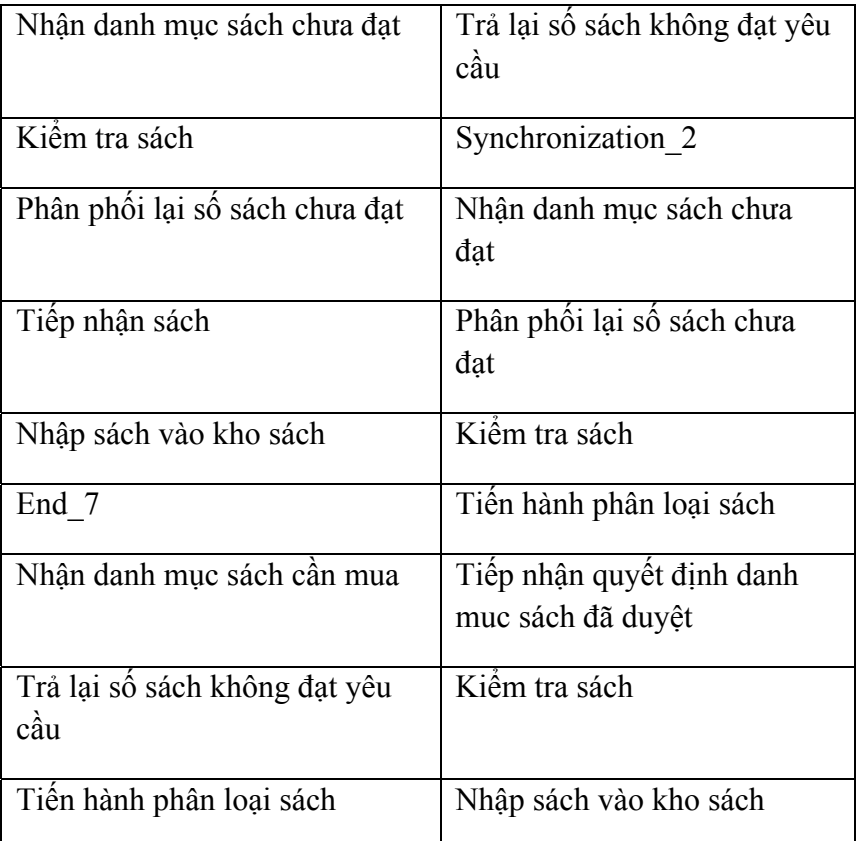

#### *II.2.4.2.1.3 Message Formats list*

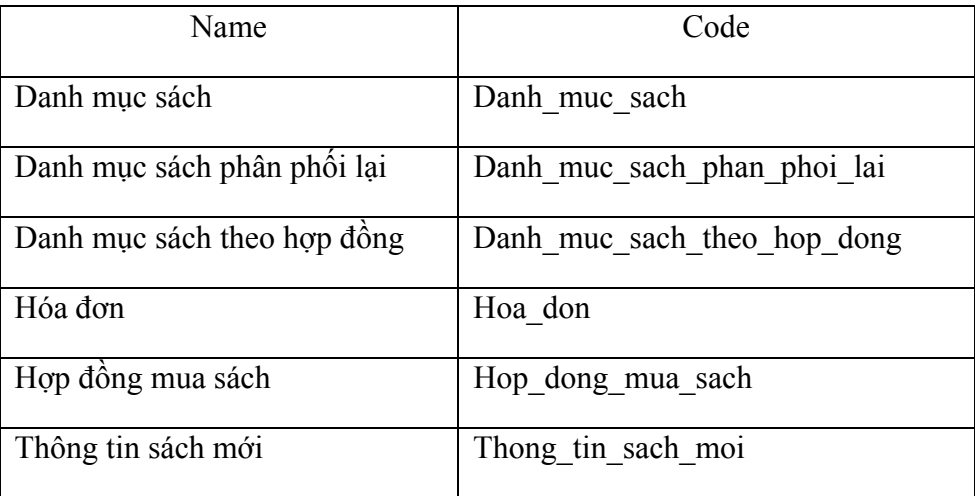

## *II.2.4.2.1.4 Organization Units list*

![](_page_18_Picture_260.jpeg)

![](_page_19_Picture_258.jpeg)

## *II.2.4.2.1.5 Processes list*

![](_page_19_Picture_259.jpeg)

![](_page_20_Picture_96.jpeg)

#### *II.2.4.2.1.6 Resources list*

![](_page_20_Picture_97.jpeg)

#### *II.2.4.2.1.7 Starts list*

![](_page_20_Picture_98.jpeg)

#### *II.2.4.2.1.8 Synchronizations list*

![](_page_20_Picture_99.jpeg)

## *II.2.4.2.2 Quy trình cấp thẻ độc giả*

![](_page_21_Figure_2.jpeg)

**Business Process Model: Quy trình lập thẻ độc giả**

*II.2.4.2.3 Qui trình mượn trả sách*

![](_page_22_Figure_1.jpeg)

**Business Process Model: Quy trình mượng trả sách**

## *II.2.4.2.4 Qui trình chờ sách*

![](_page_22_Figure_4.jpeg)

**Business Process Model: Quy trình chờ sách**

## *II.2.4.2.5 Hủy đầu sách*

![](_page_23_Figure_2.jpeg)

#### **Business Process Model: Quy trình hủy đầu sách**

## *II.2.4.2.6 Hủy độc giả*

![](_page_24_Figure_2.jpeg)

#### **Business Process Model: Quy trình hủy độc giả**

## *II.2.4.2.7 Báo cáo thống kê*

![](_page_24_Figure_5.jpeg)

![](_page_24_Figure_6.jpeg)

## **III. GIAI ĐOẠN PHÂN TÍCH**

## *III.1Mô hình thực thể kết hợp*

## *III.1.1 Sơ đồ CMD Quản Lý Thư Viện*

![](_page_25_Figure_4.jpeg)

## *III.1.2 Danh sách các đối tượng*

## *III.1.2.1 Danh sách thực thể*

![](_page_26_Picture_158.jpeg)

## *III.1.2.2 Danh sách mối kết hợp*

![](_page_26_Picture_159.jpeg)

## *III.1.3 Mô tả chi tiết các thực thể*

## *III.1.3.1 THỰC THỂ Chuc Vu*

#### *III.1.3.1.1Mô tả*

![](_page_26_Picture_160.jpeg)

## *III.1.3.1.2Danh sách thuộc tính*

![](_page_27_Picture_181.jpeg)

## *III.1.3.2 THỰC THỂ DocGia*

#### *III.1.3.2.1Mô tả*

![](_page_27_Picture_182.jpeg)

## *III.1.3.2.2Danh sách thuộc tính*

![](_page_27_Picture_183.jpeg)

![](_page_28_Picture_184.jpeg)

## *III.1.3.3 THỰC THỂ LoaiDG*

#### *III.1.3.3.1Mô tả*

![](_page_28_Picture_185.jpeg)

## *III.1.3.3.2Danh sách thuộc tính*

![](_page_28_Picture_186.jpeg)

## *III.1.3.4 THỰC THỂ NhanVien*

#### *III.1.3.4.1Mô tả*

![](_page_28_Picture_187.jpeg)

#### *III.1.3.4.2Danh sách thuộc tính*

![](_page_28_Picture_188.jpeg)

![](_page_29_Picture_173.jpeg)

## *III.1.3.5 THỰC THỂ NhaXuatBan*

#### *III.1.3.5.1Mô tả*

![](_page_29_Picture_174.jpeg)

## *III.1.3.5.2Danh sách thuộc tính*

![](_page_29_Picture_175.jpeg)

## *III.1.3.6 THỰC THỂ PhieuMuon*

#### *III.1.3.6.1Mô tả*

![](_page_29_Picture_176.jpeg)

#### *III.1.3.6.2Danh sách thuộc tính*

![](_page_29_Picture_177.jpeg)

![](_page_30_Picture_187.jpeg)

## *III.1.3.7 THỰC THỂ PhieuThanhLy*

#### *III.1.3.7.1Mô tả*

![](_page_30_Picture_188.jpeg)

## *III.1.3.7.2Danh sách thuộc tính*

![](_page_30_Picture_189.jpeg)

## *III.1.3.8 THỰC THỂ PhieuThuTienPhat*

## *III.1.3.8.1Mô tả*

![](_page_30_Picture_190.jpeg)

## *III.1.3.8.2Danh sách thuộc tính*

![](_page_30_Picture_191.jpeg)

![](_page_31_Picture_178.jpeg)

## *III.1.3.9 THỰC THỂ Sach*

#### *III.1.3.9.1Mô tả*

![](_page_31_Picture_179.jpeg)

## *III.1.3.9.2Danh sách thuộc tính*

![](_page_31_Picture_180.jpeg)

## *III.1.3.10 THỰC THỂ TacGia*

#### *III.1.3.10.1 Mô tả*

![](_page_31_Picture_181.jpeg)

## *III.1.3.10.2 Danh sách thuộc tính*

![](_page_31_Picture_182.jpeg)

![](_page_32_Picture_198.jpeg)

## *III.1.3.11 THỰC THỂ TheLoaiSach*

#### *III.1.3.11.1 Mô tả*

![](_page_32_Picture_199.jpeg)

## *III.1.3.11.2 Danh sách thuộc tính*

![](_page_32_Picture_200.jpeg)

## *III.1.3.12 THỰC THỂ TrinhDo*

#### *III.1.3.12.1 Mô tả*

![](_page_32_Picture_201.jpeg)

#### *III.1.3.12.2 Danh sách thuộc tính*

![](_page_32_Picture_202.jpeg)

![](_page_33_Picture_173.jpeg)

## *III.1.4 Mô tả chi tiết mối kết hợp*

## *III.1.4.1 Mối kết hợp ChiTietPhieuThu*

#### *III.1.4.1.1Mô tả*

![](_page_33_Picture_174.jpeg)

## *III.1.4.1.2Danh sách thực thể liên quan*

![](_page_33_Picture_175.jpeg)

## *III.1.4.1.3Danh sách thuộc tính*

![](_page_33_Picture_176.jpeg)

## *III.1.4.2 Mối kết hợp ChiTietThanhLy*

## *III.1.4.2.1Mô tả*

![](_page_33_Picture_177.jpeg)

![](_page_34_Picture_154.jpeg)

## *III.1.4.2.2Danh sách thực thể liên quan*

#### *III.1.4.2.3 Danh sách thuộc tính*

![](_page_34_Picture_155.jpeg)

## *III.1.4.3 Mối kết hợp MuonTra*

#### *III.1.4.3.1Mô tả*

![](_page_34_Picture_156.jpeg)

## *III.1.4.3.2Danh sách thực thể liên quan*

![](_page_34_Picture_157.jpeg)

#### *III.1.4.3.3Danh sách thuộc tính*

![](_page_34_Picture_158.jpeg)

## **IV. GIAI ĐOẠN THIẾT KẾ**

## *IV.1 Mô hình vật lý*

## *IV.1.1 Sơ đồ PDM Quản Lý Thư Viện*

![](_page_35_Figure_4.jpeg)
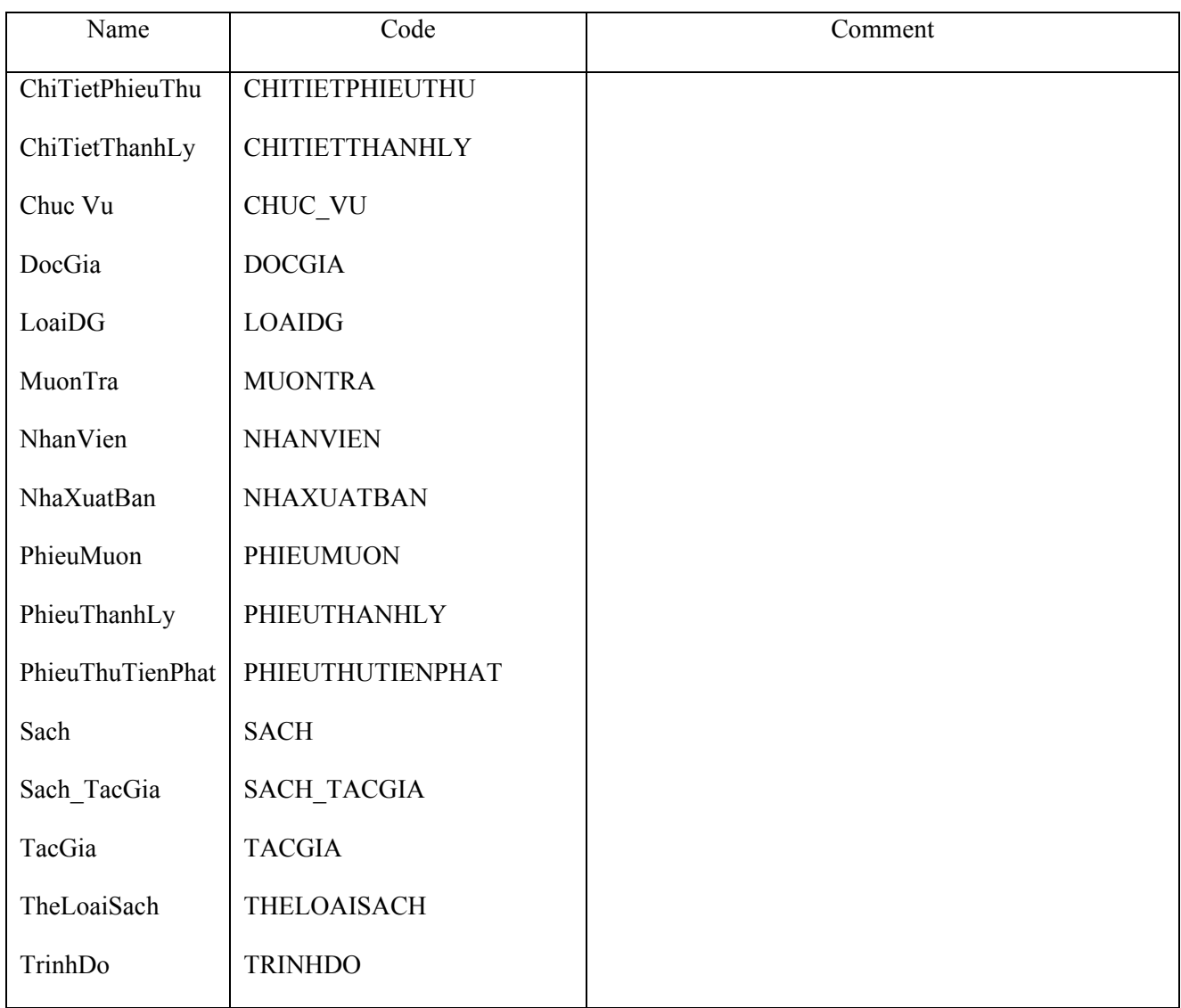

# *IV.1.2 Danh sách các đối tượng*

# *IV.1.3 Mô tả chi tiết các Table*

# *IV.1.3.1 Table ChiTietPhieuThu*

#### *IV.1.3.1.1Mô tả*

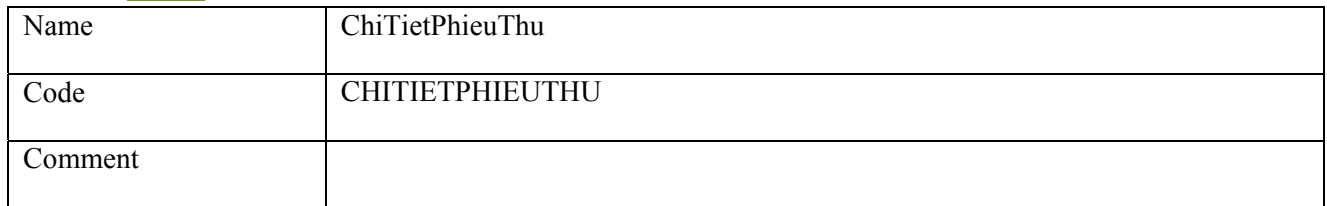

# *IV.1.3.1.2 Danh sách thuộc tính*

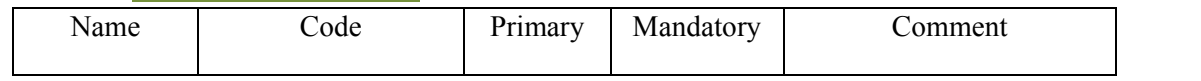

# Nhập Môn Công Nghệ Phần Mềm - Phần Mềm Quản Lý Thư Viện

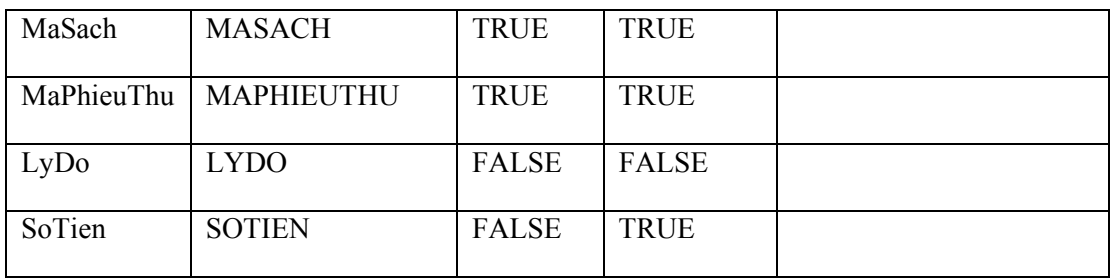

# *IV.1.3.2 Table ChiTietThanhLy*

#### *IV.1.3.2.1Mô tả*

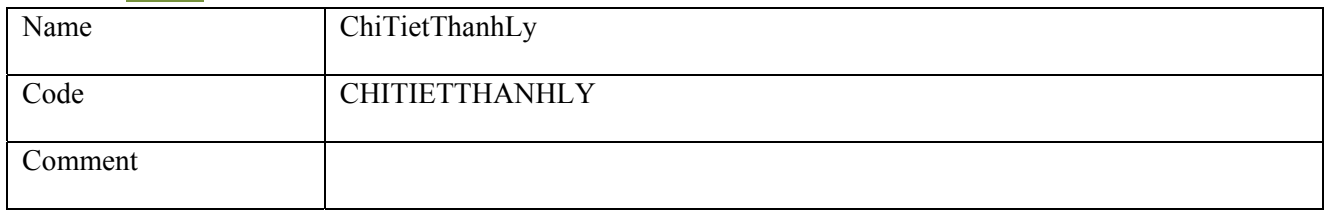

#### *IV.1.3.2.2 Danh sách thuộc tính*

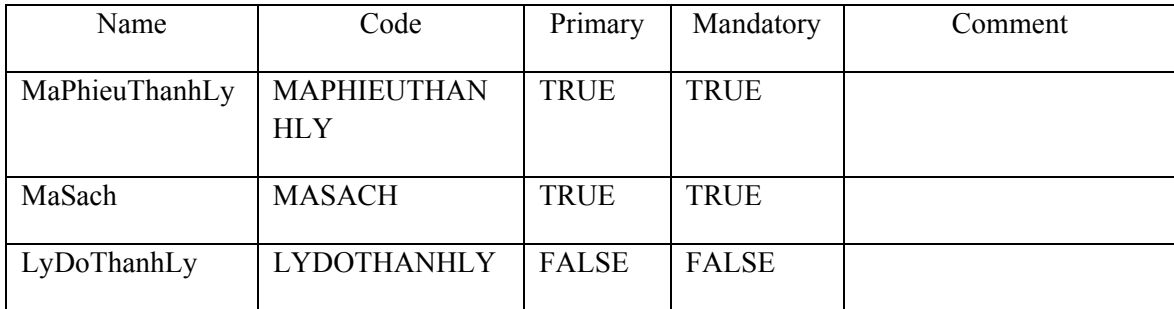

# *IV.1.3.3 Table Chuc Vu*

#### *IV.1.3.3.1Mô tả*

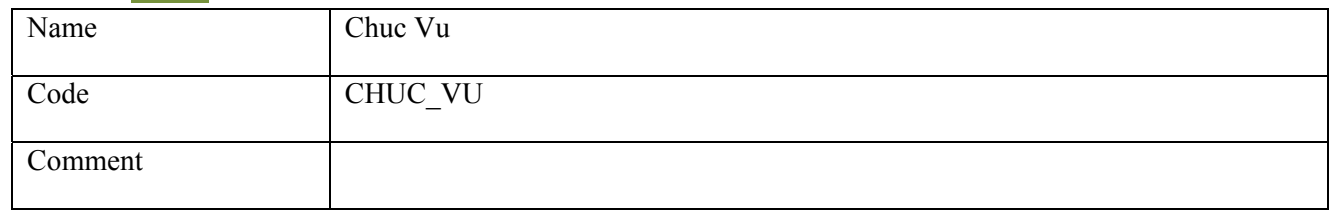

#### *IV.1.3.3.2 Danh sách thuộc tính*

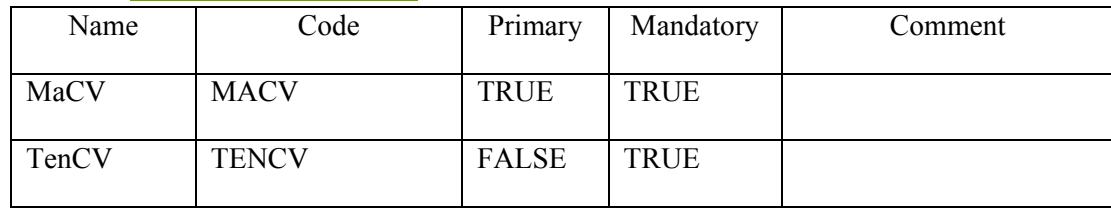

# *IV.1.3.4 Table DocGia*

## *IV.1.3.4.1Mô tả*

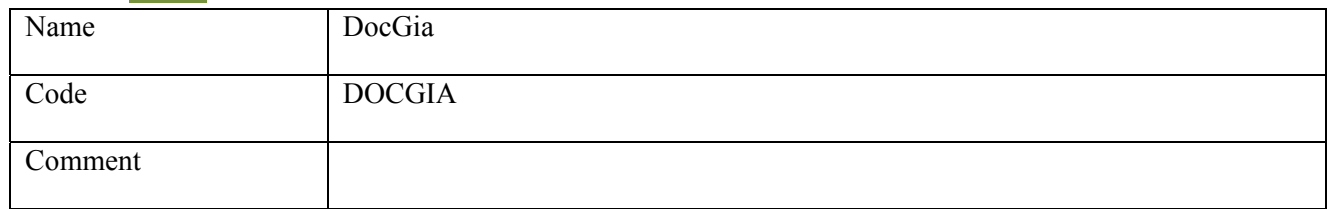

#### *IV.1.3.4.2 Danh sách thuộc tính*

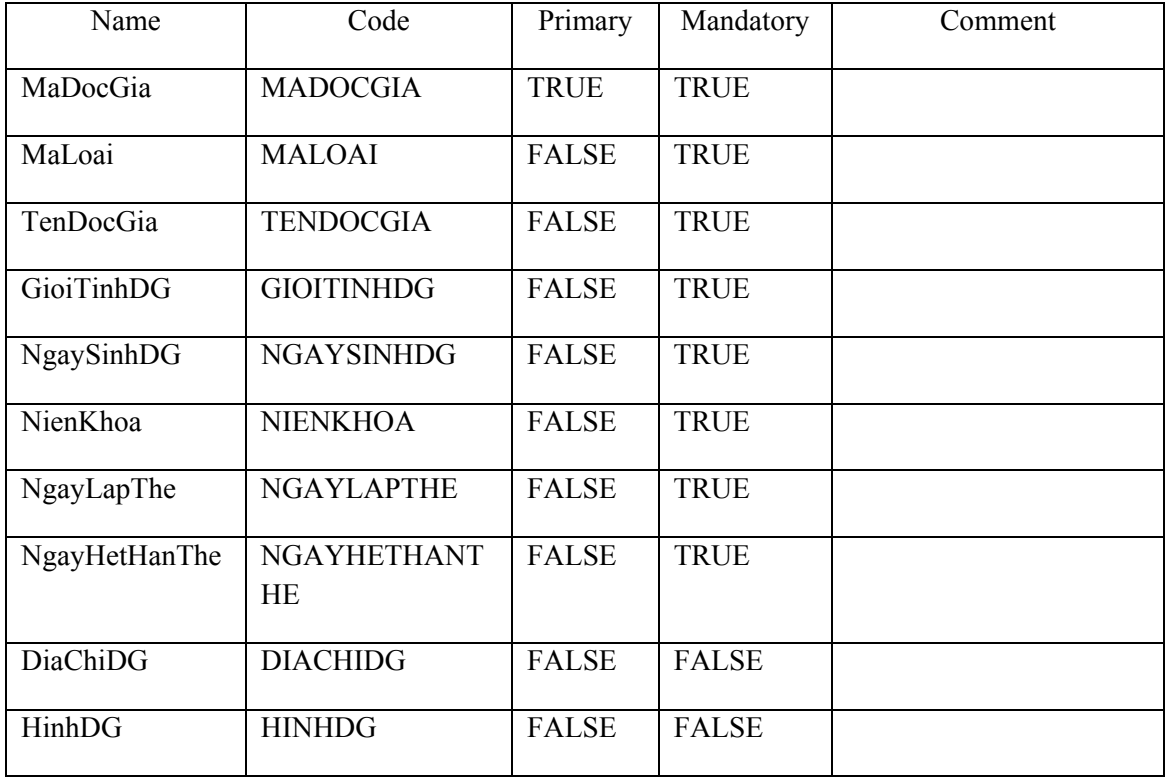

# *IV.1.3.5 Table LoaiDG*

## *IV.1.3.5.1Mô tả*

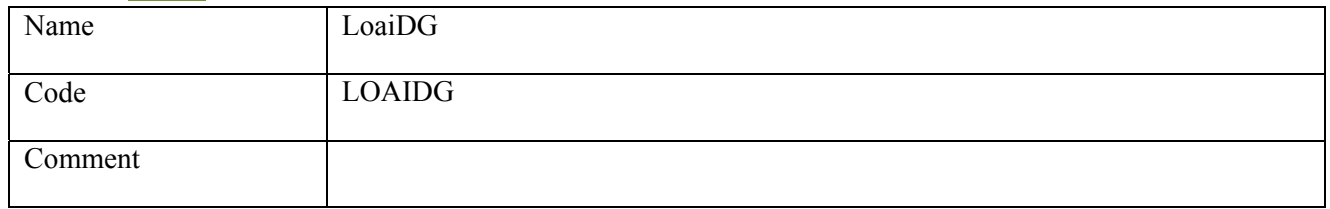

#### *IV.1.3.5.2 Danh sách thuộc tính*

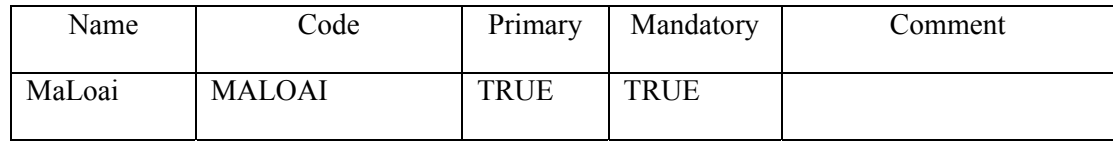

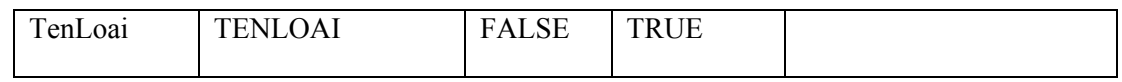

# *IV.1.3.6 Table MuonTra*

#### *IV.1.3.6.1Mô tả*

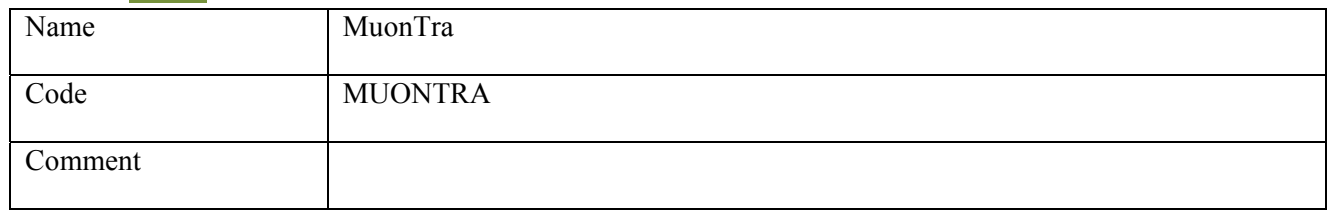

# *IV.1.3.6.2 Danh sách thuộc tính*

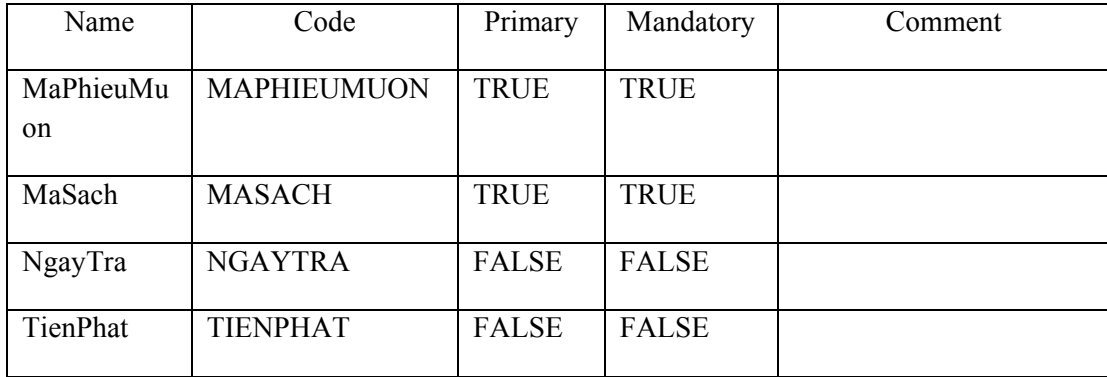

# *IV.1.3.7 Table NhanVien*

#### *IV.1.3.7.1Mô tả*

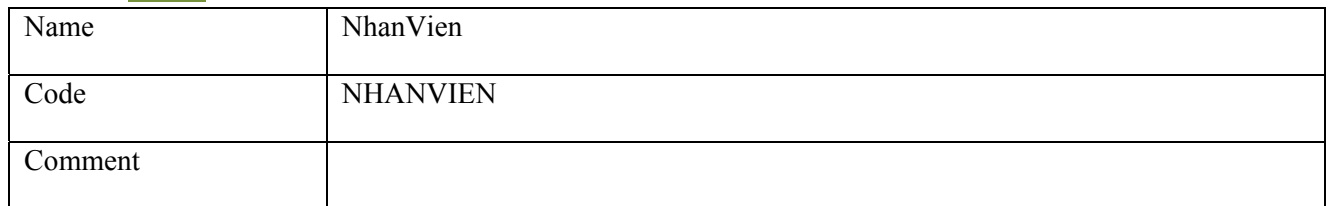

# *IV.1.3.7.2 Danh sách thuộc tính*

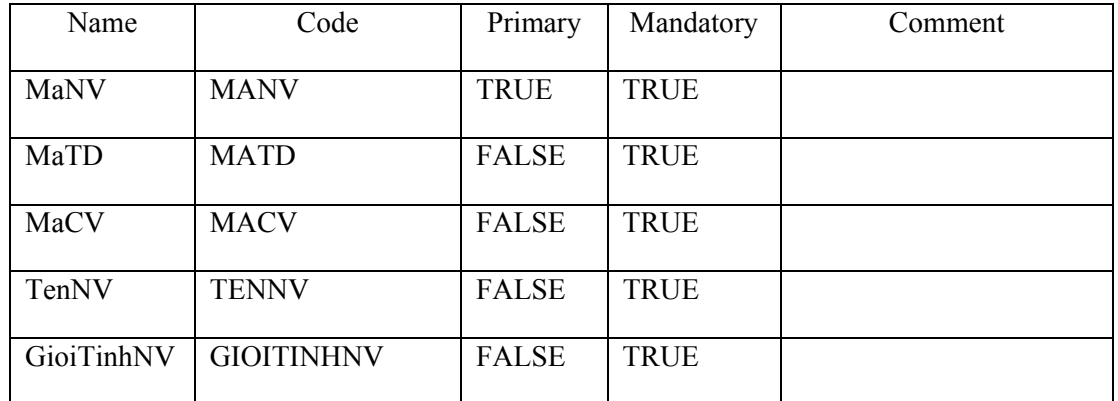

# Nhập Môn Công Nghệ Phần Mềm - Phần Mềm Quản Lý Thư Viện

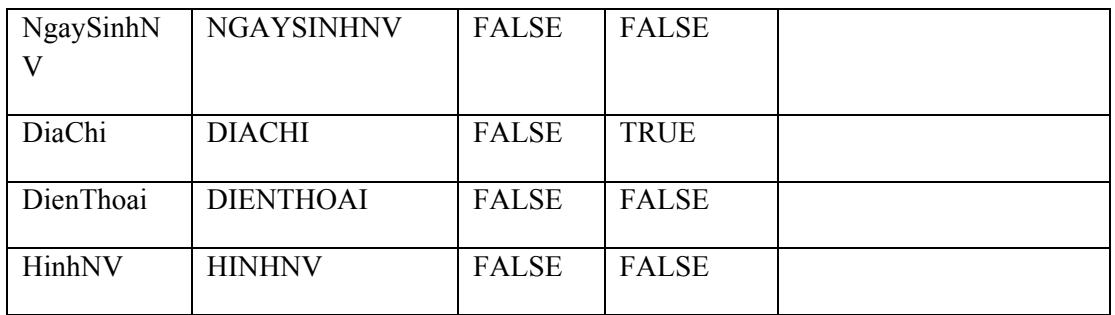

# *IV.1.3.8 Table NhaXuatBan*

#### *IV.1.3.8.1Mô tả*

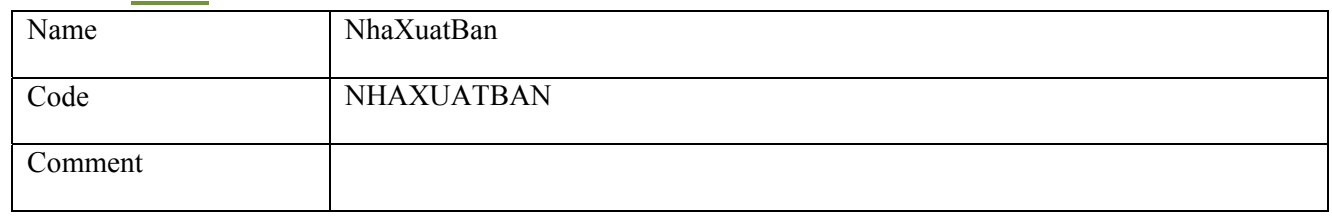

#### *IV.1.3.8.2 Danh sách thuộc tính*

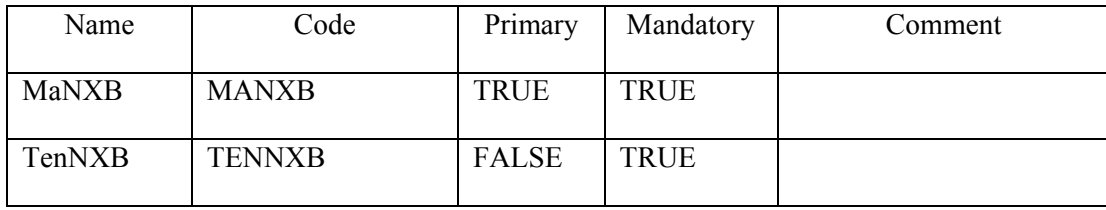

# *IV.1.3.9 Table PhieuMuon*

#### *IV.1.3.9.1Mô tả*

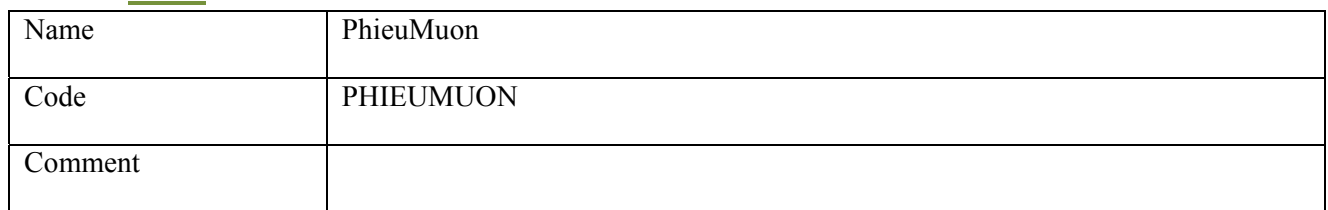

#### *IV.1.3.9.2 Danh sách thuộc tính*

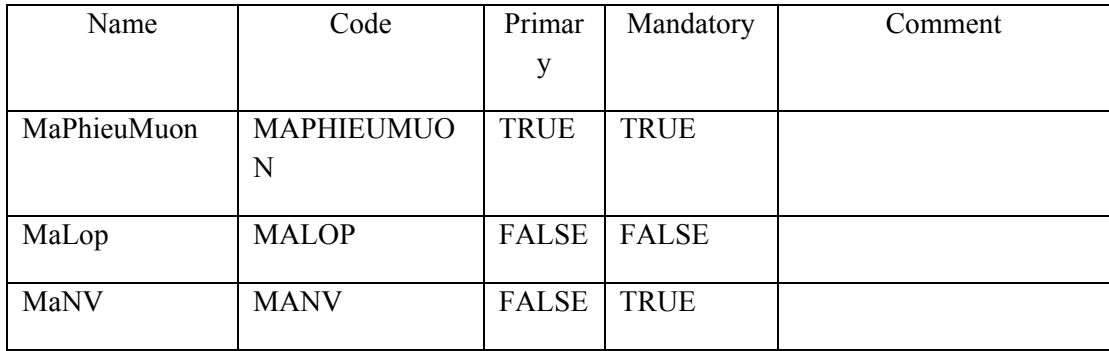

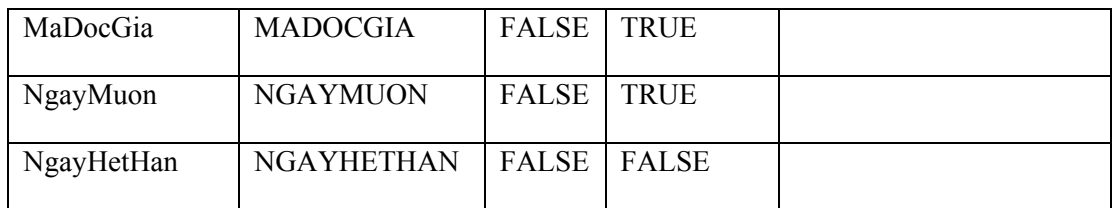

# *IV.1.3.10 Table PhieuThanhLy*

#### *IV.1.3.10.1 Mô tả*

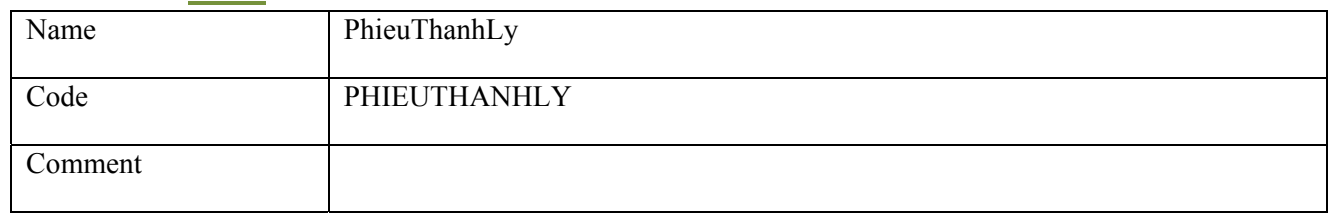

#### *IV.1.3.10.2 Danh sách thuộc tính*

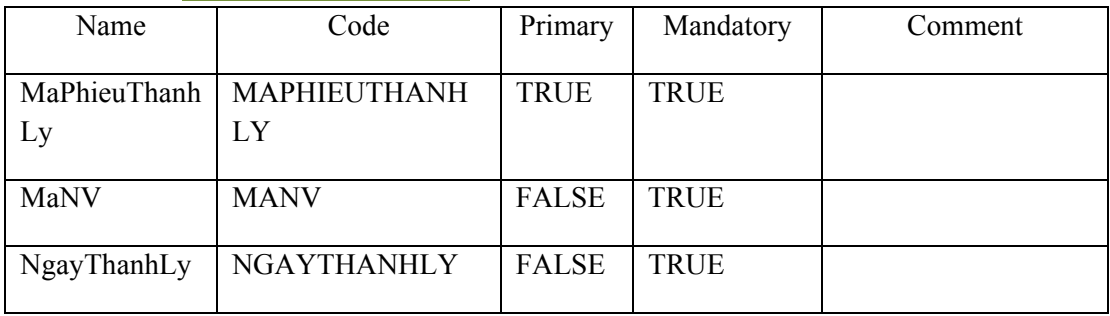

# *IV.1.3.11 Table PhieuThuTienPhat*

#### *IV.1.3.11.1 Mô tả*

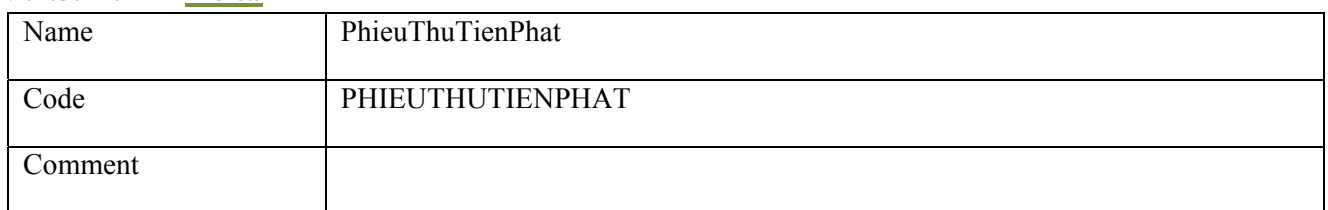

#### *IV.1.3.11.2 Danh sách thuộc tính*

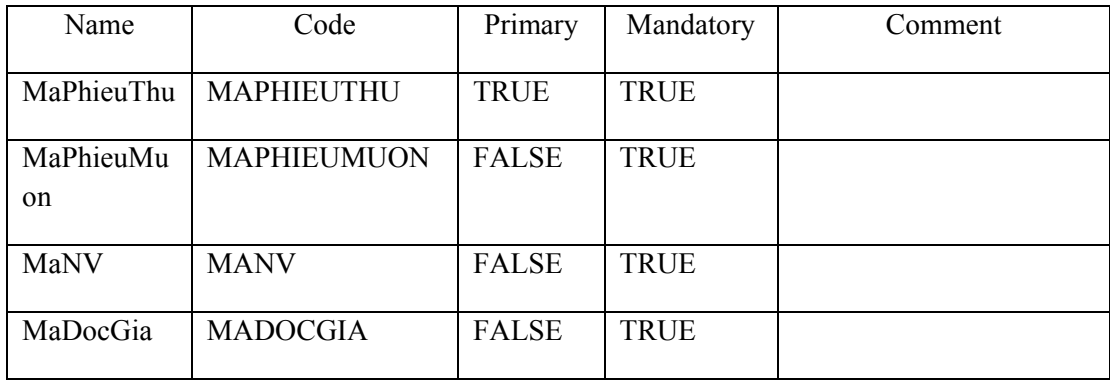

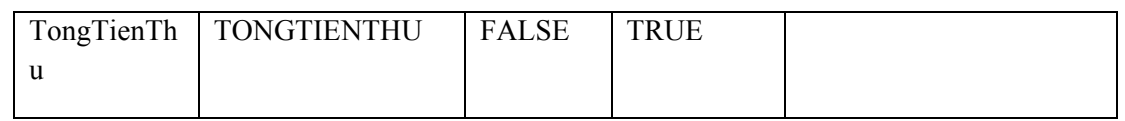

# *IV.1.3.12 Table Sach*

# *IV.1.3.12.1 Mô tả*

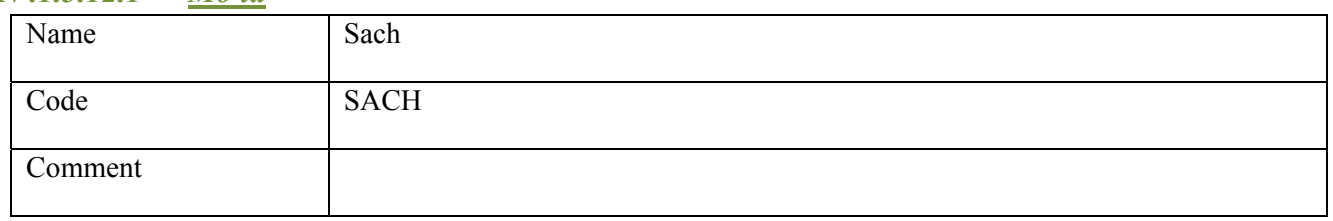

#### *IV.1.3.12.2 Danh sách thuộc tính*

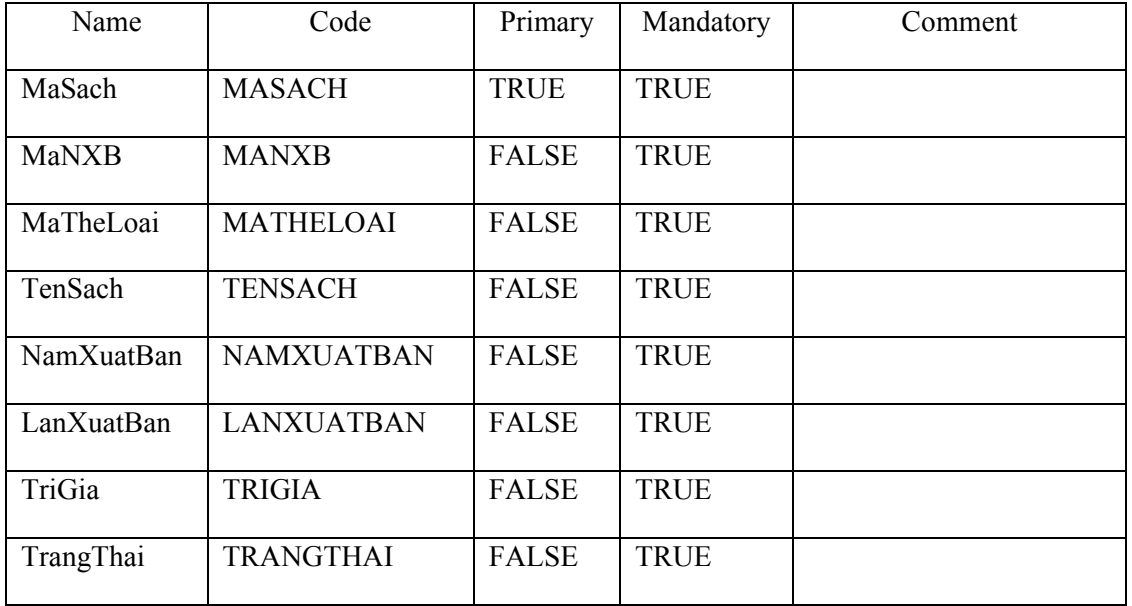

## *IV.1.3.13 Table Sach\_TacGia*

#### *IV.1.3.13.1 Mô tả*

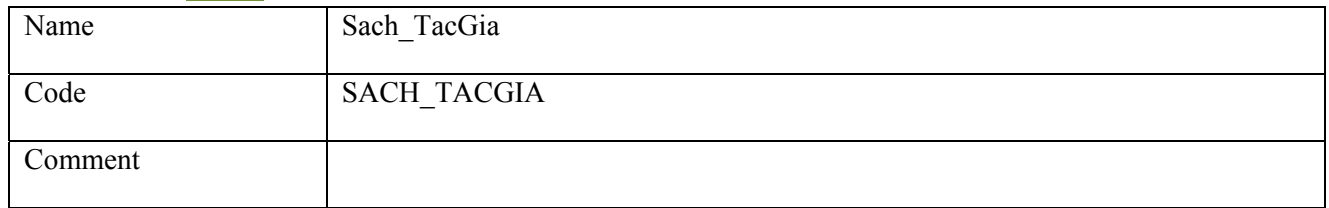

# *IV.1.3.13.2 Danh sách thuộc tính*

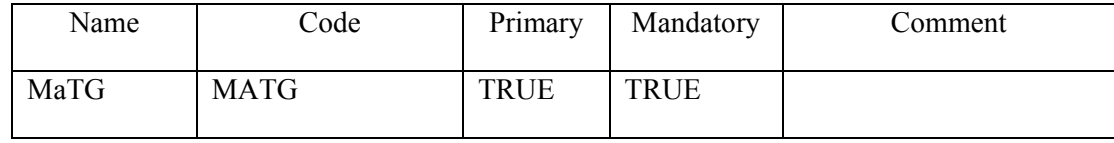

# Nhập Môn Công Nghệ Phần Mềm - Phần Mềm Quản Lý Thư Viện

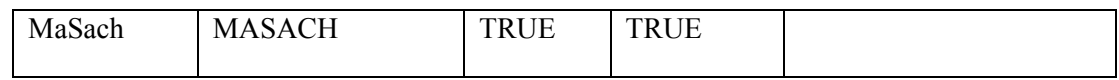

# *IV.1.3.14 Table TacGia*

#### *IV.1.3.14.1 Mô tả*

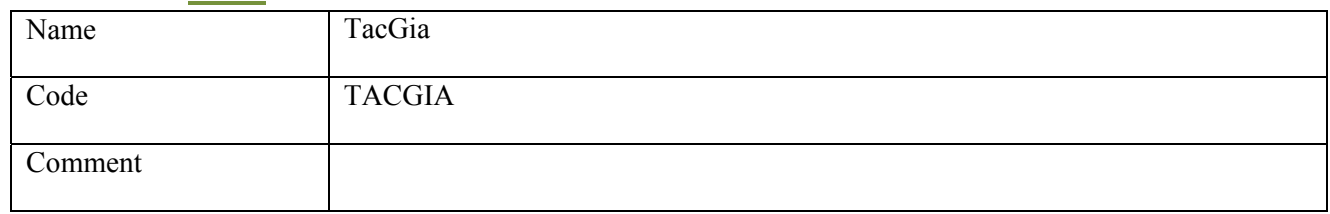

#### *IV.1.3.14.2 Danh sách thuộc tính*

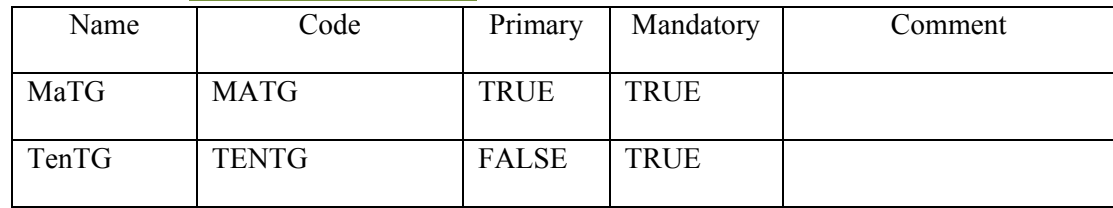

# *IV.1.3.15 Table TheLoaiSach*

#### *IV.1.3.15.1 Mô tả*

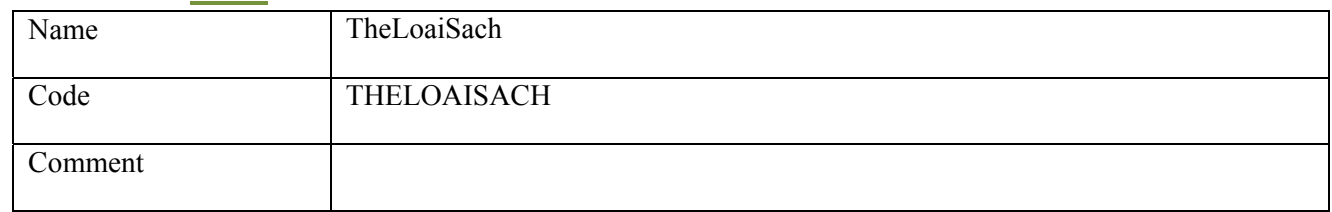

#### *IV.1.3.15.2 Danh sách thuộc tính*

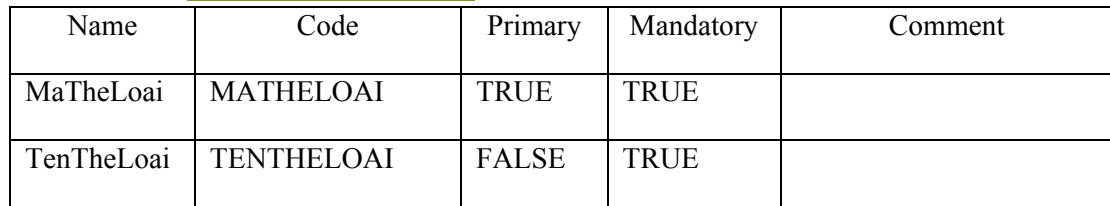

#### *IV.1.3.16 Table TrinhDo*

#### *IV.1.3.16.1 Mô tả*

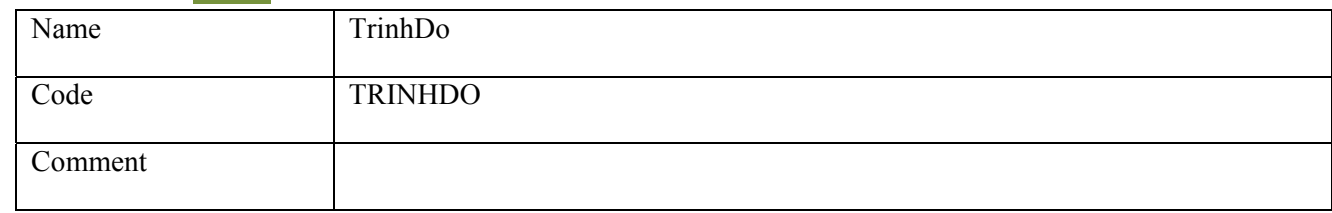

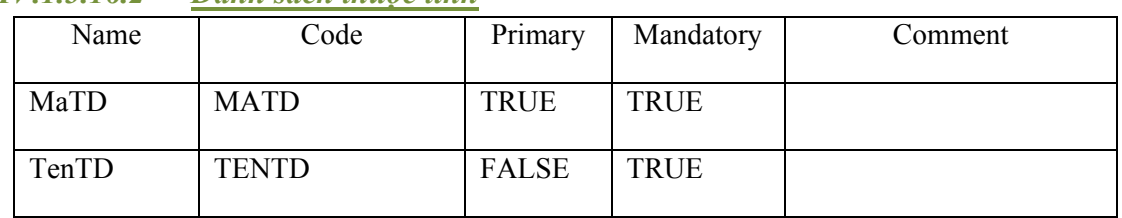

#### *IV.1.3.16.2 Danh sách thuộc tính*

# *IV.2 Thiết kế xử lý*

# *IV.2.1 Kiến trúc module*

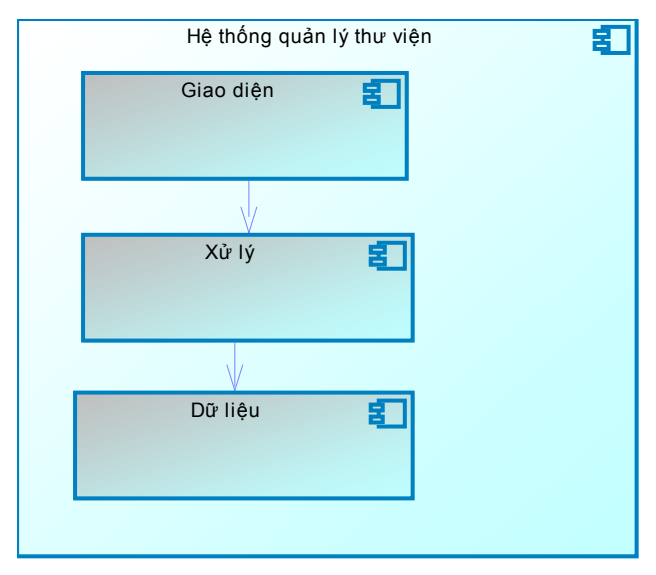

**Component diagram mô tả hệ thống quản lý thư viện**

# *IV.2.2 Hệ thống chức năng*

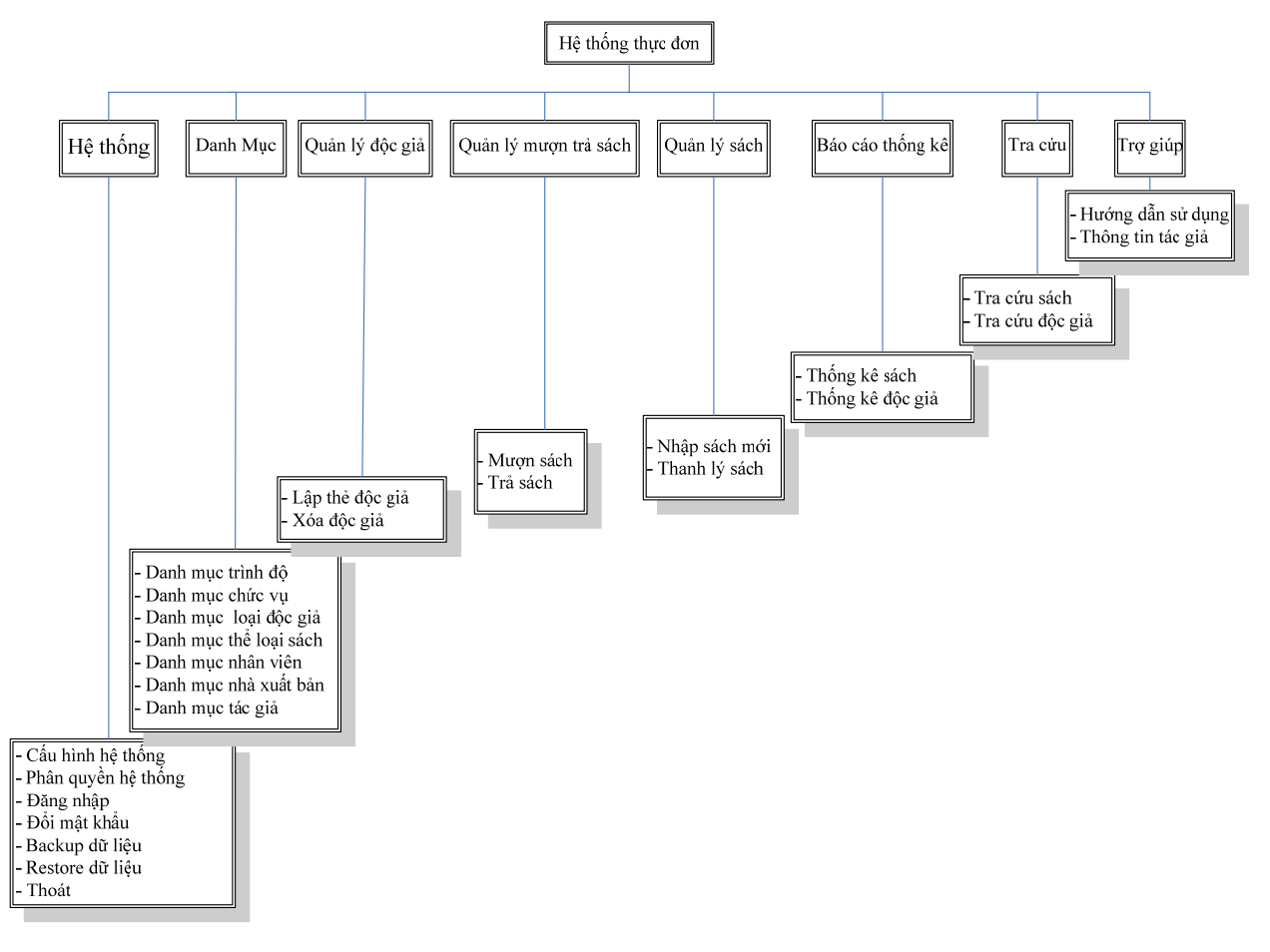

## *IV.2.3 Sequence Diagram*

#### *IV.2.3.1 Sequence Diagram nhập sách mới*

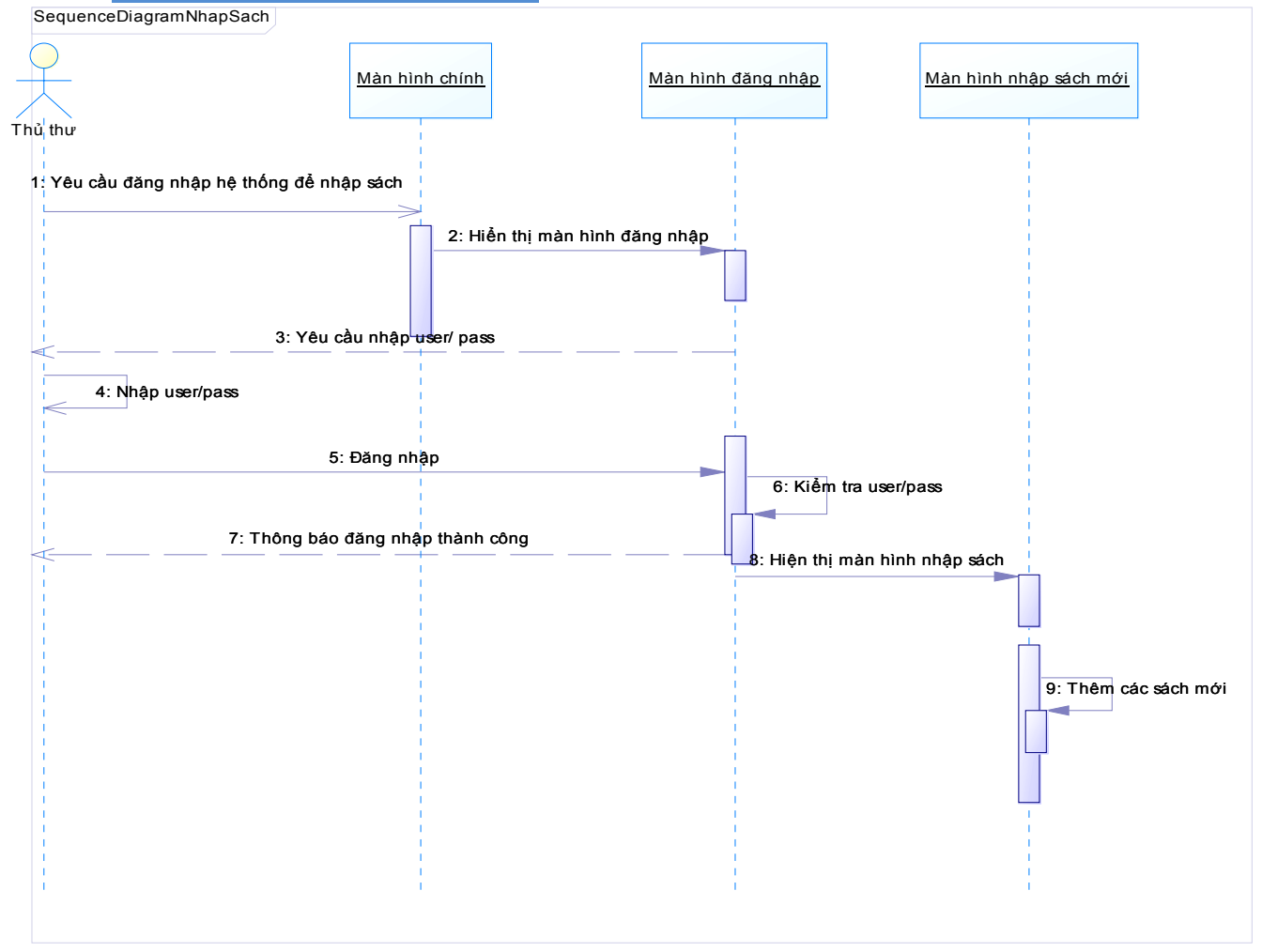

#### *IV.2.3.2 Sequence Diagram nhập độc giả mới*

SequenceDiagram Nhập độc giả

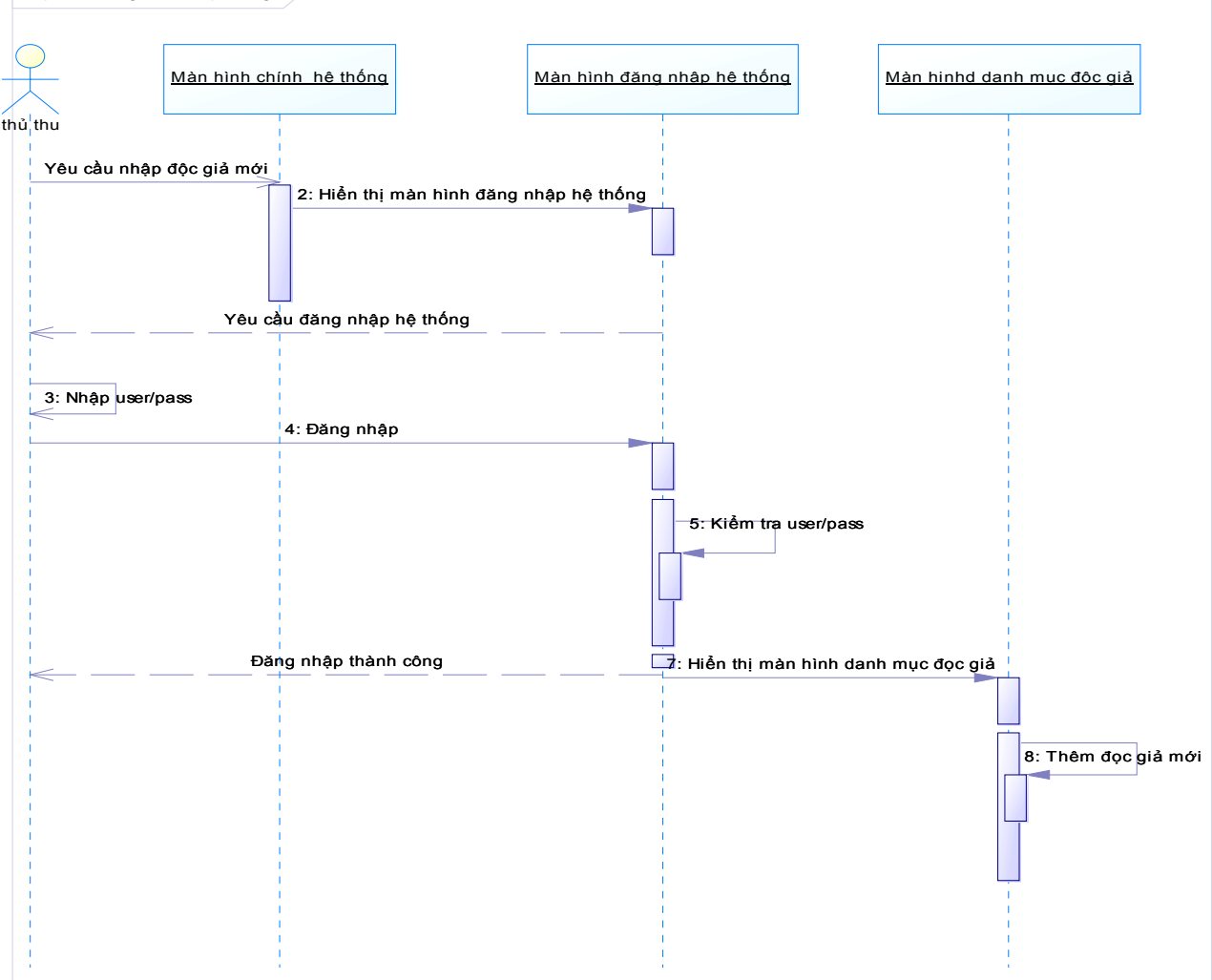

*IV.2.3.3 Sequence Diagram mượn trả sách*

# Nhập Môn Công Nghệ Phần Mềm - Phần Mềm Quản Lý Thư Viện

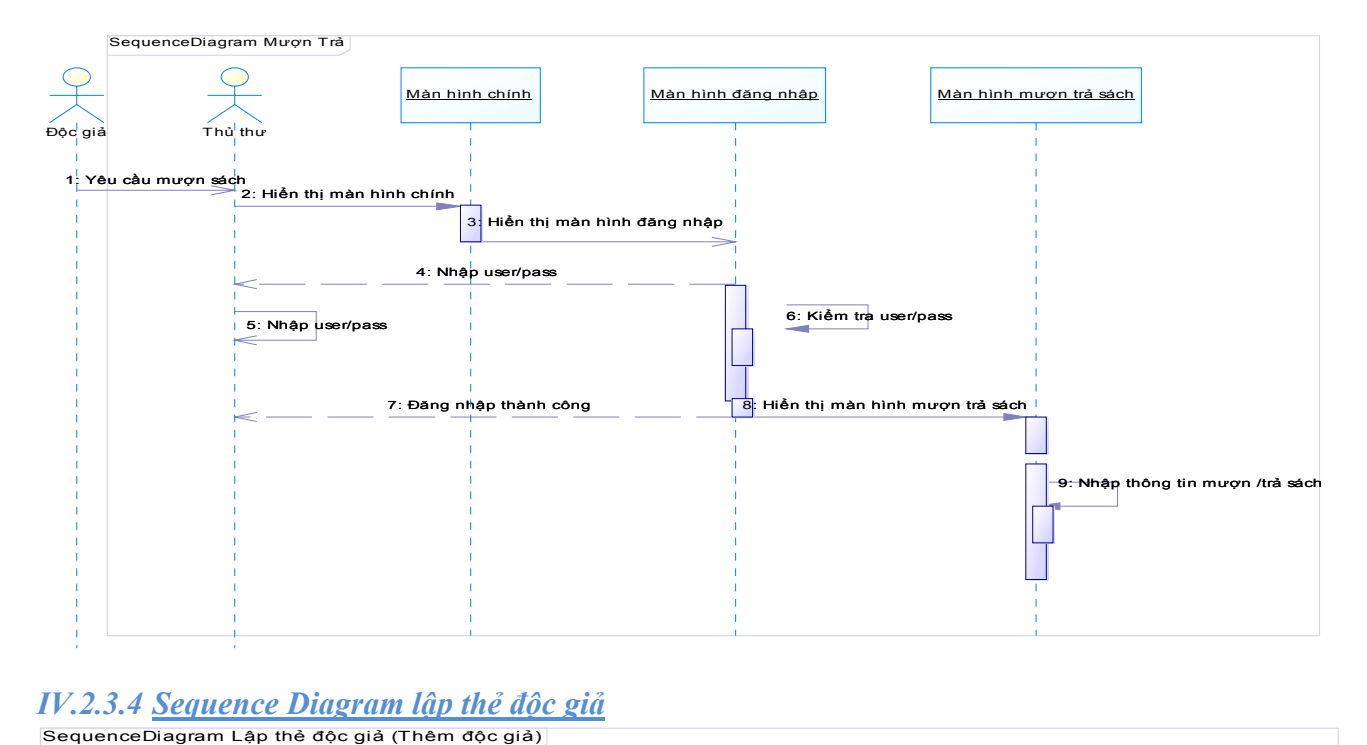

*IV.2.3.4 Sequence Diagram lập thẻ độc giả*

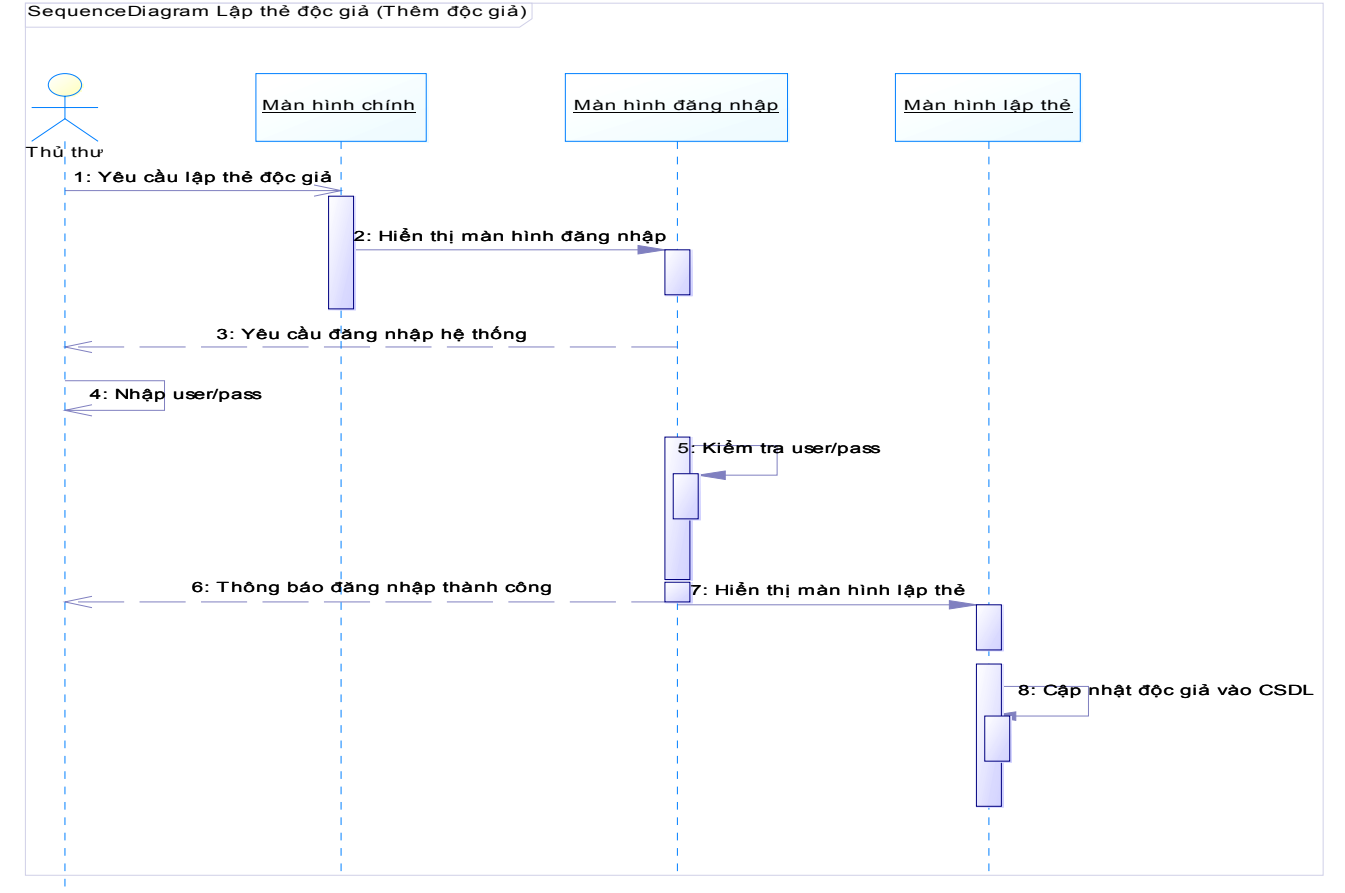

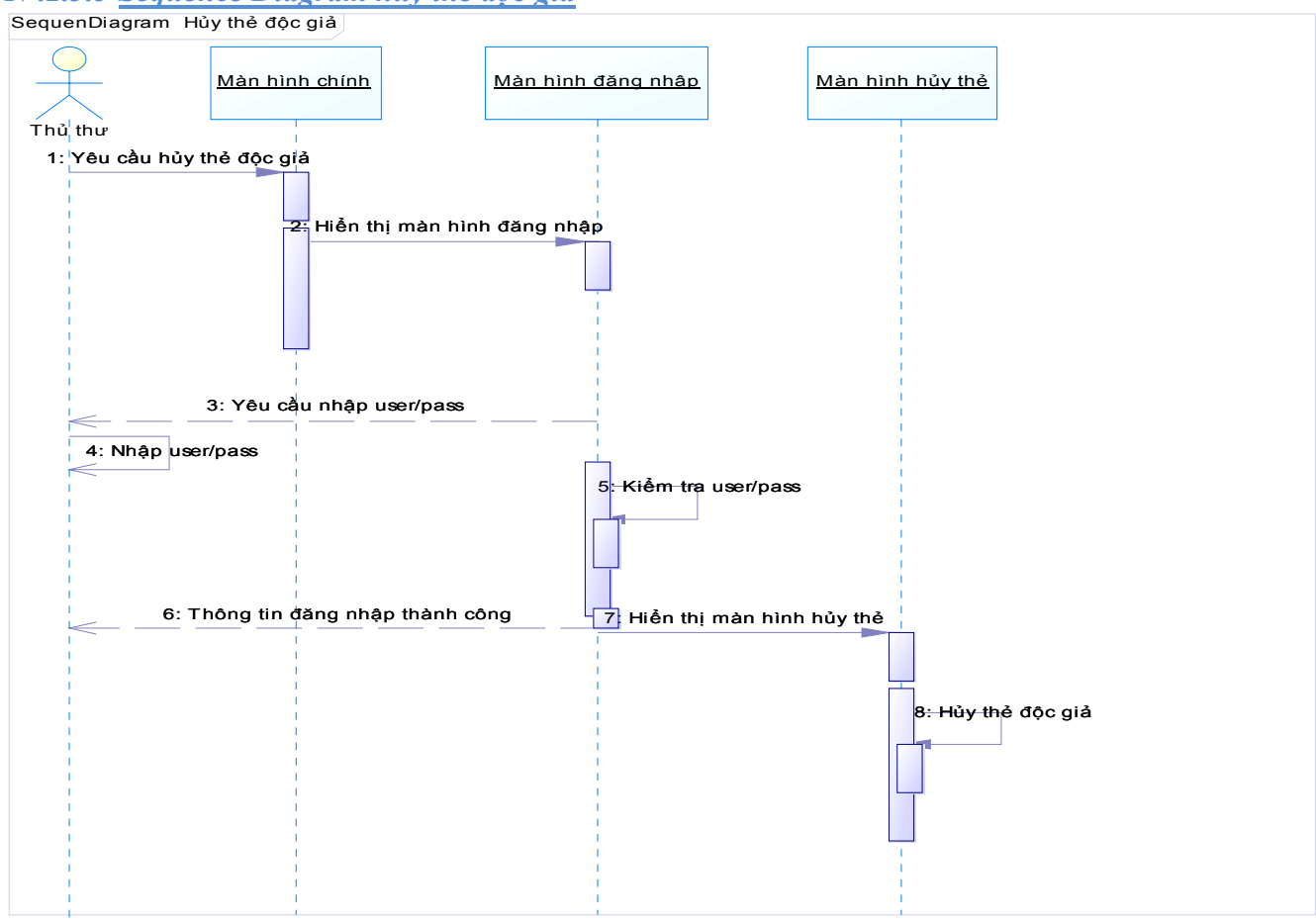

#### *IV.2.3.5 Sequence Diagram hủy thẻ độc giả*

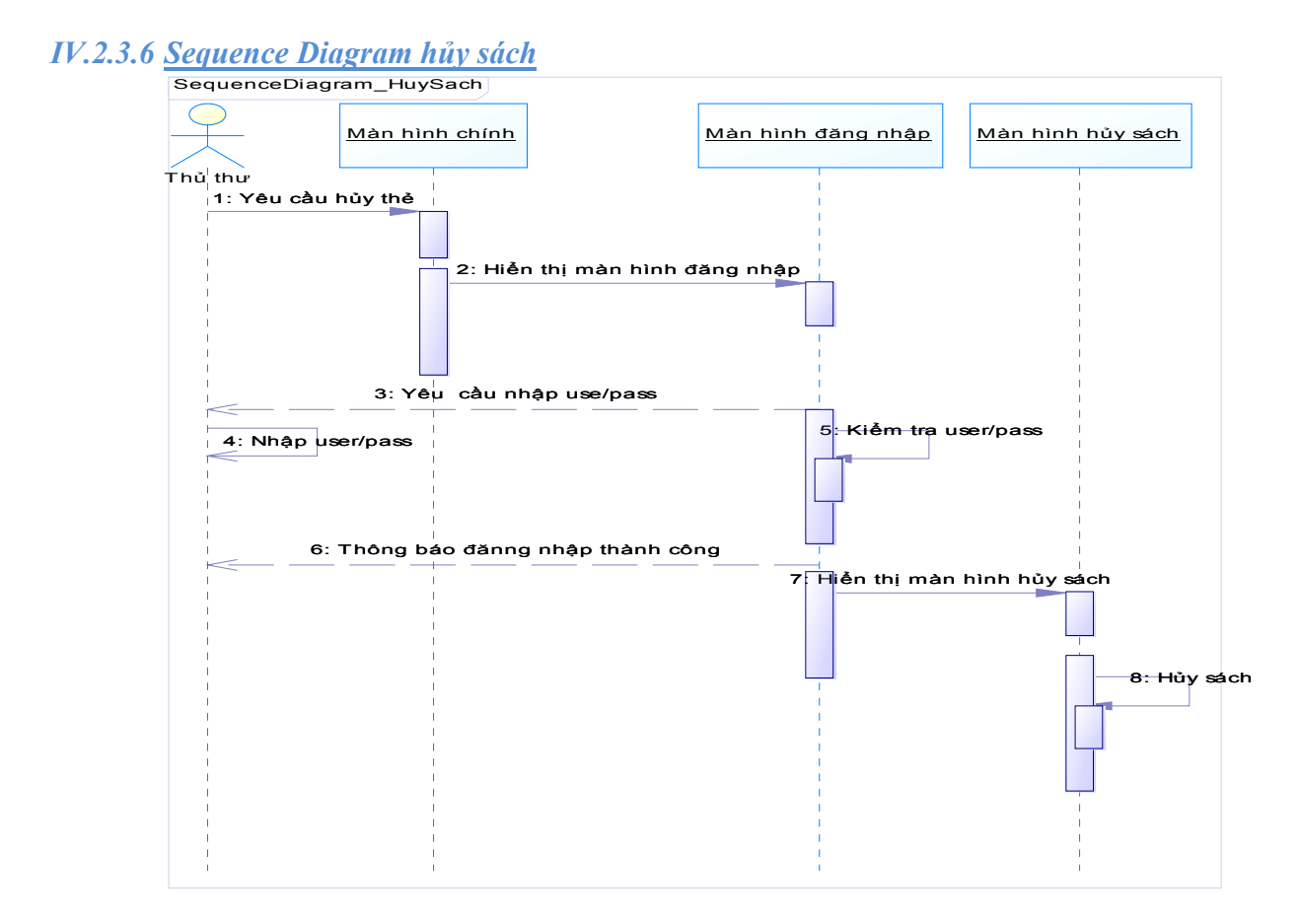

#### *IV.2.3.7 Sequence Diagram thống kê/Báo cáo*

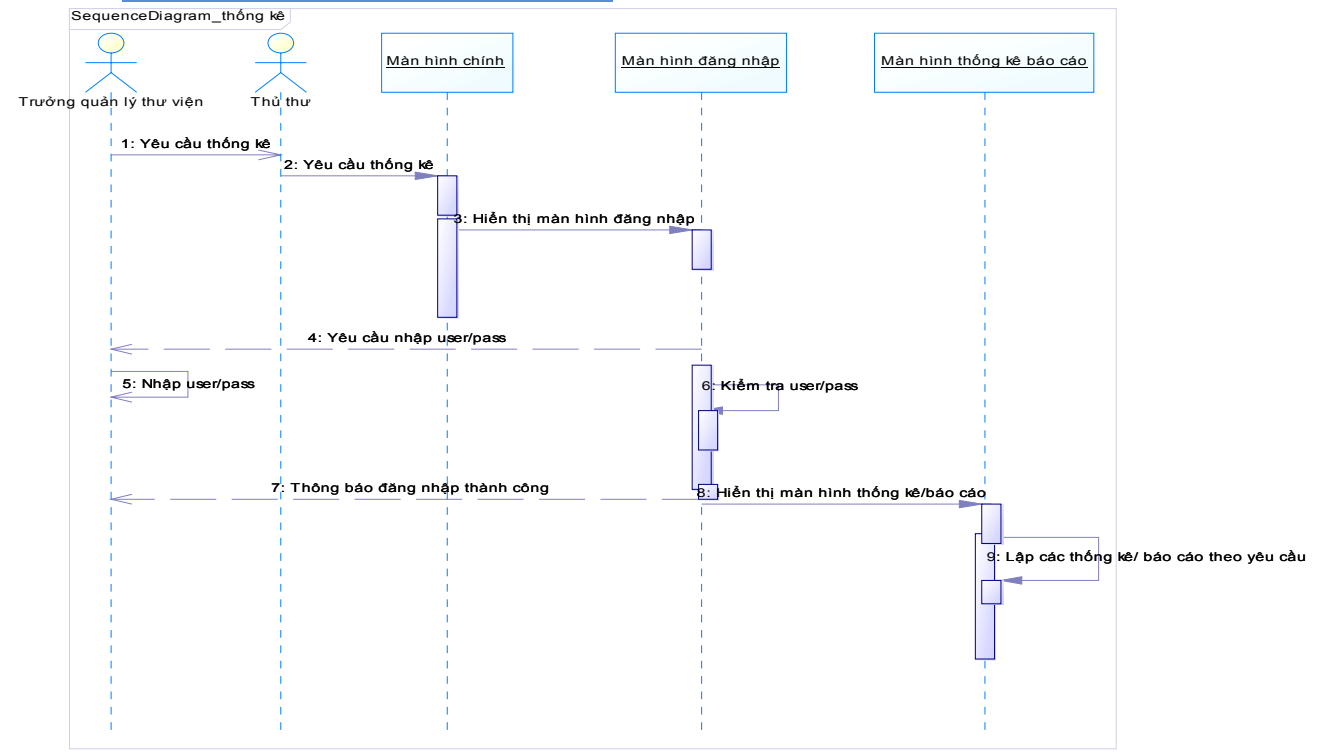

# *IV.2.4 Collaboration Diagram*

## *IV.2.4.1 Diagram CollaborationDiagram\_MuonSach*

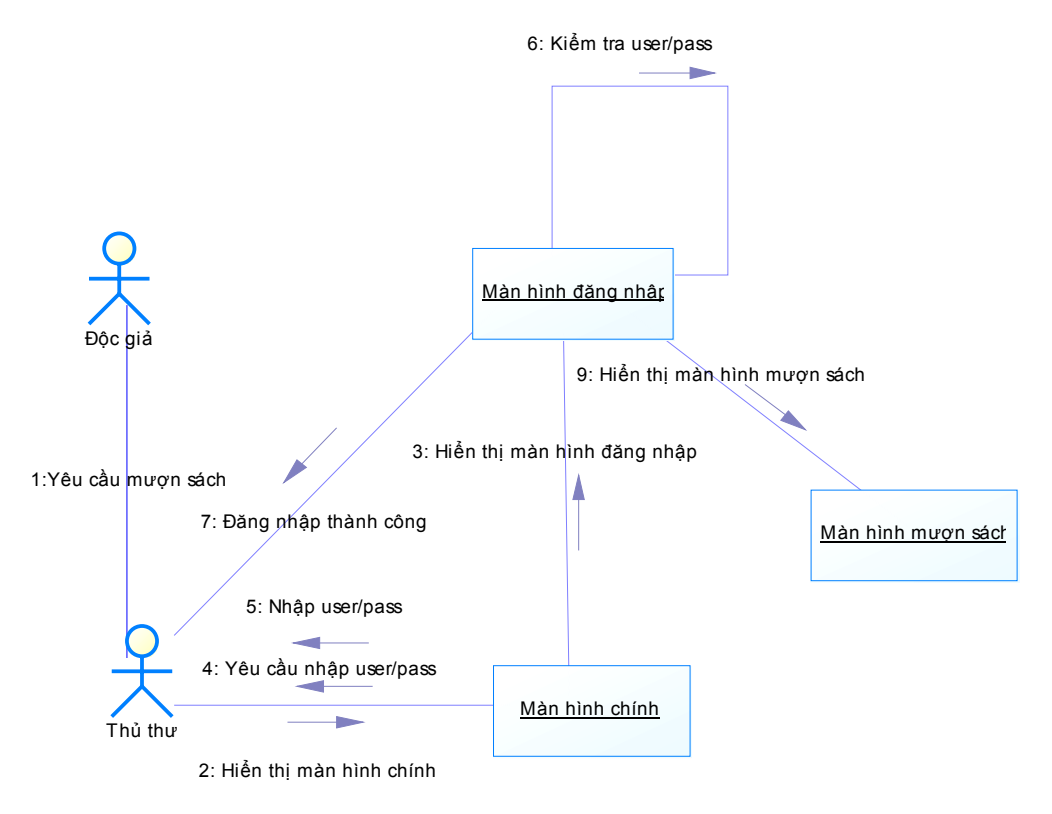

*IV.2.4.2 Diagram CollaborationDiagramHuyTheDocGia*

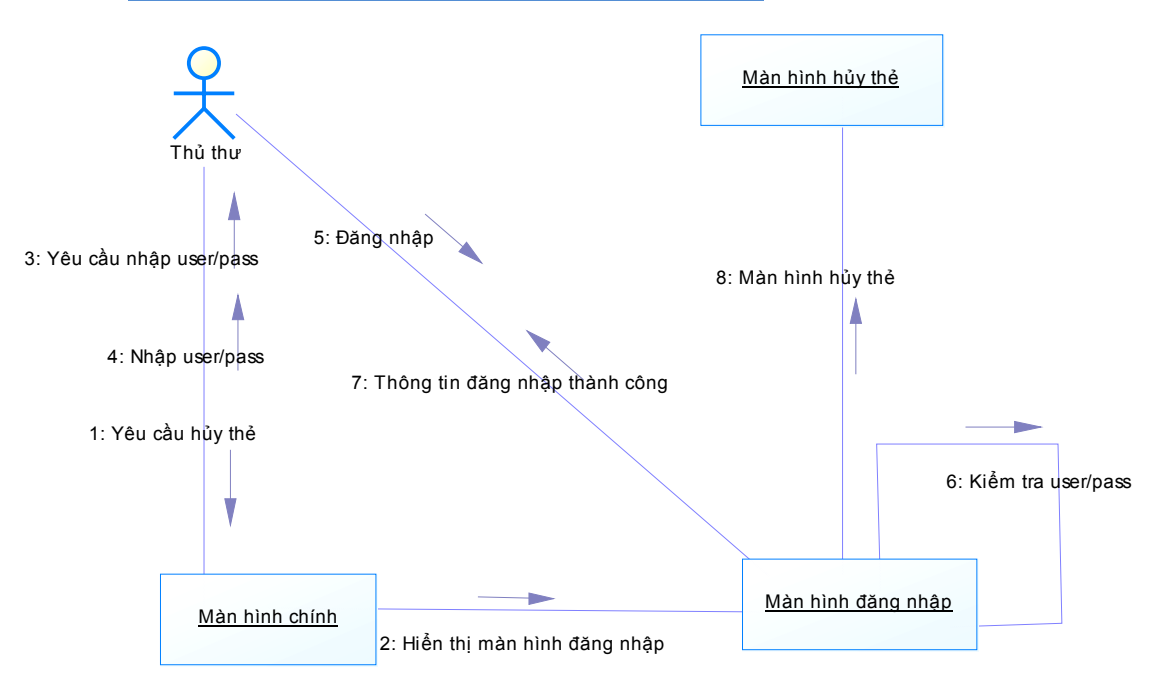

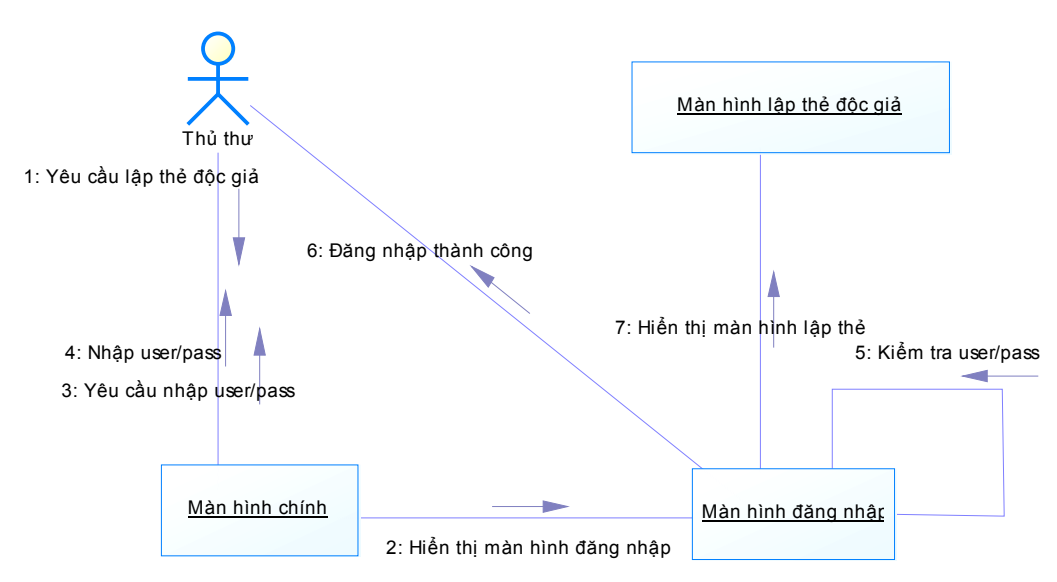

#### *IV.2.4.3 Diagram CollaborationDiagramLapTheDocGia*

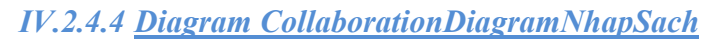

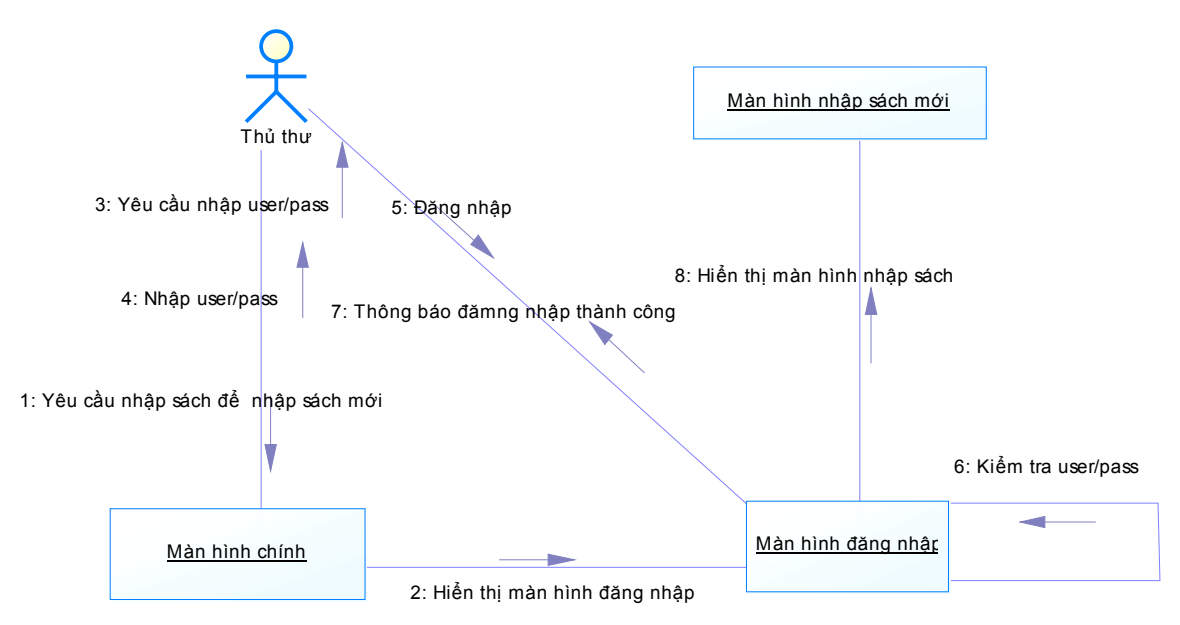

# *IV.2.4.5 Actor list – Các đối tượng tham gia vào các mô tả ở trên*

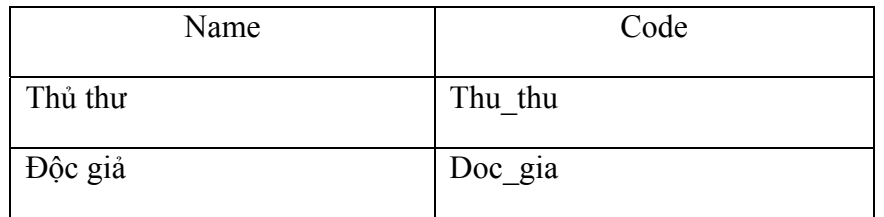

## *IV.2.4.6 Diagram list*

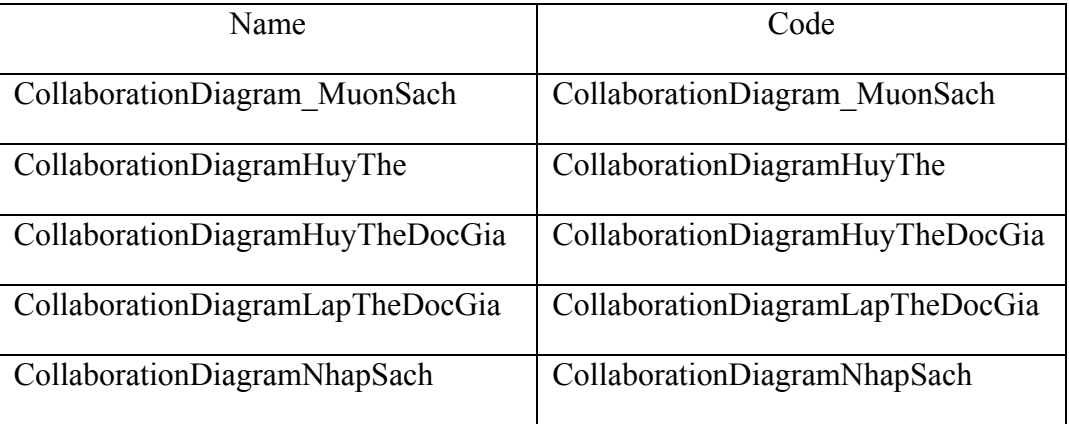

# *IV.2.4.7 Object list*

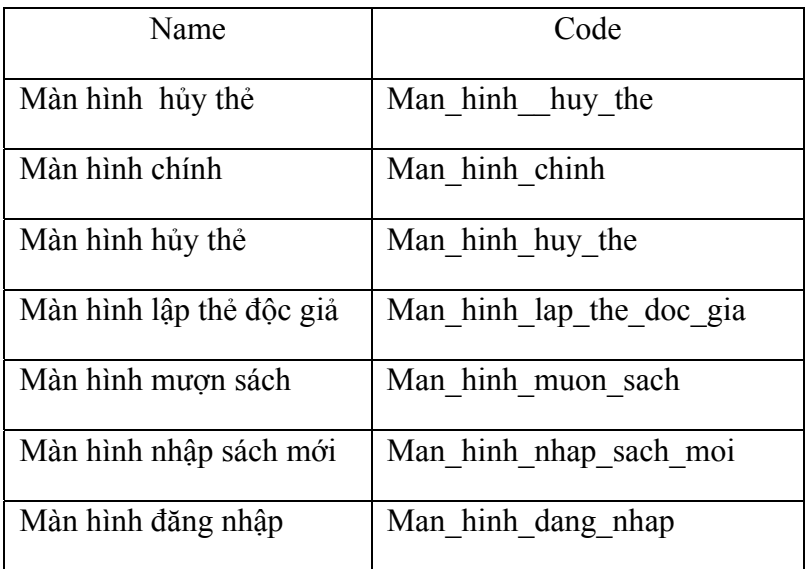

# *IV.2.5 Activity Diagram*

*IV.2.5.1 Activity Diagram- Nhập độc giả (lập thẻ độc giả)*

- Hiển thị giao diện chính của hệ thống

- Bộ phận thủ thư phải đang nhập vào hệ thống với user của thủ thư để sử dụng các chức năng của hệ thống.

- Thủ thư đăng nhập hệ thống , hệ thống kiểm tra user/pass xem có hợp lệ không. Nếu hợp lệ hiển thị chứa năng nhập độc giả(lập thẻ độc giả). Thủ thư tiến hành nhập sách tại màn hình nhập độc giả. Nếu không hợp lệ nhập lại user/pass.

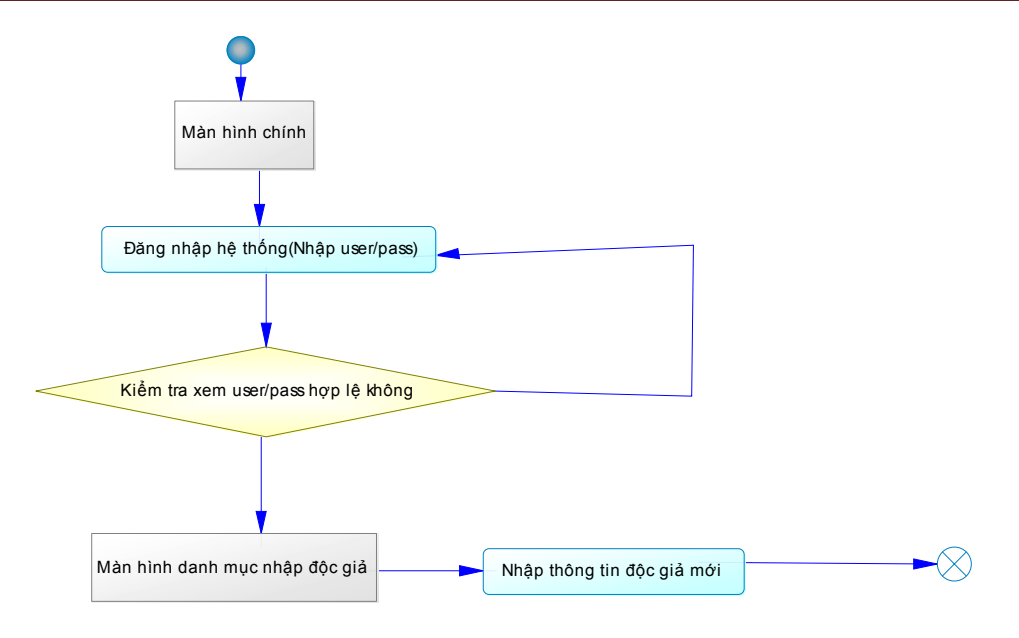

**Activity Diagram: Nhập thông tin độc giả**

# *IV.2.5.2 Activity Diagram- Mượn sách*

- Hiển thị giao diện chính của hệ thống

- Bộ phận thủ thư phải đang nhập vào hệ thống với user của thủ thư để sử dụng các chức năng của hệ thống.

- Thủ thư đăng nhập hệ thống , hệ thống kiểm tra user/pass xem có hợp lệ không. Nếu hợp lệ hiển thị chứa năng mượn sách giả.Thủ thư tiến hành nhập thông tin tại màn hình nhập độc giả. Nếu không hợp lệ nhập lại user/pass.

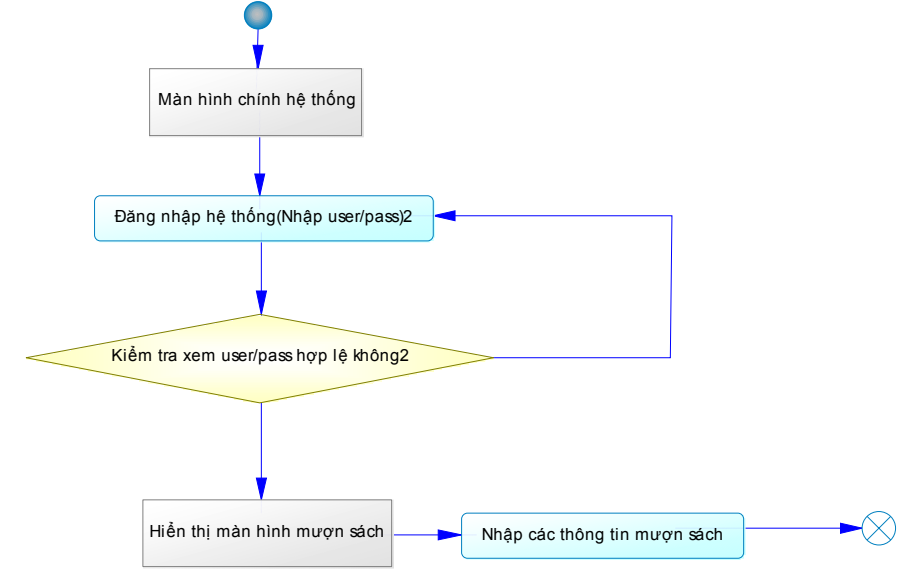

**Activity Diagram: Mượn sách** 

# *IV.2.5.3 Activity Diagram- Đăng ký chờ sách*

- Hiển thị giao diện chính của hệ thống

- Độc giả chọn chức năng chờ sách và nhập thông tin sách cần tìm

- Bộ phận thủ thư phải đang nhập vào hệ thống với user của thủ thư để sử dụng các chức năng của hệ thống.

- Thủ thư đăng nhập hệ thống , hệ thống kiểm tra user/pass xem có hợp lệ không. Nếu hợp lệ Thủ thư sẽ truy cập vào CSDL các độc giả chờ sách. Khi có thông tin sách đã trả thông báo cho người đầu tiên trong sách các độc giả chờ.

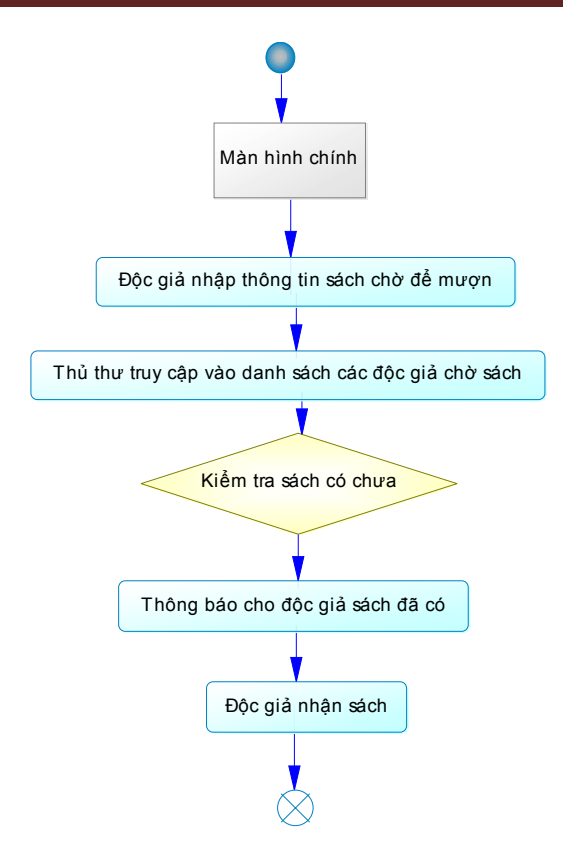

#### **Activity Diagram: Đăng ký chờ sách**

# *IV.2.5.4 Activity Diagram- Hủy đầu sách*

- Hiển thị giao diện chính của hệ thống

- Bộ phận thủ thư phải đang nhập vào hệ thống với user của thủ thư để sử dụng các chức năng của hệ thống.

- Thủ thư đăng nhập hệ thống , hệ thống kiểm tra user/pass xem có hợp lệ không. Nếu hợp lệ hiển thị chứa năng nhập độc giả(lập thẻ độc giả). Thủ thư tiến hành hủy sách tại màn hình hủy sách. Nếu không hợp lệ nhập lại user/pass.

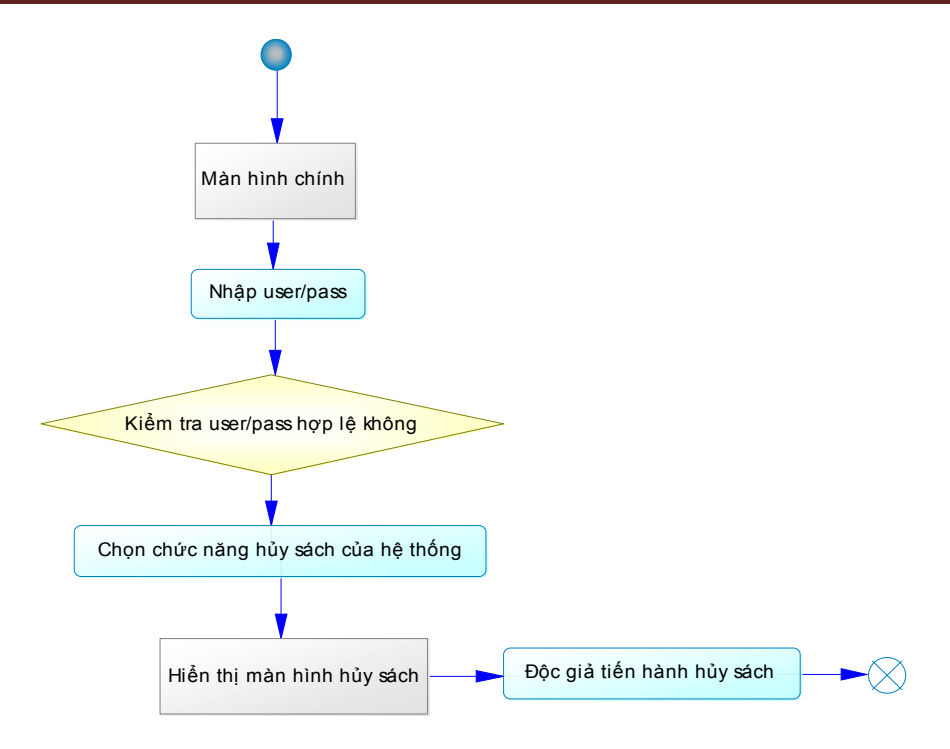

**Activity Diagram Hủy sách** 

# *IV.2.5.5 Activity Diagram- Hủy độc giả*

- Hiển thị giao diện chính của hệ thống

- Bộ phận thủ thư phải đang nhập vào hệ thống với user của thủ thư để sử dụng các chức năng của hệ thống.

- Thủ thư đăng nhập hệ thống , hệ thống kiểm tra user/pass xem có hợp lệ không. Nếu hợp lệ hiển thị chứa năng hủy độc Thủ thư tiến hành hủyđộc giả tại màn hình hủy độc giả. Nếu không hợp lệ nhập lại user/pass.

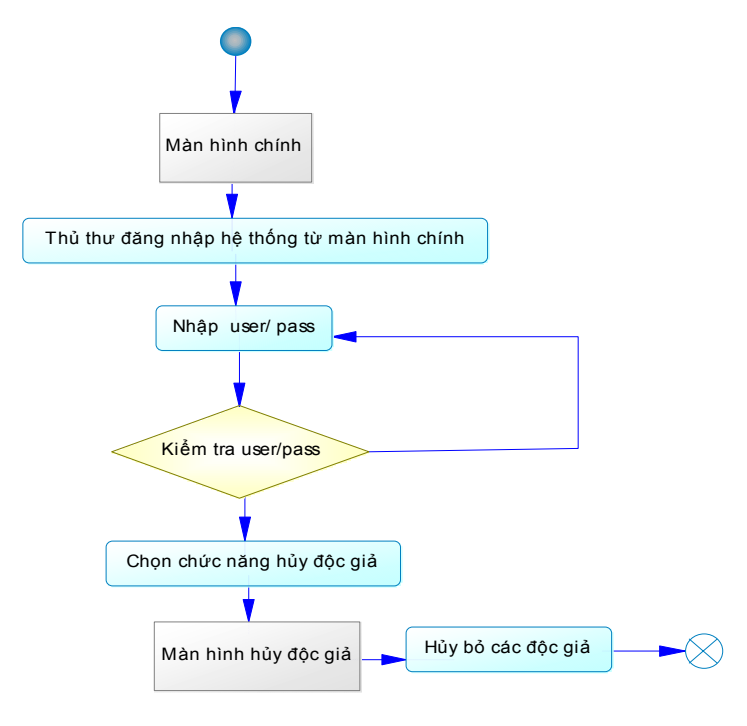

**Activity Diagram Hủy độc giả**

# *IV.2.5.6 Activity Diagram- Báo cáo thống kê*

- Hiển thị giao diện chính của hệ thống

- Bộ phận thủ thư phải đang nhập vào hệ thống với user của thủ thư để sử dụng các chức năng của hệ thống.

- Thủ thư đăng nhập hệ thống , hệ thống kiểm tra user/pass xem có hợp lệ không. Nếu hợp lệ hiển thị màn hình thiết lập các báo cáo thống kê. Thủ thư tiến hành lập các báo cáo thống kê. Nếu không hợp lệ nhập lại user/pass.

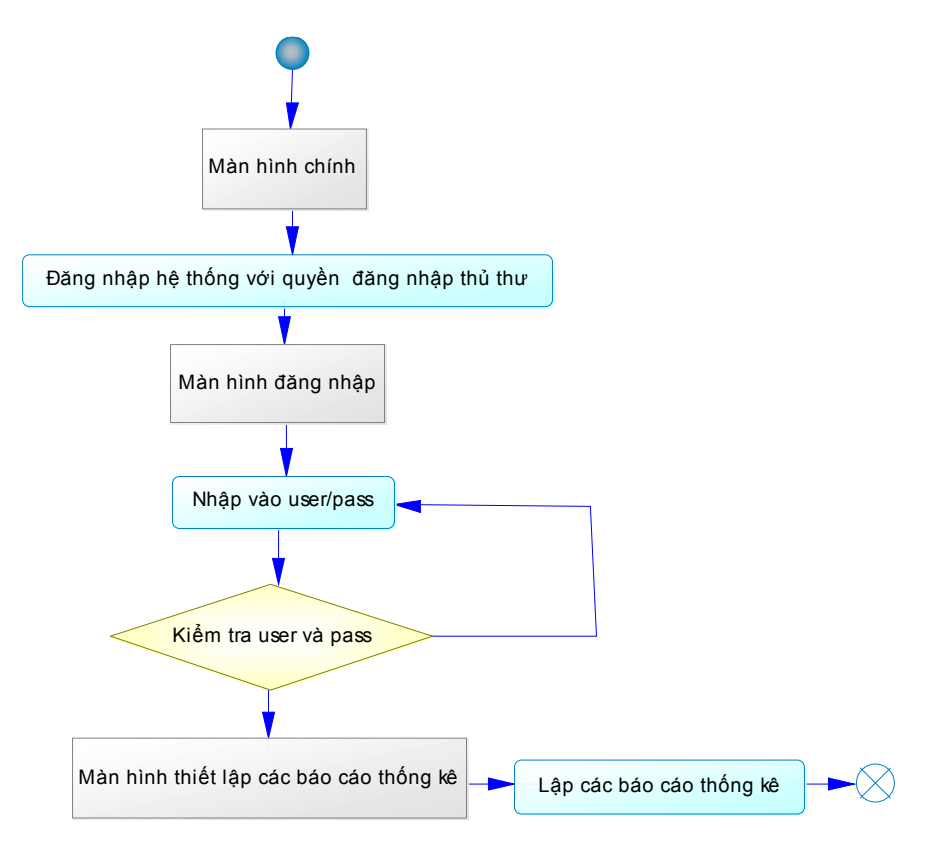

**Activity Diagram Báo cáo thống kê** 

# *IV.2.6 Thiết kế giao diện – State Diagram*

# *IV.2.6.1 <u>State Diagram màn chính</u><br>[ <del>2</del> chương trình quản lý thư viện - [Thông tin nhóm]* Q 卷HỆ THỐNG INDANH MỤC ANG LÝ ĐỘC GIẢ SAQUẢN LÝ MƯỢN TRẢ SÁCH

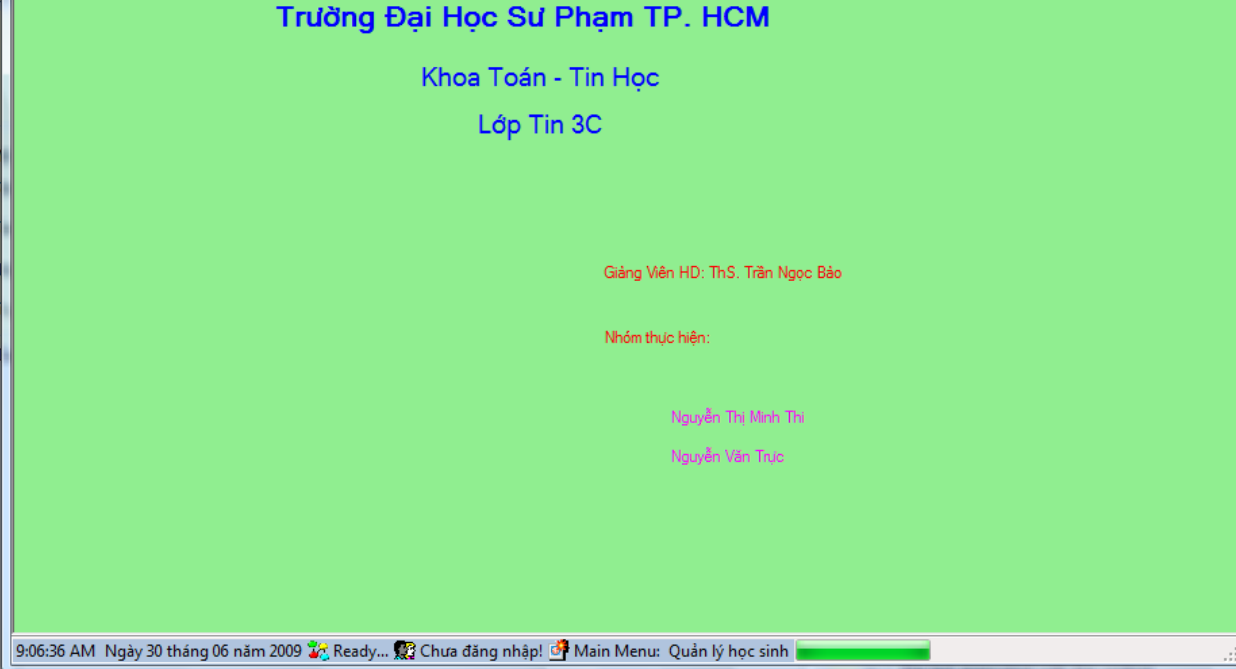

*IV.2.6.2 State Diagram màn hình đăng nhập*

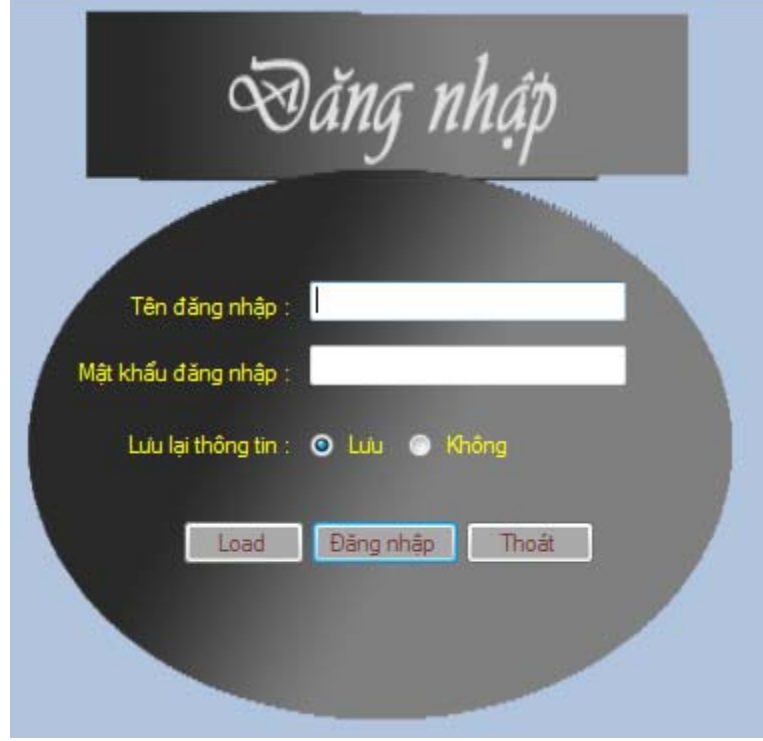

 $\begin{array}{c|c|c|c|c|c} \hline \multicolumn{3}{|c|}{\mathbf{I}} & \multicolumn{3}{|c|}{\mathbf{I}} & \multicolumn{3}{|c|}{\mathbf{I}} & \multicolumn{3}{|c|}{\mathbf{I}} & \multicolumn{3}{|c|}{\mathbf{I}} & \multicolumn{3}{|c|}{\mathbf{I}} & \multicolumn{3}{|c|}{\mathbf{I}} & \multicolumn{3}{|c|}{\mathbf{I}} & \multicolumn{3}{|c|}{\mathbf{I}} & \multicolumn{3}{|c|}{\mathbf{I}} & \multicolumn{3}{|c|}{\mathbf{I}} & \mult$ 

 $\theta$   $\times$ 

THỐNG KẾ QUE TRA CỨU

Nhập Môn Công Nghệ Phần Mềm - Phần Mềm Quản Lý Thư Viện

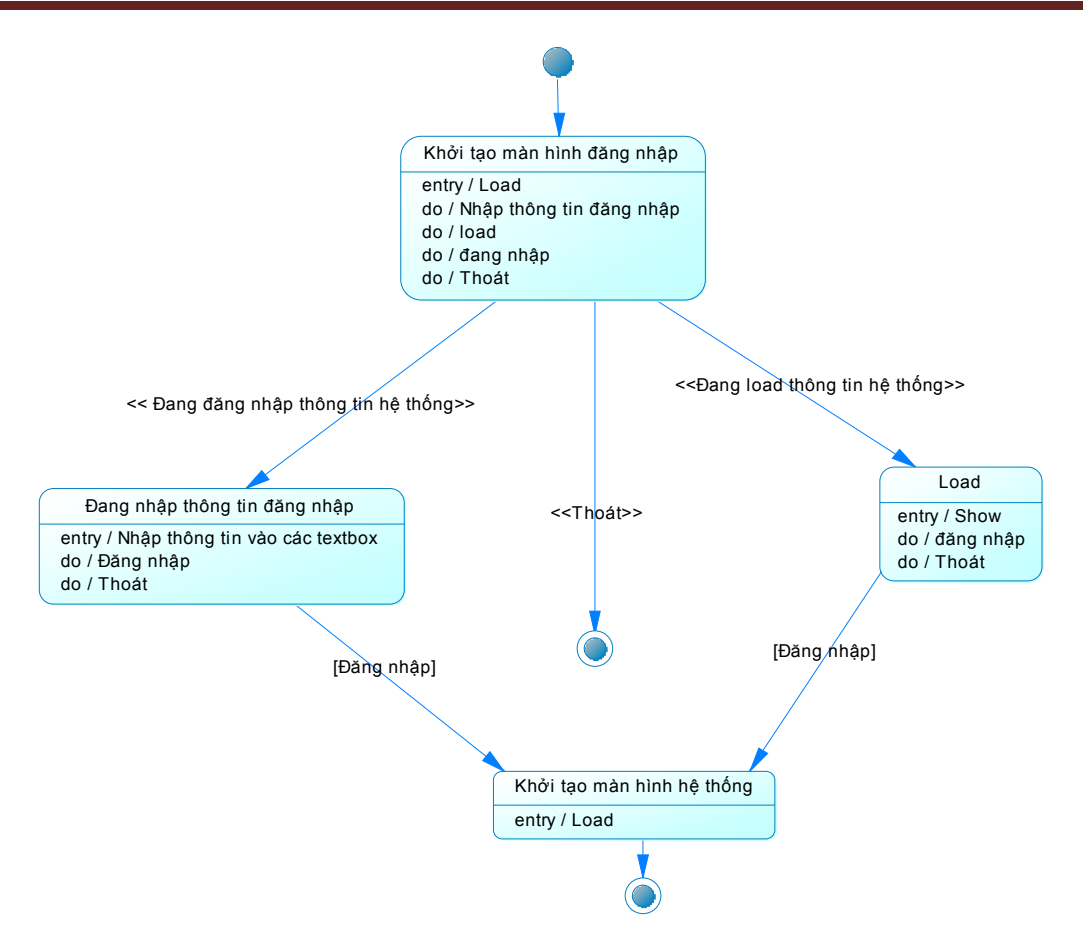

**State Diagram màn hình đăng nhập** 

*IV.2.6.3 State Diagram màn hình danh mục trình độ*

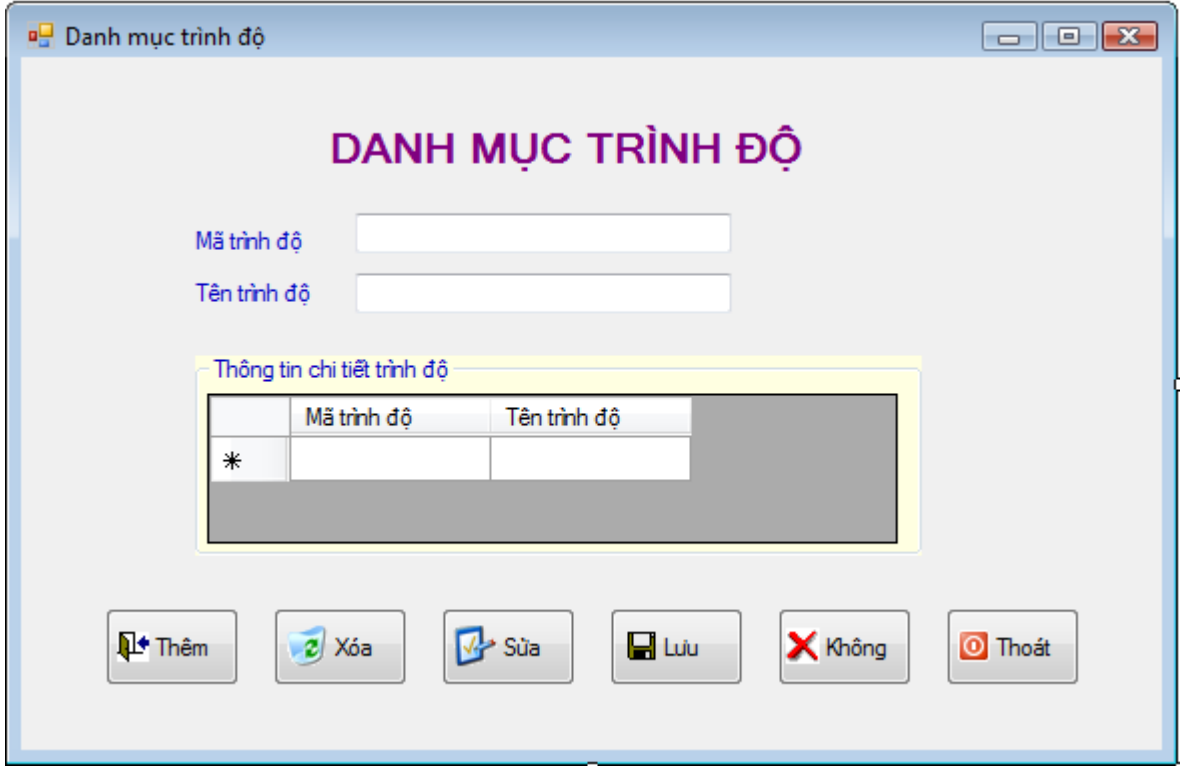

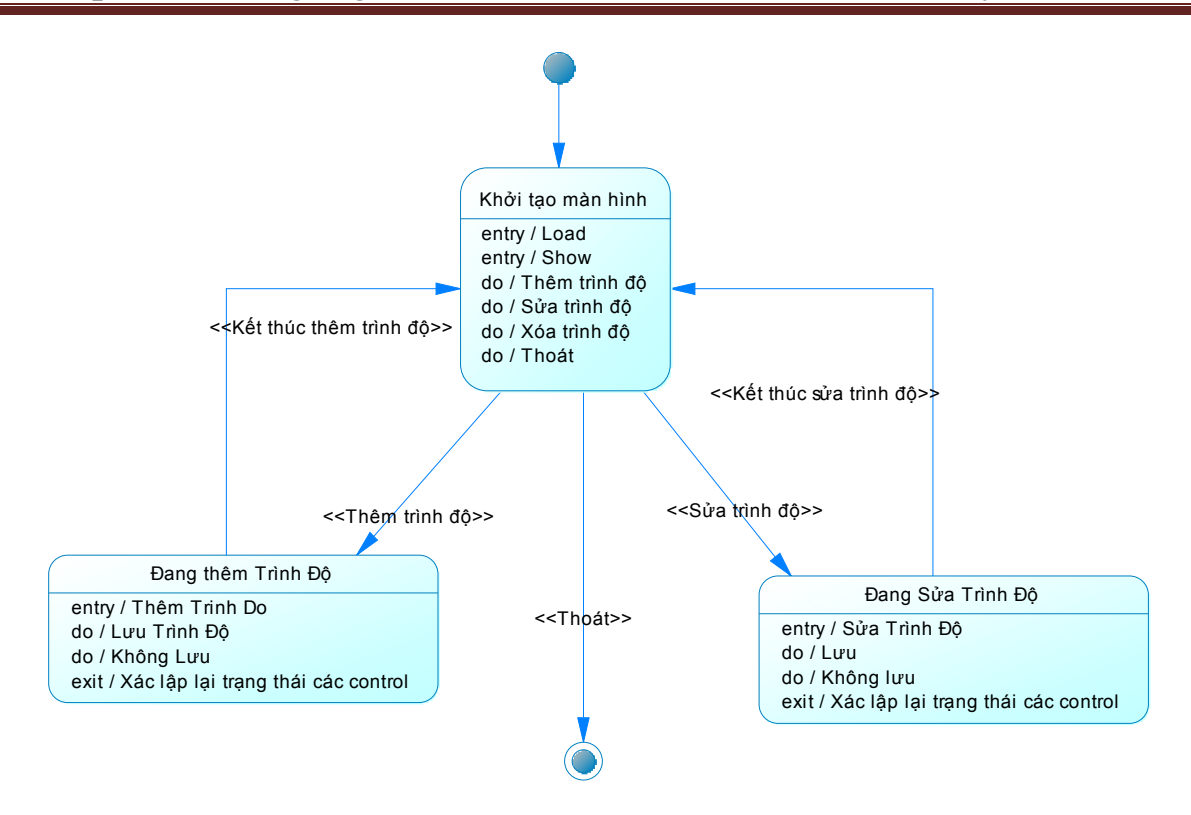

**State Diagram màn hình danh mục trình độ**

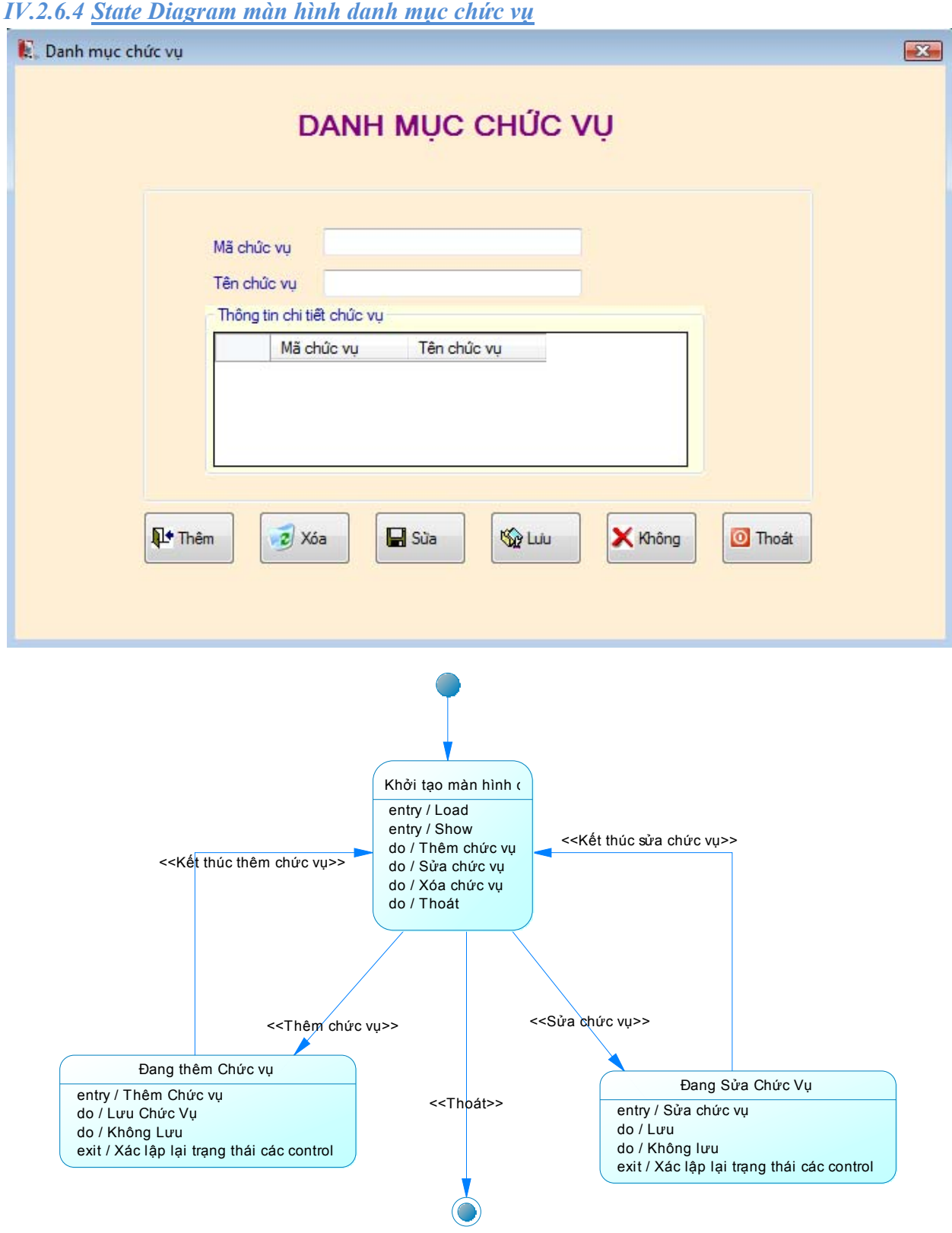

**State Diagram màn hình danh mục chức vụ**

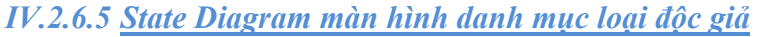

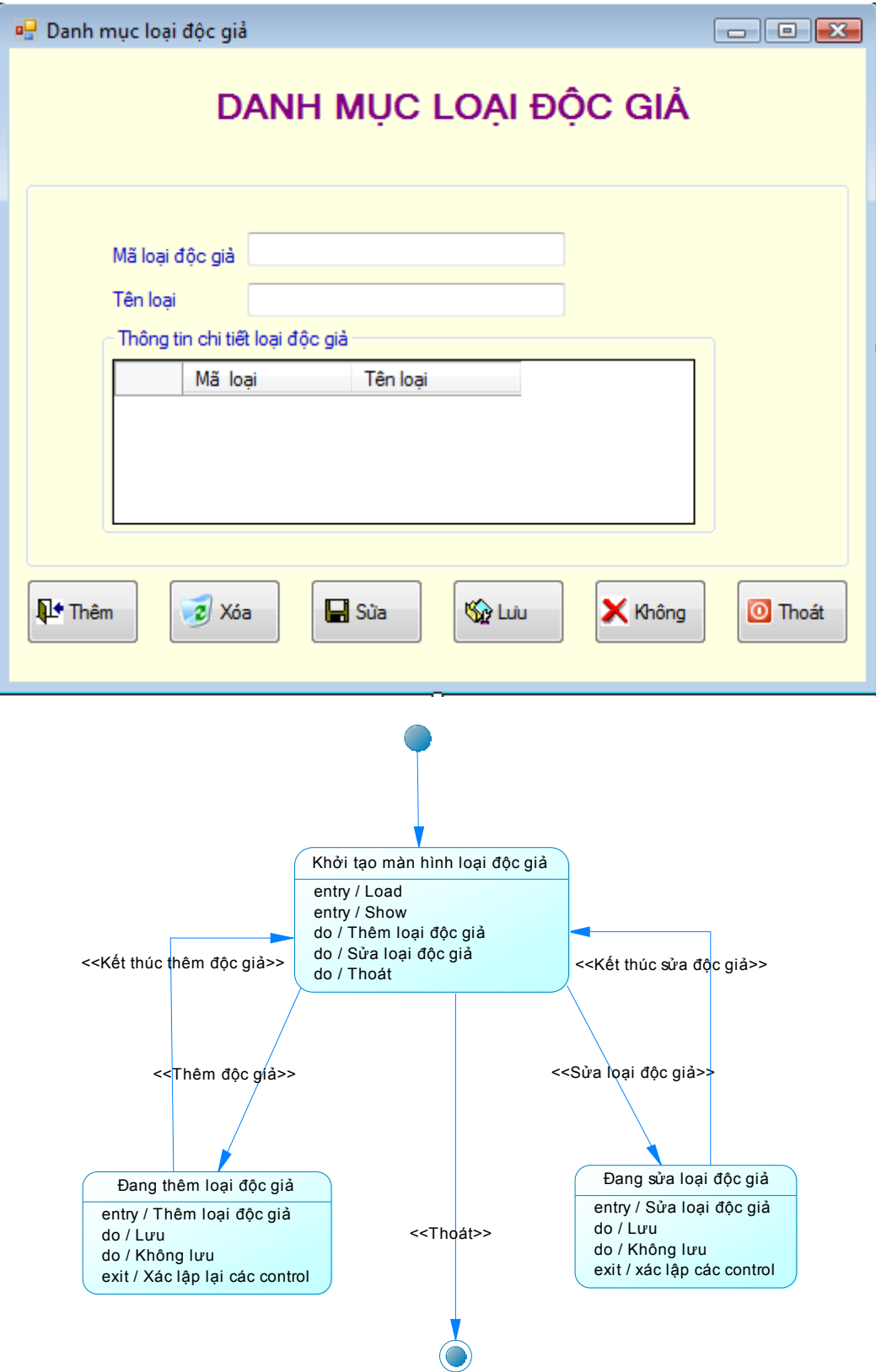

**State Diagram màn hình danh mục loại độc giả**

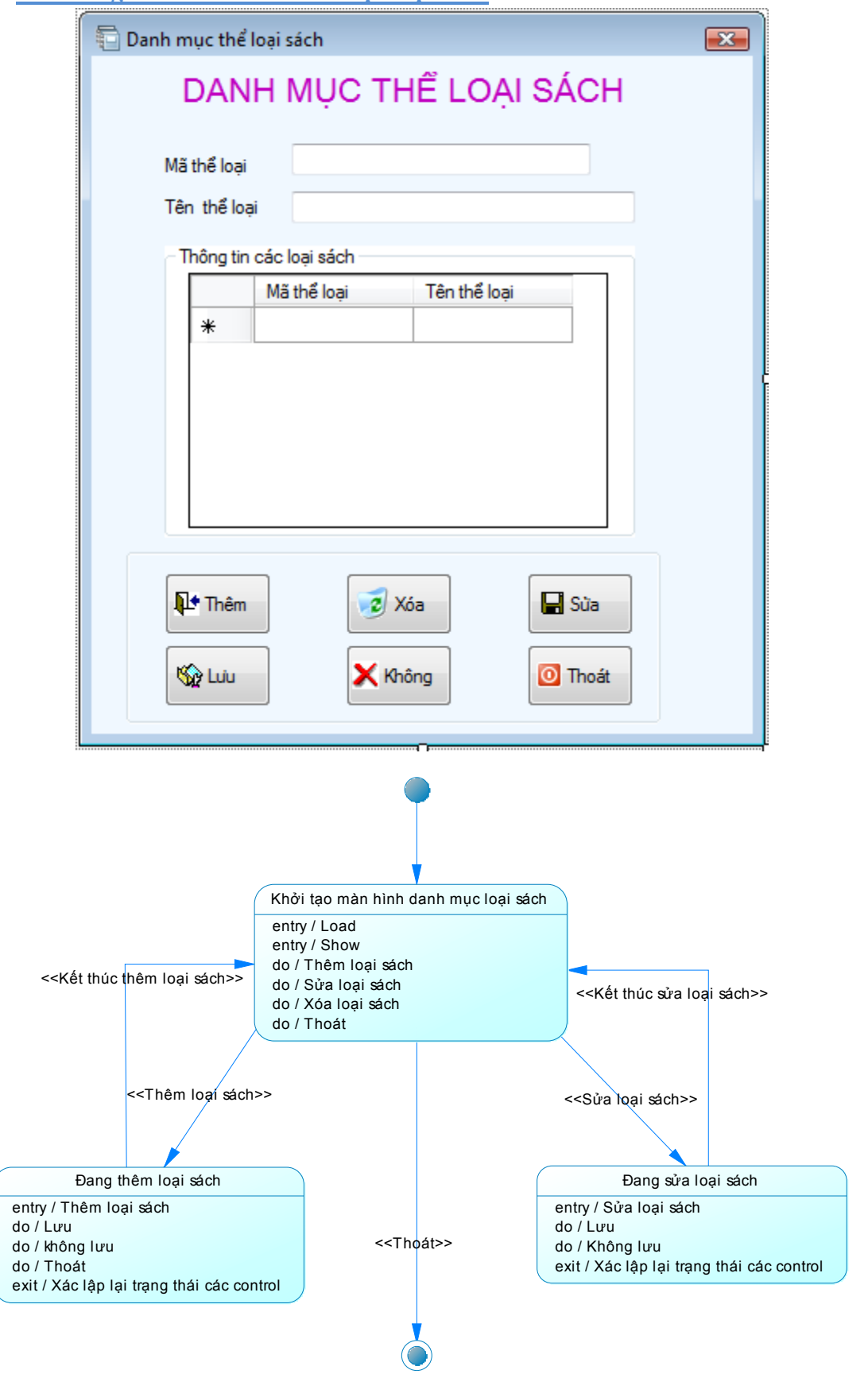

*IV.2.6.6 State Diagram màn hình danh mục loại sách*

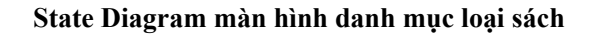

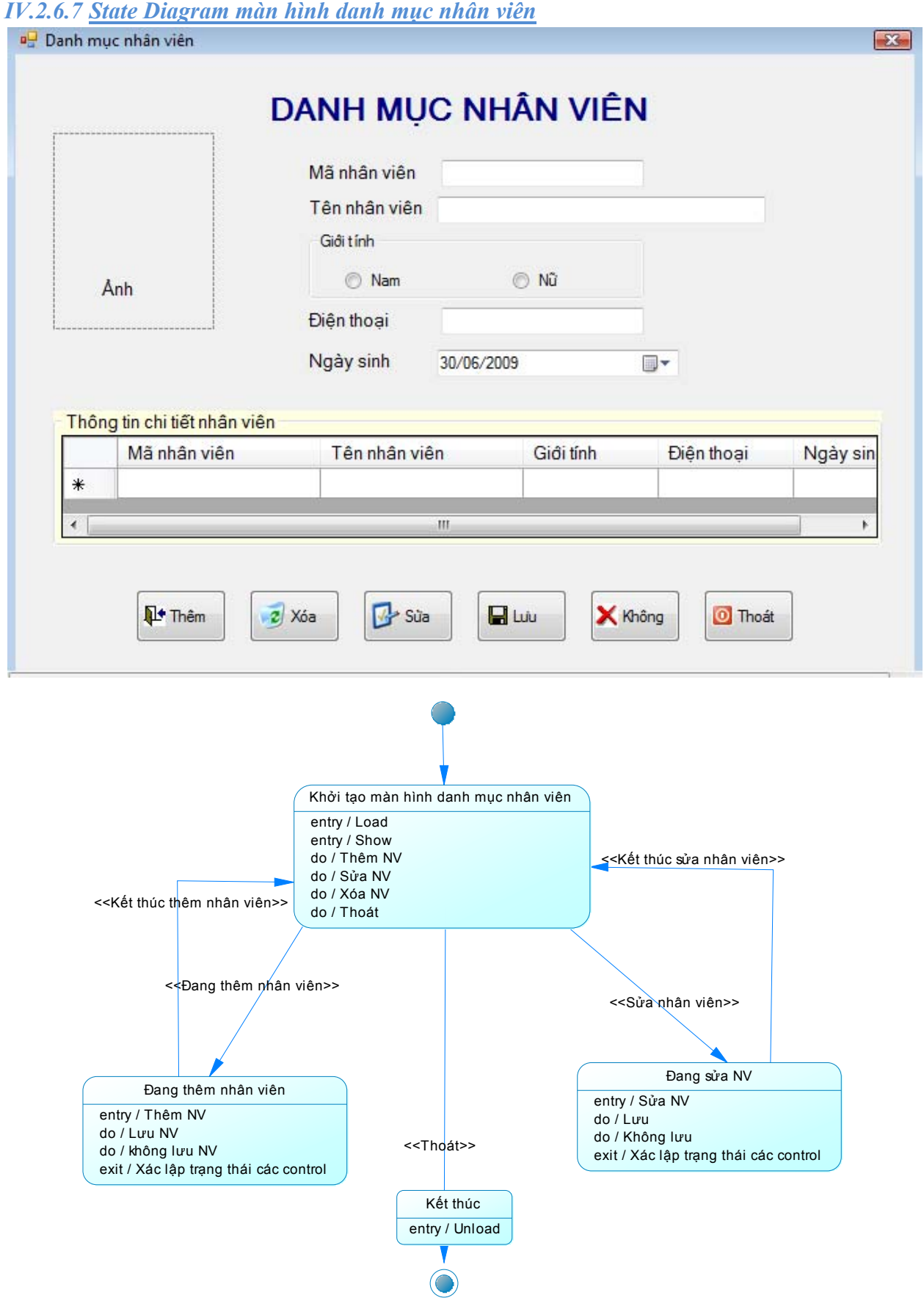

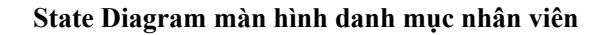

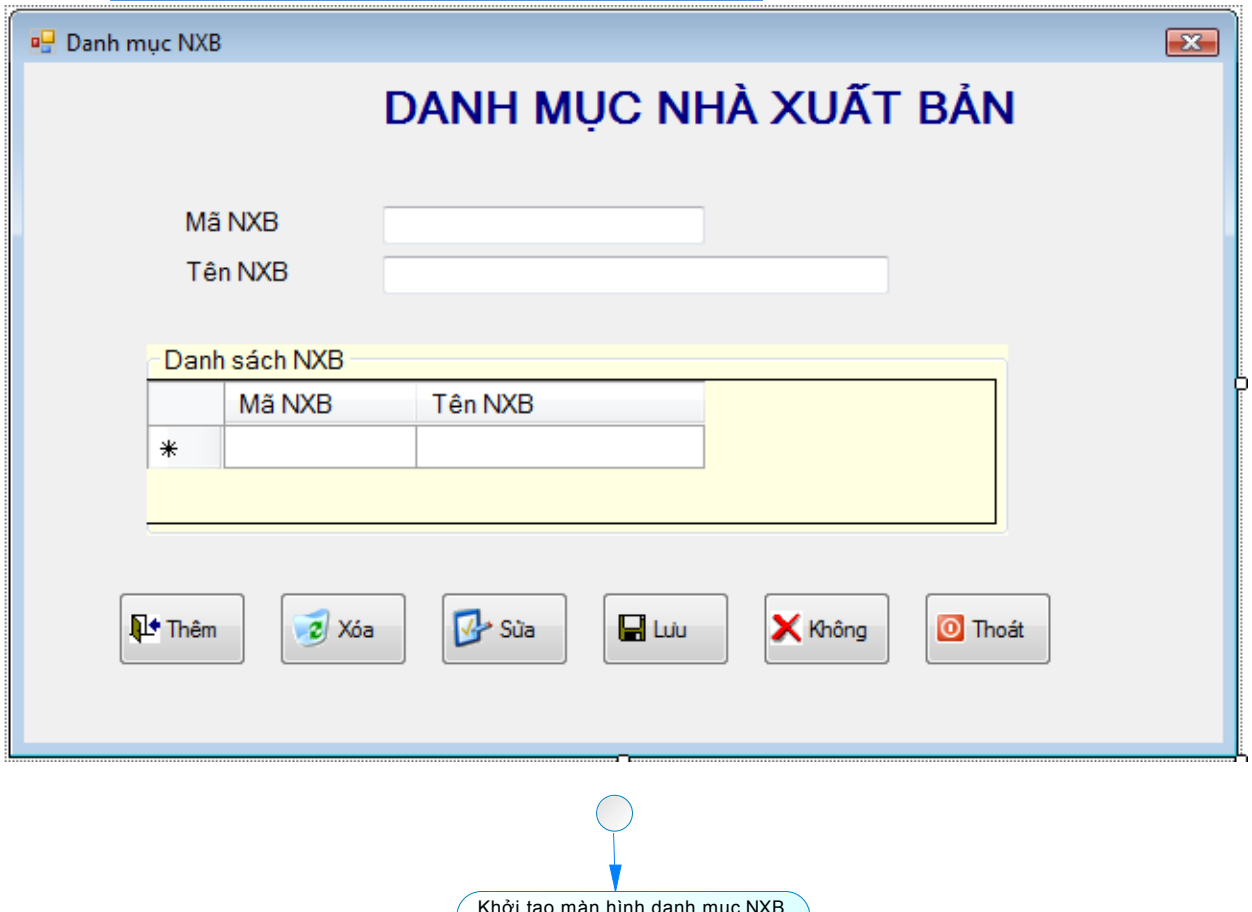

*IV.2.6.8 State Diagram màn hình danh mục nhà xuất bản*

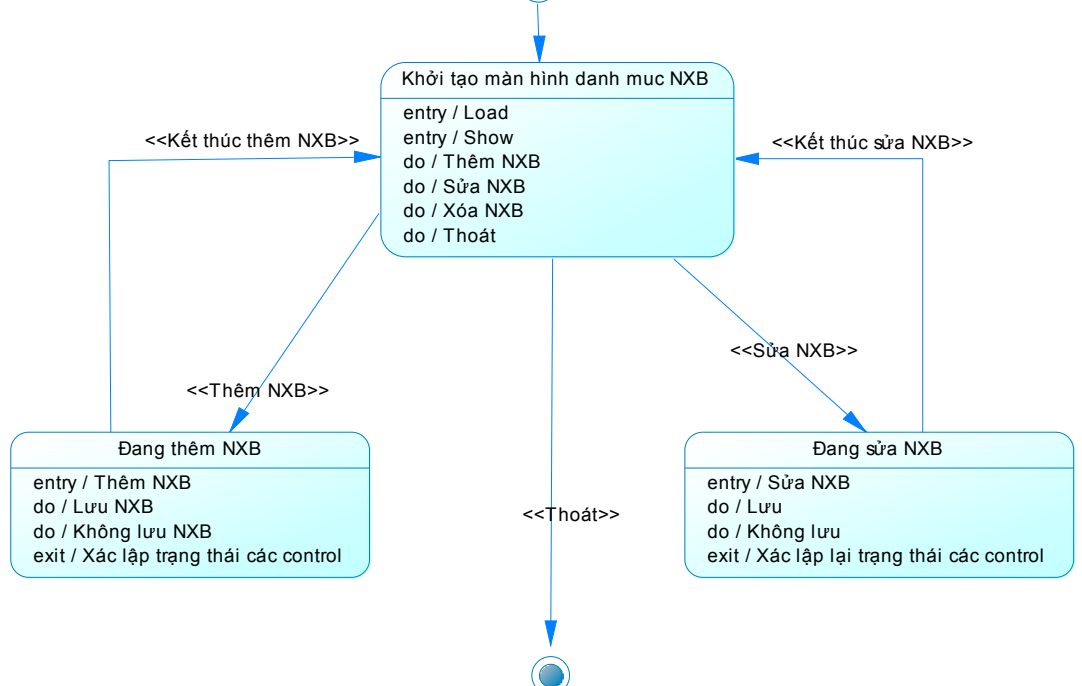

**State Diagram màn hình danh mục NXB** 

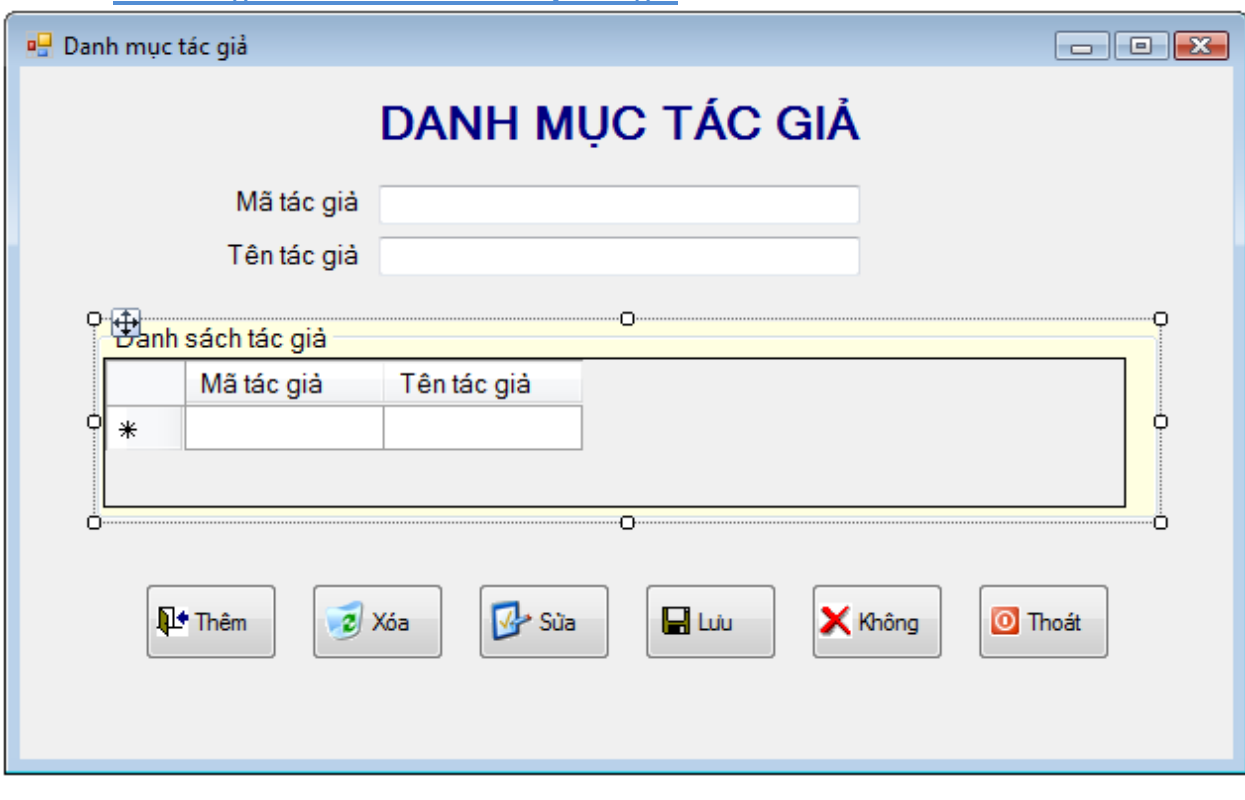

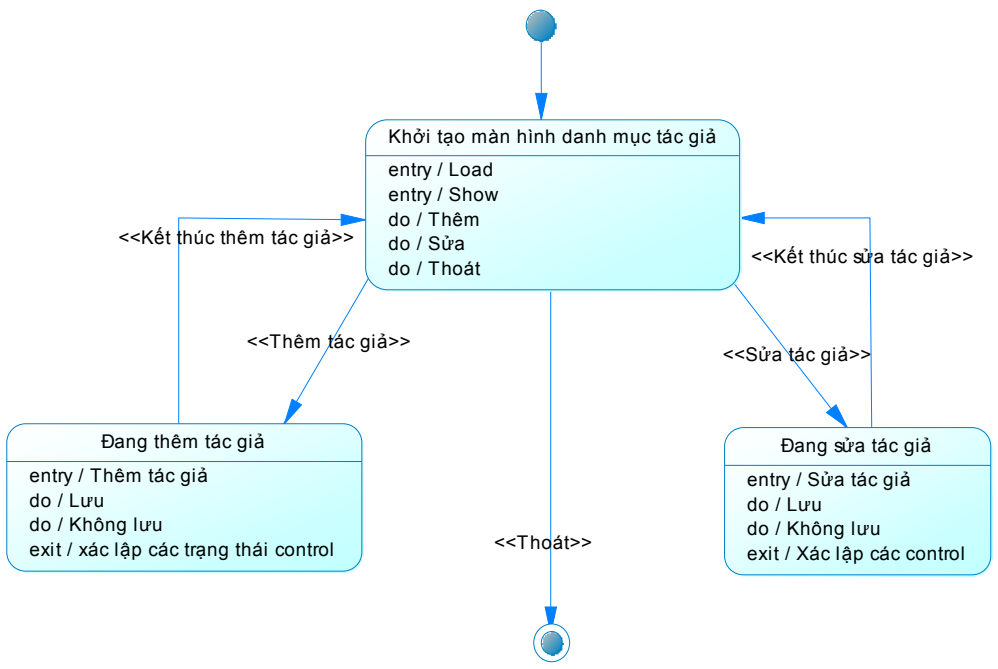

**State Diagram màn hình danh mục tác giả**

*IV.2.6.10 State Diagram màn hình lập thẻ độc giả*

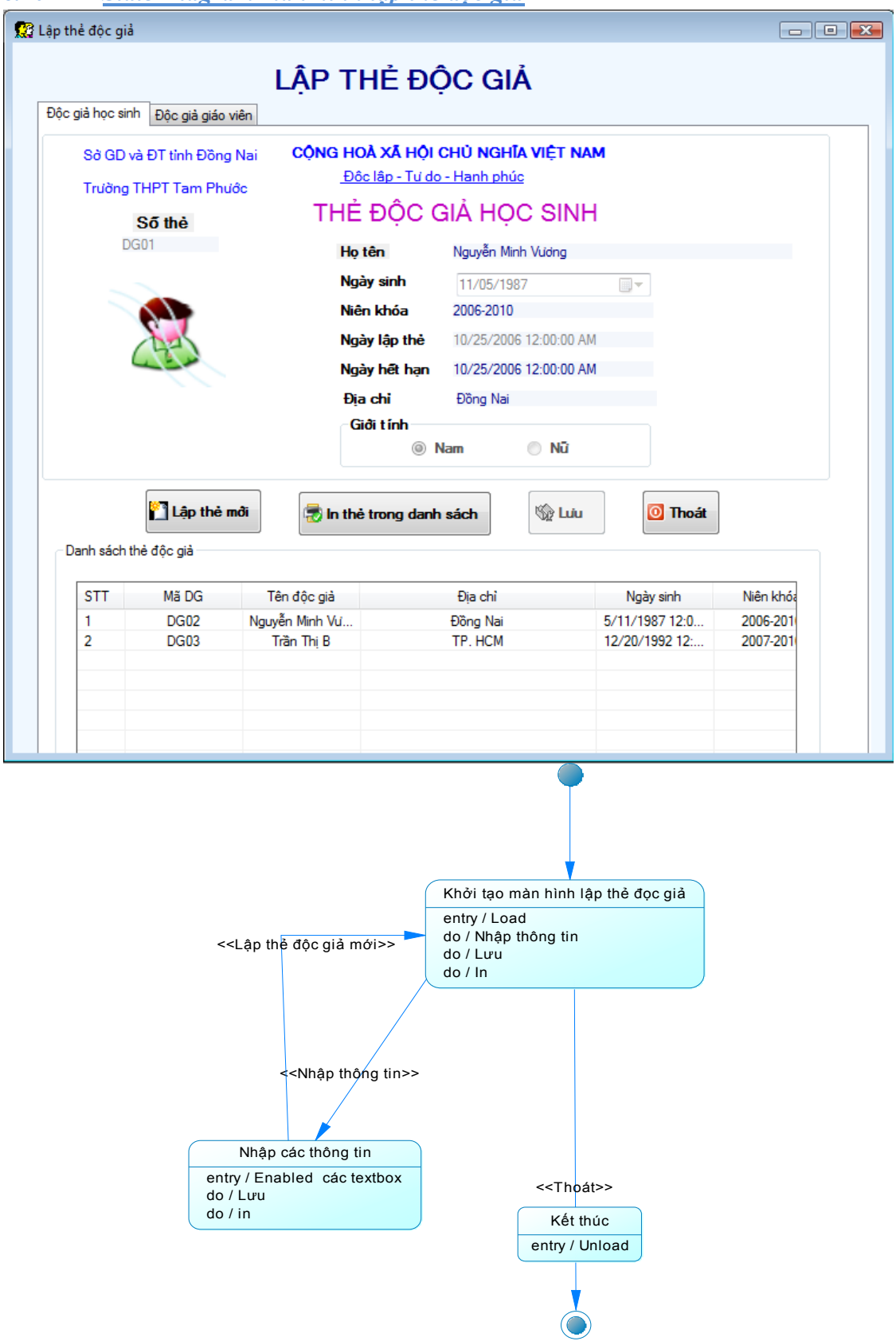

**State Diagram màn hình lập thẻ độc giả** 

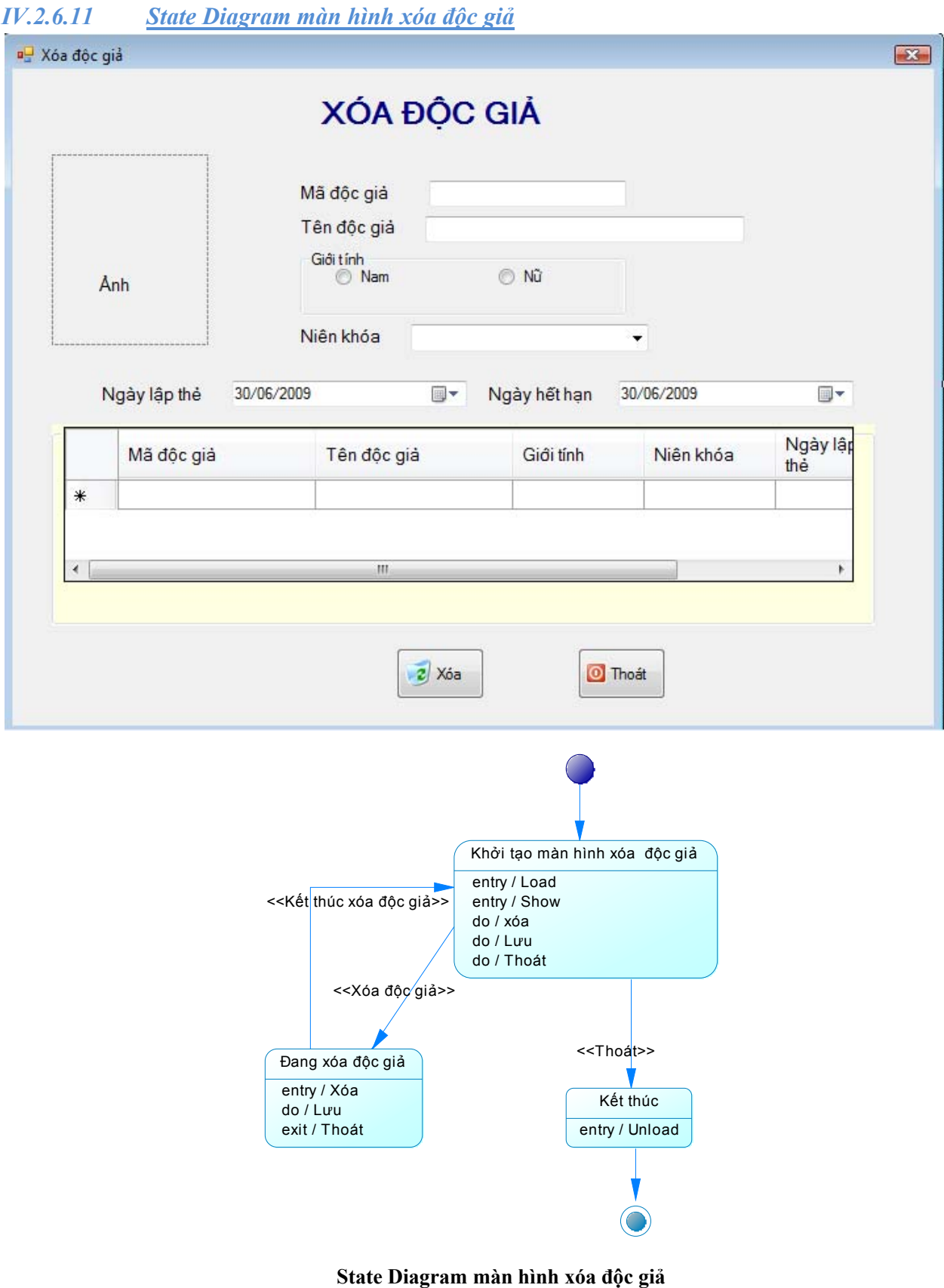

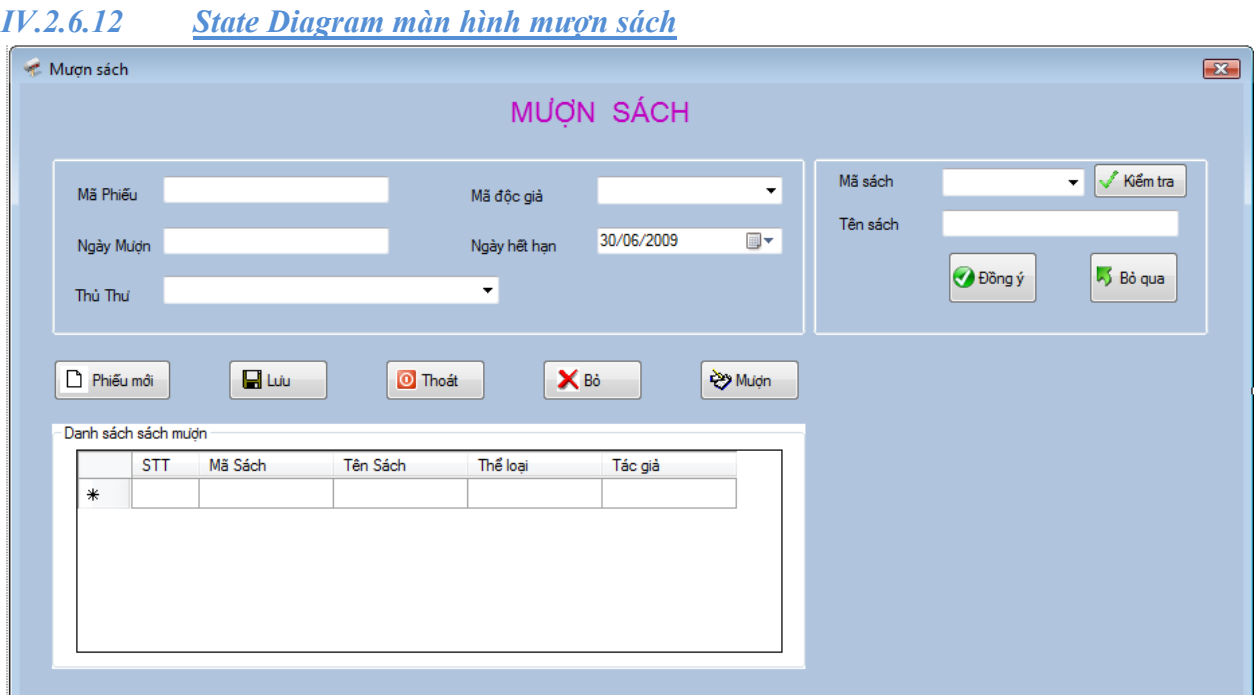

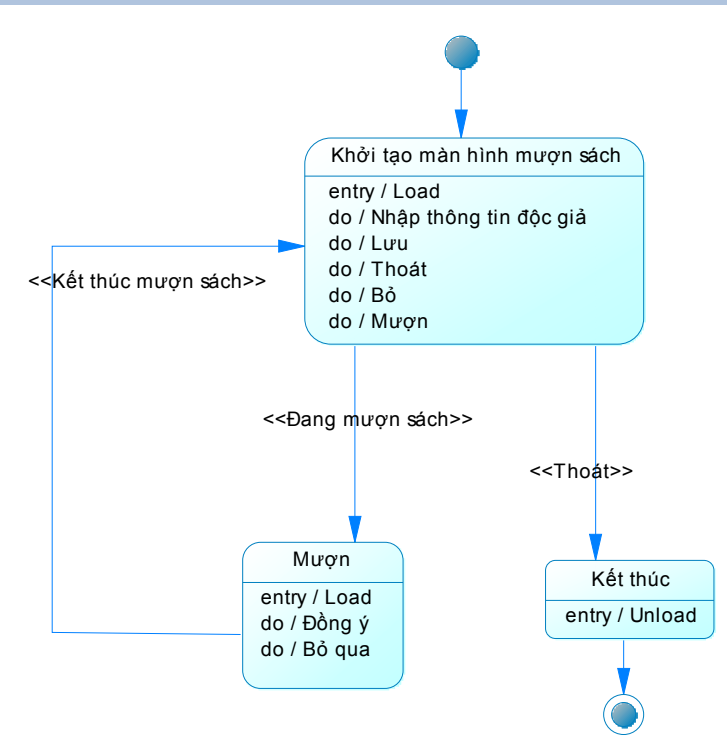

#### **State Diagram màn hình mượn sách**

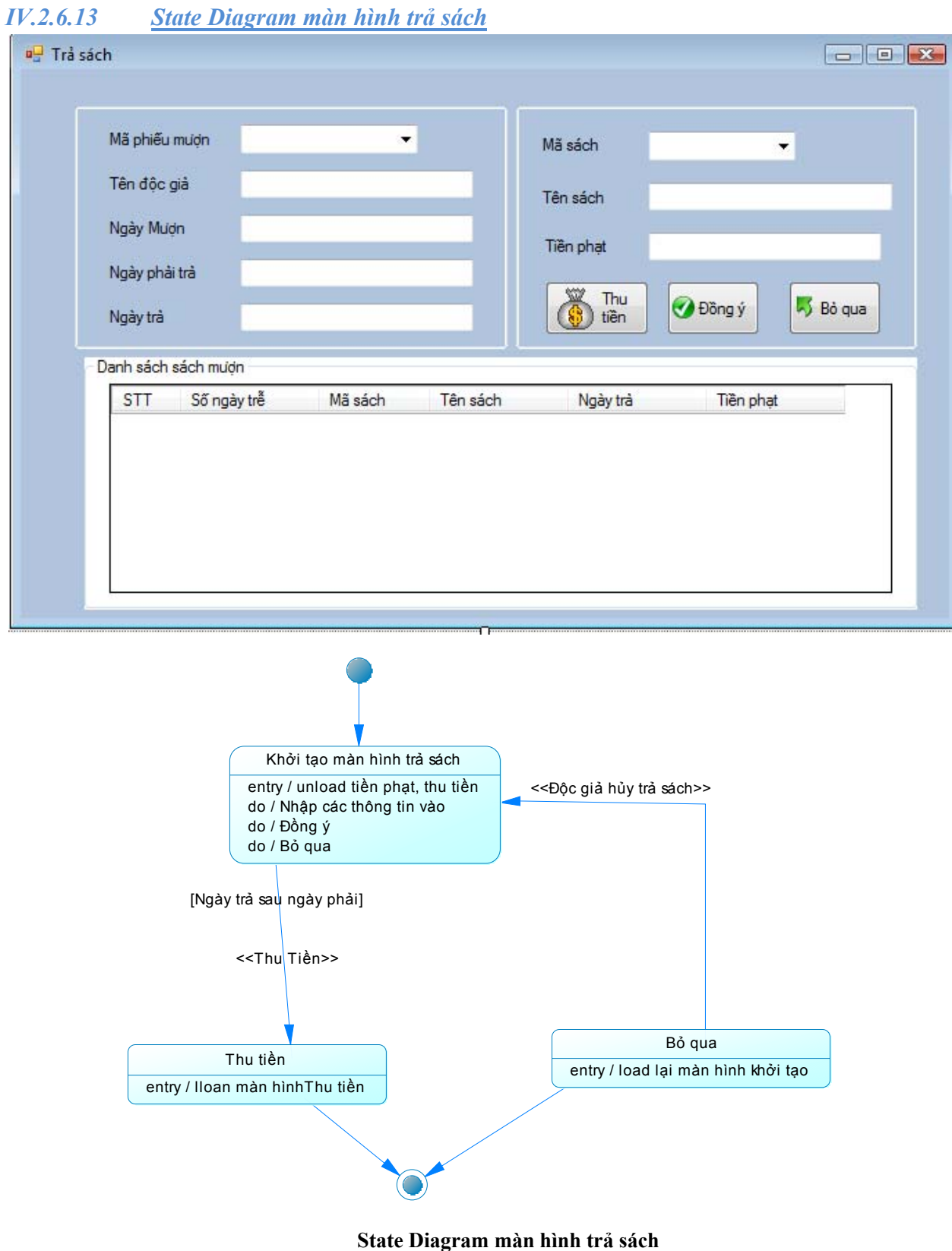
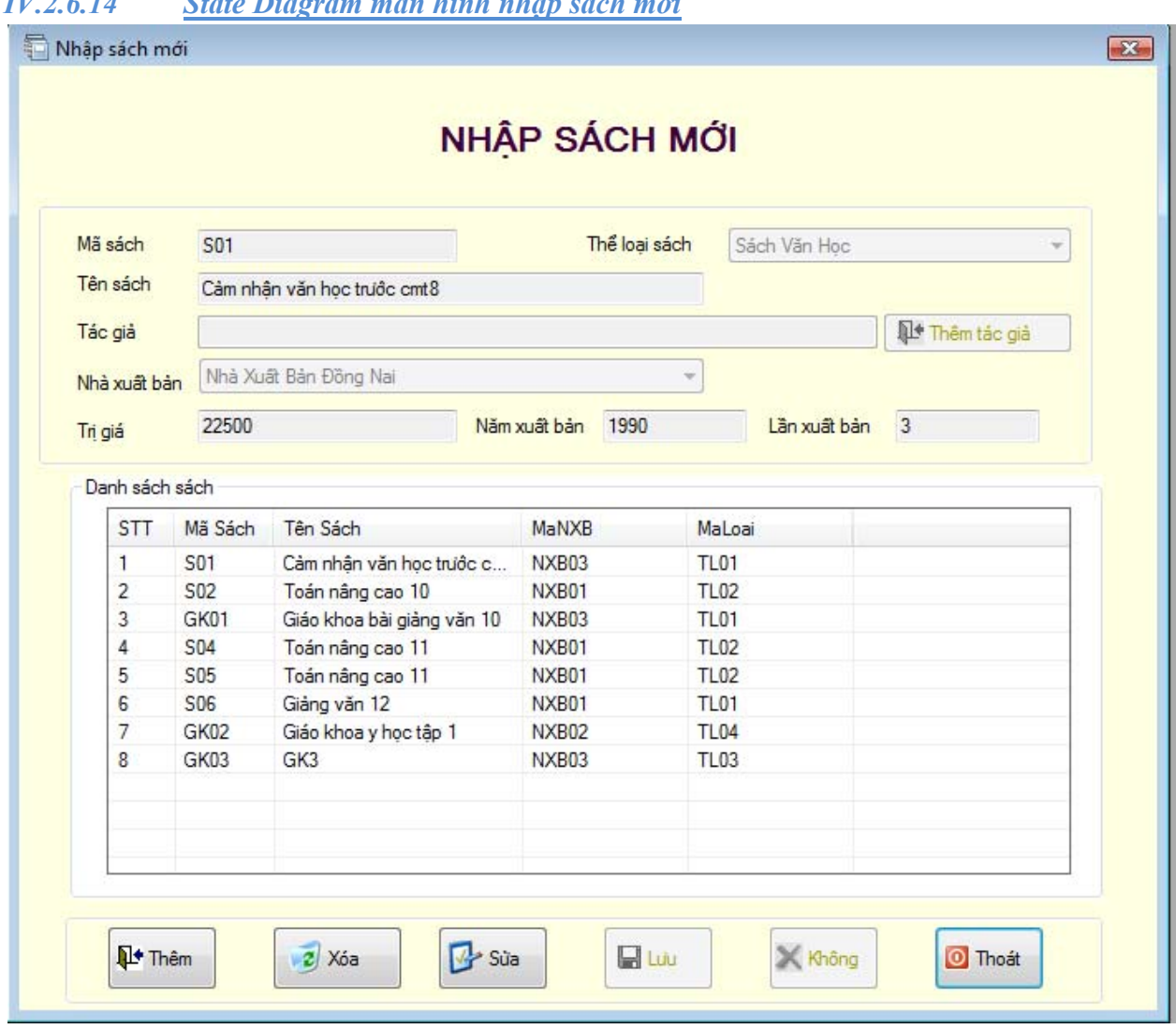

# Nhập Môn Công Nghệ Phần Mềm - Phần Mềm Quản Lý Thư Viện

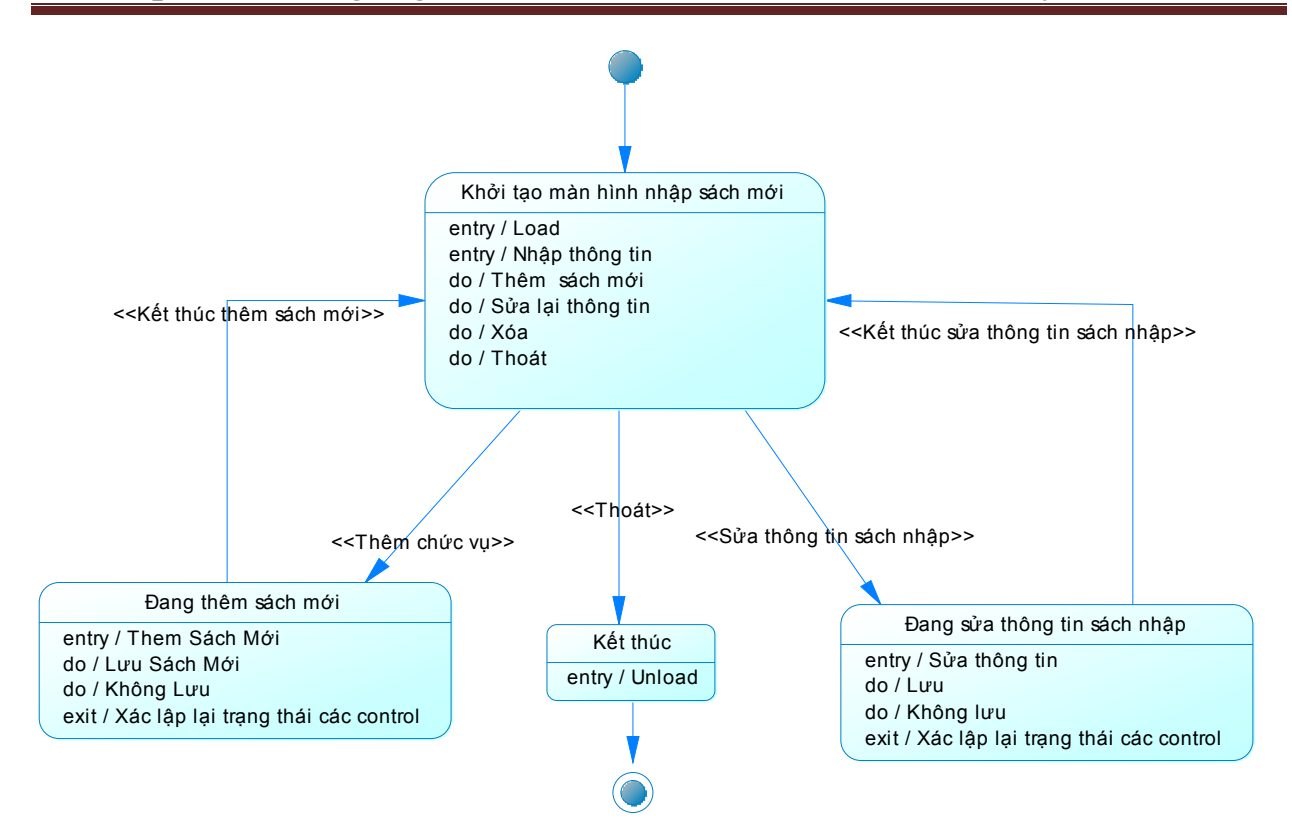

#### **State Diagram màn hình nhập sách mới**

### *IV.2.6.15 State Diagram màn hình thanh lý sách*

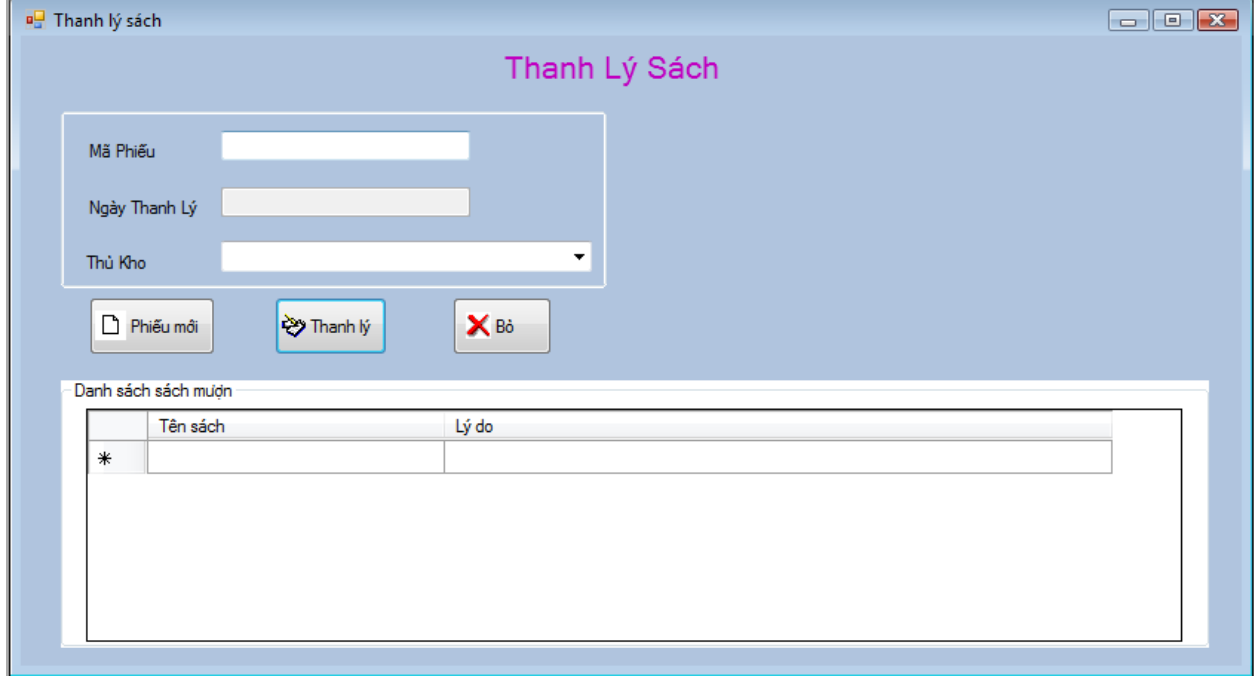

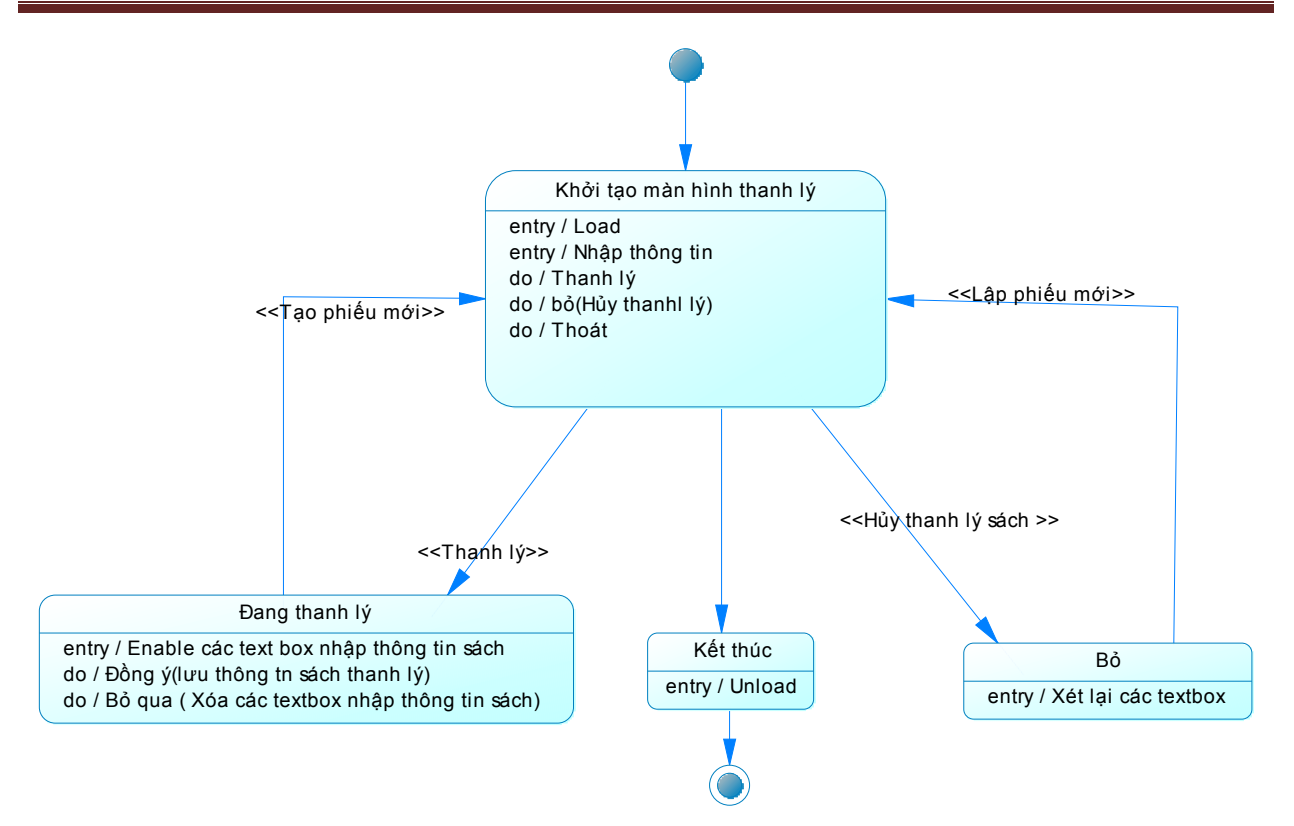

# *IV.2.6.16 Các màn hình thống kê*

- Thống kê số lượng độc giả

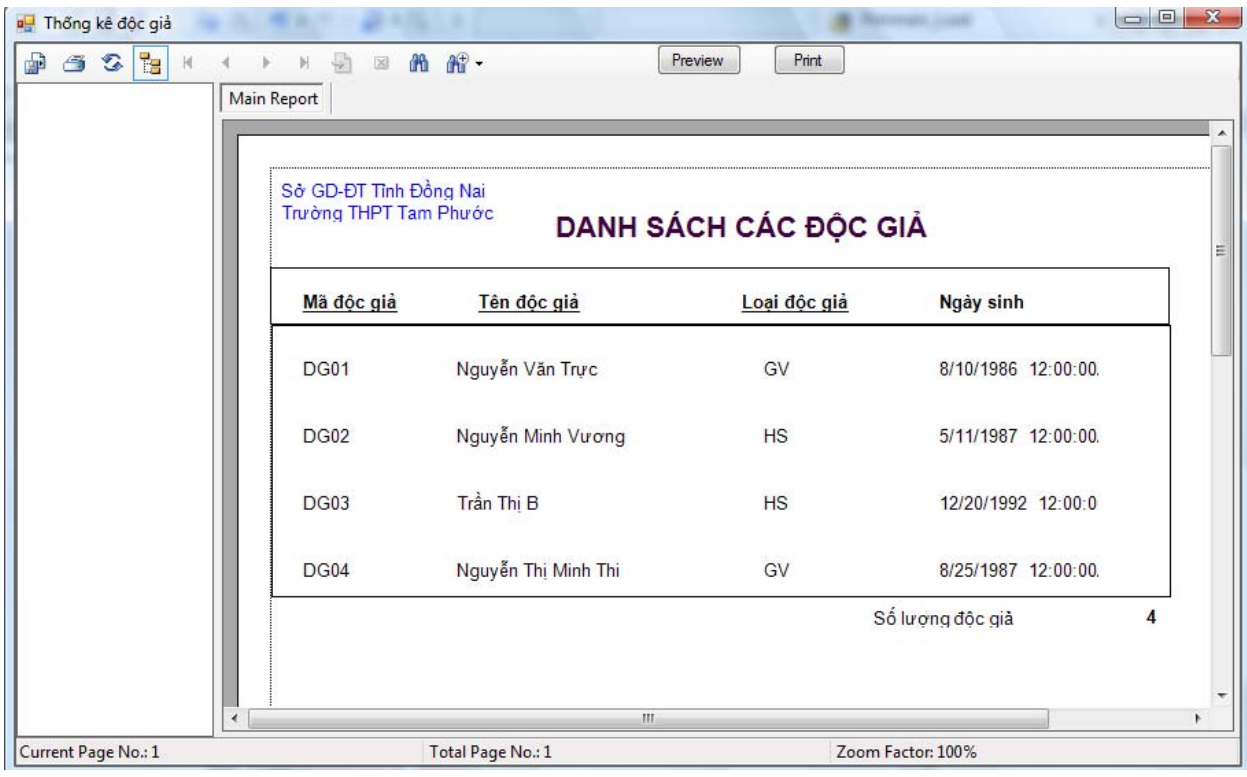

Thống kê sách còn trong kho theo từng loại

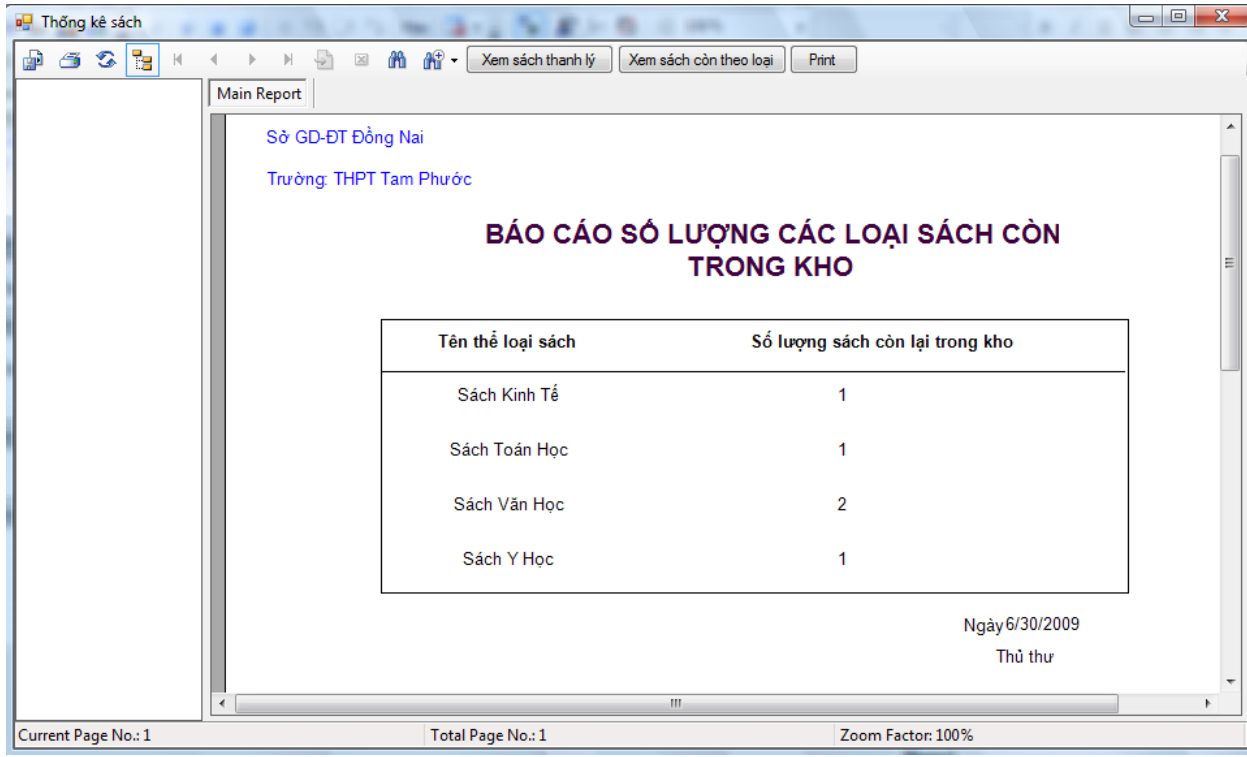

Thống kê sách thanh lý

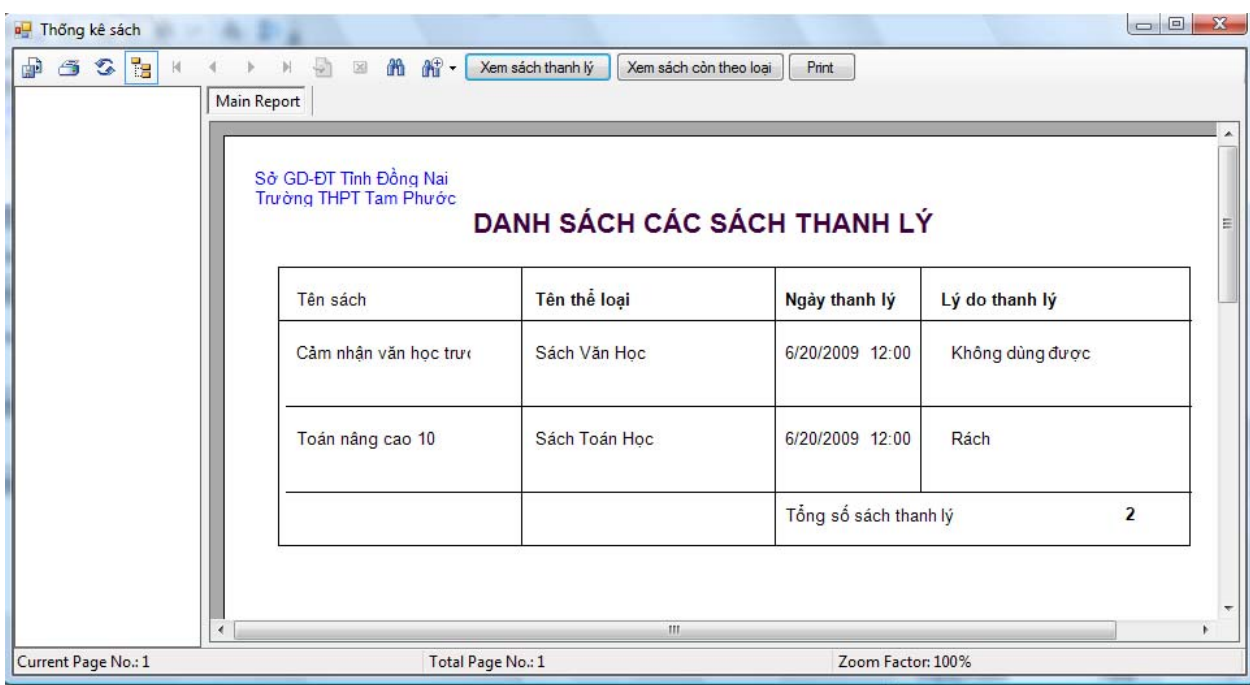

## **VI. TỔNG KẾT**

### *VI.1 Những khó khăn*

- Đồ án được làm song song với 3 đồ án cùng chuyên ngành nên thời gian bố trí làm việc còn nhiều hạn chế

- Bước đầu làm quen với ngôn ngữ lập trình C# nên gặp khó khăn trong giai đoạn xử lý code

- Chỉ mới cài đặt code cho 3 form: frmDanhMucChucVu.cs (Danh mục chức vụ), frmThongTinDocGia.cs (lập thẻ độc giả), frmQLS\_NhapSachMoi.cs (Nhập sách mới) và còn rất nhiều form chưa viết xong code

# *VI.2 Kết quả đạt được:*

- Tìm hiểu được quy trình làm phần mềm thông qua các giai đoạn
- Xây dựng được hệ thống quản lý thư viện đơn giản trong trường phổ thông
- Cài đặt được một số chức năng cho chương trình